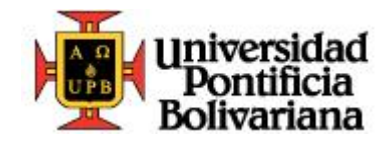

**IMPLEMENTACIÓN DE UNA PLATAFORMA VIRTUAL COMO ESTRATEGIA METODOLÓGICA QUE PERMITA MEJORAR EL RENDIMIENTO ACADÉMICO EN EL ÁREA DE MATEMÁTICAS DE LOS ESTUDIANTES DE GRADO 10º DE LA INSTITUCIÓN EDUCATIVA CHIGORODO, DURANTE EL PRIMER SEMESTRE DEL AÑO 2015**

**AUTOR**

**MANUEL ENOC RENTERíA RODRíGUEZ** 

# **UNIVERSIDAD PONTIFICIA BOLIVARIANA**

# **ESCUELA INGENIERÍA**

# **FACULTAD DE INGENIERÍA EN TECNOLOGÍAS DE INFORMACIÓN Y COMUNICACIÓN**

# **MAESTRÍA EN TECNOLOGÍAS DE INFORMACIÓN Y COMUNICACIÓN**

**MEDELLIN –COLOMBIA** 

**2015**

**IMPLEMENTACIÓN DE UNA PLATAFORMA VIRTUAL COMO ESTRATEGIA METODOLÓGICA QUE PERMITA MEJORAR EL RENDIMIENTO ACADÉMICO EN EL ÁREA DE MATEMÁTICAS DE LOS ESTUDIANTES DE GRADO 10º DE LA INSTITUCIÓN EDUCATIVA CHIGORODÓ, DURANTE EL PRIMER SEMESTRE DEL AÑO 2015**

### **AUTOR**

### **MANUEL ENOC RENTERíA RODRíGUEZ**

# **Trabajo de grado para optar al título de magister en Tecnologías de la Información y la Comunicación**

#### **Asesor**

### **JACKSON REINA ALZATE**

### **Candidato a Doctor en Ingeniería**

### **UNIVERSIDAD PONTIFICIA BOLIVARIANA**

## **ESCUELA INGENIERÍA**

## **FACULTAD DE INGENIERÍA EN TECNOLOGÍAS DE INFORMACIÓN Y COMUNICACIÓN**

# **MAESTRÍA EN TECNOLOGÍAS DE INFORMACIÓN Y COMUNICACIÓN**

**MEDELLIN – COLOMBIA** 

**2015**

#### DECLARACIÓN ORIGINALIDAD

 $\overline{1}$ 

.<br>"Declaro que esta tesis (o trabajo de grado) no ha sido presentada para optar a un título, ya sea en<br>igual forma o con variaciones, en esta o cualquier otra universidad". Art. 82 Régimen Discente de<br>Formación Avanzada, U

 $\mathcal{D}$  $\sum_{i=1}$ **FIRMA AUTOR (ES)** 

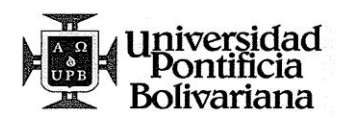

#### UNIVERSIDAD PONTIFICIA BOLIVARIANA

#### **ESCUELA DE INGENIERÍAS**

#### MAESTRÍA EN TECNOLOGÍAS DE LA INFORMACIÓN Y COMUNICACIÓN  $(TIC)$

En la ciudad de Medellín a las 2:00 p.m. del día 18 de febrero de 2016, en el aula 313, Bloque 9 de Formación Avanzada, se presentó el estudiante Manuel Enoc Rentería Rodríguez identificado con el ID: 000267914 quien entregó el Trabajo de Grado titulado: "IMPLEMENTACIÓN DE UNA PLATAFORMA VIRTUAL COMO ESTRATEGIA METODOLÓGICA QUE PERMITA MEJORAR EL RENDIMIENTO ACADÉMICO EN EL ÁREA DE MATEMÁTICAS DE LOS ESTUDIANTES DE GRADO 10º DE LA INSTITUCIÓN EDUCATIVA CHIGORODÓ" para la evaluación de los jurados con la respectiva carta de aprobación del director del trabajo de grado.

Como constancia que el trabajo cumple con los requisitos para la obtención del título respectivo, se suscribe la presente acta, con la calificación respectiva:

Jackson Reina Alzate Director

Elmer José Ramirez Machado Jurado

 $A_{\mathcal{P}}$ , u da do Calificación

GΟ 12e03020  $\ell$ . Calificación irma Firma  $\overline{\mathcal{L}}$ Firma

Gloria Liliana Vélez Saldarriaga Jurado

<u>AprobaJo</u><br>Calificación

Se otorga mención del jurado para Grado Honorífico SI

**NO** 

(El Grado Honorífico podrá ser concedido luego del estudio por parte del Consejo Académico de la Universidad)<br>اسلسان کے مصدر اس کی اس کا اس کا اس کا اس کا اس کا اس کا اس کا اس کا اس کا اس کا اس کا اس کا اس کا اس کا اس کا Gloria Liliana Vélez Saldarriaga

∕ Coordinadora Académica Maestría en TIC

Medellín, septiembre de 2015

En primera instancia dedico este trabajo a Dios todo poderoso por las múltiples bendiciones recibidas durante el desarrollo del mismo, de igual manera lo dedico a mis padres Francisco Rentería y Lucila Rodríguez, mi esposa Nohelia Mena Moreno, mis hijas Yineth Karolain y Lucy Manuela, mis hermanos y hermanas que siempre estuvieron ahí brindándome todo su apoyo para ver realizado este sueño.

Manuel Enoc Rentería Rodríguez

#### **AGRADECIMIENTOS**

El autor del trabajo expresa sus más sinceros agradecimientos al Doctor Sergio Fajardo Valderrama, Gobernador de Antioquia y al Doctor Felipe Andrés Gil Barrera, secretario de educación de Antioquia, por su excelente programa becas de maestrías docentes, a la Universidad Pontificia Bolivariana por su acogida durante esta etapa de estudio, al Magister Máximo Gaspar Pineda Santacruz, rector de la institución educativa Chigorodó, por su constate ánimo y su grata enseñanza, a los docentes de la Universidad Pontificia Bolivariana que impartieron sus conocimientos y su experiencia durante el tiempo de estudio, al asesor del proyecto, por su paciencia y sus aportes de gran valor en este trabajo, a los compañeros de estudio, por esos gratos e inolvidables momentos compartidos, a los estudiantes del grado 10° de la institución educativa Chigorodó, por sus aportes en las actividades implementadas y a todos los que directa o indirectamente expresaron sus buenos deseos durante el camino recorrido hasta llegar a la meta, a todos y todas un inmenso sentimiento de gratitud.

# **CONTENIDO**

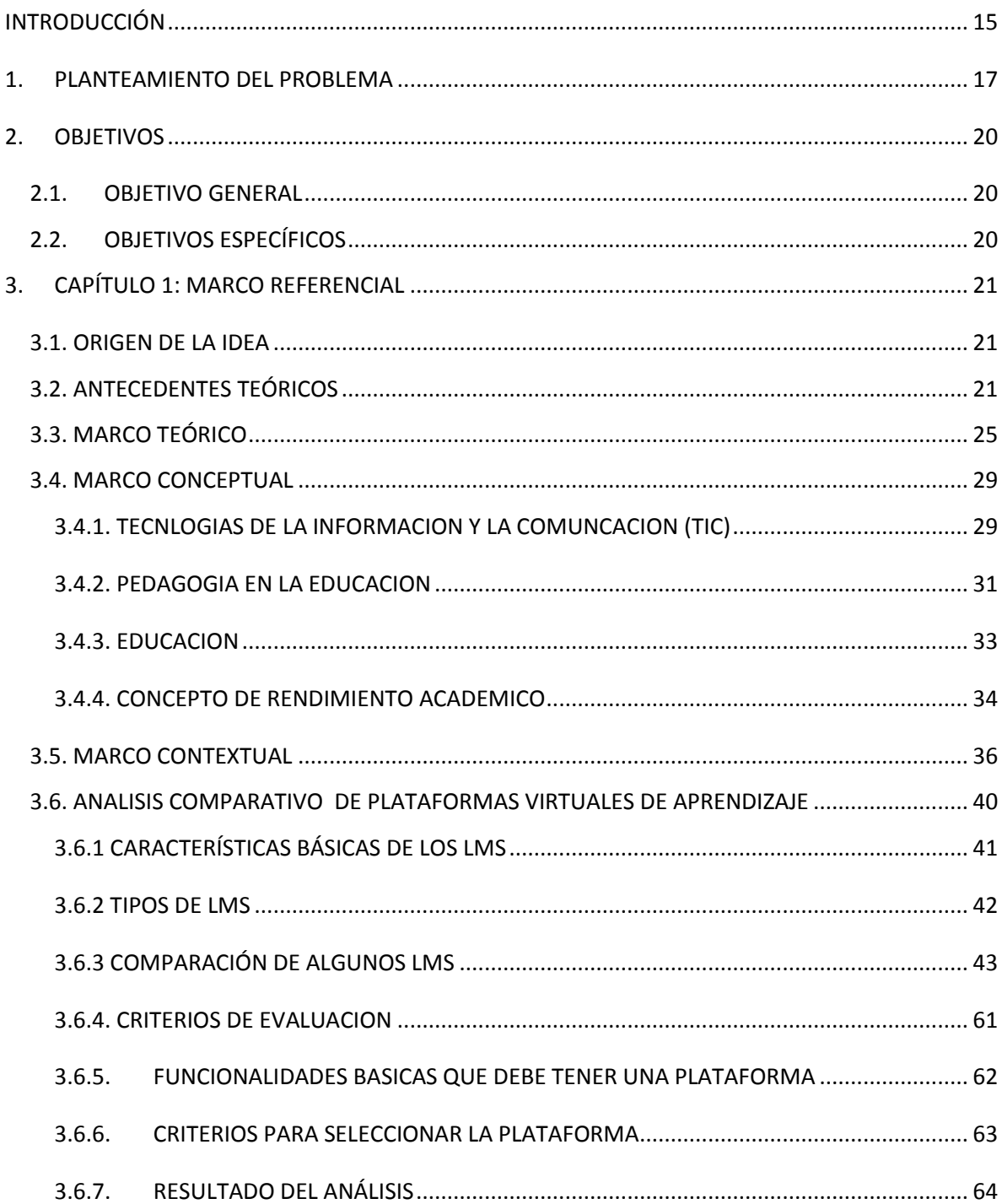

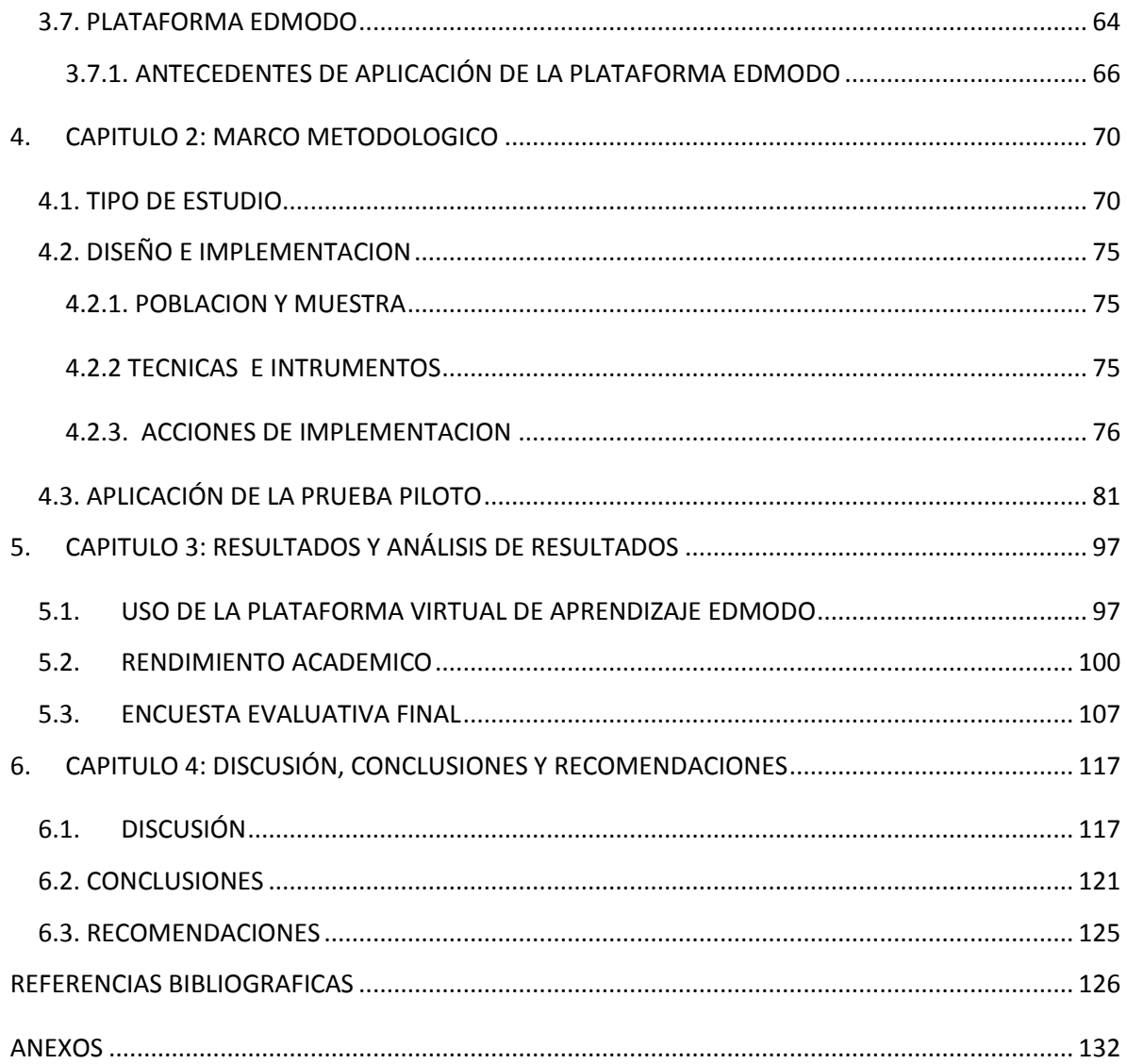

#### **LISTA DE TABLAS**

- Tabla 1. Encuesta diagnóstica
- Tabla 2. Herramientas básicas de los LMS
- Tabla 3. Funcionalidades de la plataforma Edmodo
- Tabla 4. Revisión de conceptos relacionados con cursos de educación virtual.
- Tabla 5. Trayecto de actividades
- Tabla 6. Uso plataforma virtual
- Tabla 7. Calificaciones primer período
- Tabla 8. Escala de calificaciones I.E.Chigorodó
- Tabla 9. Nivel de desempeño primer período
- Tabla 10. Calificaciones segundo período
- Tabla 11. Nivel de desempeño segundo período
- Tabla 12. Calificaciones períodos 1 y 2
- Tabla 13. Encuesta evaluativa final

#### **LISTA DE IMÁGENES**

- Imagen 1: Aplicación encuesta diagnóstica
- Imagen 2: Presentación de la plataforma virtual Edmodo a los estudiantes del grado 10°
- Imagen 3: Presentación de la plataforma virtual Edmodo a los estudiantes del grado 10°
- Imagen 4: Video tutorial presentacion edmodo
- Imagen 5: Registro del profesor-tutor en la plataforma virtual Edmodo.
- Imagen 6: Video tutorial registro de estudiantes a Edmodo
- Imagen7: Registro de estudiantes grado 10° en la plataforma Edmodo
- Imagen 8. Registro de estudiantes de grado 10° en la plataforma Edmodo.
- Imagen 9. Foro de presentación y de bienvenida a la prueba piloto.
- Imagen 10. Participación de los estudiantes en foro de presentación.
- Imagen 11. Participación de los estudiantes en foro de presentación.
- Imagen 12. Presentación trayecto de actividades
- Imagen 130. Presentación del foro\_semana1
- Imagen 14. Participación de los estudiantes en el foro semana1
- Imagen 15. Participación de los estudiantes en el foro semana1
- Imagen 16. Entrega del taller semana1
- Imagen 17. Presentación del foro\_semana2
- Imagen 18. Participación estudiantes foro\_semana2
- Imagen 19. Entrega taller semana2
- Imagen 20. Presentación del examen en línea

#### **LISTA DE GRAFICOS**

- Grafico 1. Participación en actividades de clase
- Grafico 2. Responsabilidad en la entrega de actividades académicas
- Grafico 3. Motivación en clases de matemáticas
- Grafico 4. Uso de material didáctico
- Grafico 5. Respuestas a las preguntas de la 1 a la 7
- Grafico 6. Uso de las redes sociales
- Grafico 7. Frecuencia semanal de visitas a salas de internet.
- Grafico 8. Actividad principal en internet
- Grafico 9. Porcentaje de Participación en las actividades.
- Grafico 10. Nivel de desempeño matemáticas primer período
- Grafico 11. Nivel de desempeño matemáticas segundo período
- Grafico 12. Rendimiento académico en el área de matemáticas períodos 1 y 2
- Grafico 13. Porcentajes de desempeños en el área de matemáticas periodos 1 y 2
- Grafico 14. Respuestas a las preguntas 1, 4, 6,9 y 13
- Grafico 15. Respuestas a las preguntas 2 y 12
- Grafico 16. Frecuencia de uso de la plataforma virtual de aprendizaje Edmodo
- Grafico 17. Principales beneficios encontrados en la plataforma virtual de aprendizaje Edmodo
- Grafico 18. Principales dificultades encontradas en la plataforma virtual de aprendizaje Edmodo.
- Grafico 19. Preferencia para la entrega de trabajos
- Grafico 20. Aceptación de la plataforma a la hora de presentar trabajos y exámenes.
- Grafico 21. Principales ventajas durante el desarrollo de la prueba piloto.
- Grafico 22. Calificación del aprendizaje adquirido durante la prueba piloto

### **LISTA DE ANEXOS**

- ANEXO 1: Encuesta diagnostica 1
- ANEXO 2: Datos institución educativa Chigorodó
- ANEXO 3: Encuesta Diagnostica 2
- ANEXO 4: Malla curricular grado 10° segundo periodo
- ANEXO 5: Cuestionario examen final en línea
- ANEXO 6: Calificaciones grado 10° primer periodo
- ANEXO 7: Calificaciones grado 10° segundo periodo
- ANEXO 8: Articulo 5 decreto 1290
- ANEXO 9: Articulo 7 sistema institucional de evaluación (SIE)
- ANEXO 10: Encuesta evaluativa final

#### **RESUMEN**

Con el presente trabajo se pretende determinar la incidencia de una plataforma virtual en el mejoramiento académico en el área de matemáticas de los estudiantes de grado 10º de la institución educativa Chigorodó que es objeto de investigación, y para realizarlo, además de tener un soporte teórico fundamentado en investigaciones sobre la importancia de las plataformas virtuales en los procesos de enseñanza-aprendizaje en la institución y en el aula como se evidencia en la bibliografía, se realizarán algunas encuestas y se aplicará una prueba piloto en la plataforma virtual Edmodo, a los estudiantes que arrojarán datos importantes, lo que permitirá dar respuesta al cuestionamiento planteado en la formulación del problema.

Esta iniciativa surge como respuesta a la necesidad de involucrar las TICs especialmente las plataformas virtuales como herramienta en los procesos de enseñanza aprendizaje. La importancia de este trabajo radica en que a nivel local (municipal e institucional), se pueda contar con una variedad de herramientas que permitan aclarar las dudas entre docentes y directivos docentes sobre la importancia de implementar las TIC's en los procesos curriculares de la institución permitiendo que estas reorienten sus procesos pedagógicos y didácticos de formación de todos los miembros de su comunidad educativa y prioricen en la gestión de recursos que vallan encaminados a mejorar el proceso de enseñanza. Para terminar, este trabajo es un claro compromiso del autor para que los resultados del mismo se socialicen al interior de la institución y que a su vez estos sirvan como plan de mejoramiento y sean socializados de igual manera a nivel municipal.

PALABRAS CLAVE: tic's; matemáticas; plataforma; Edmodo;

#### **[ABSTRACTS](http://www.unc.edu/depts/wcweb/handouts/abstracts.html)**

With the present job the intention is to determine the incidence of a virtual platform in the academic improving in the area of mathematics of the students of 10th Grade of the educational institution Chigorodo, which it is object of investigation, and to do it, besides having a theoretical support based in investigations on the importance of virtual platforms in the processes of teaching and learning in the institution and in the classroom as evidenced in the bibliography. it will make some polls and it will apply a first test in the virtual platform Edmodo to students that will give important information that will enable get answer to questioning presented in the problem formulation.

This initiative was originated as answer to requirement to involve the tics specially the virtual platforms as a tool in the teaching and learning processes. The importance of this job is that locally (municipality and institutional) , it can have a variety of tools to clarify questions between teachers and high school administrators about the importance to implement the tics in curriculum processes of the institution enabling that These redirect their pedagogical and didactical processes of formation of all members of the educational community and prioritize in the management of resources it go routes to improve the teaching process. to end this job is a clear obligation of the author for results is socialized to municipal level.

KEYWORDS: tic's; mathematics; platform; Edmodo;

#### **INTRODUCCIÓN**

<span id="page-14-0"></span>Las tecnologías de la información y la comunicación (TIC) están inmersas en nuestra cotidianidad; los avances ofrecidos por éstas serían idóneos en el proceso educativo.

Actualmente las tecnologías de la información y la comunicación forman parte de los diferentes estratos de la sociedad, desde el sector productivo, económico, científico, cultural hasta el educativo. Los distintos países desarrollados del mundo ya han incorporado las TIC a la educación, sumergiéndola en la globalización y mundialización del saber; es decir, creando una aldea global de conocimiento. Vivimos en un mundo dominado por la ciencia y la tecnología y el uso de éstas está generando nuevas y distintas formas de aprender (Sánchez, 1999).

Por otra parte (Almenara, 2006), en su artículo de nominado, Comunidades virtuales para el aprendizaje. Su utilización en la enseñanza, expresa que: Estamos en un mundo donde las tecnologías de la información y comunicación tienen una presencia como no la habían alcanzado anteriormente en ninguna etapa de desarrollo de la humanidad, y al mismo tiempo nos hemos encontrado con una tecnología, tele formación, que lo mismo que ocurrió en su momento con la imprenta, ha transformado nuestra forma de relacionarnos, configurar el mundo y desenvolvernos en él. En la actualidad las "www", "http", "@", "chat", "msm" o "comunidades virtuales"; son términos que comienzan a ser utilizados con frecuencia en nuestra cultura occidentalizada.

De acuerdo a (Barbera y Badía, 2004) en su trabajo educar con aulas virtuales manifiestan que incorporar una forma de comunicación virtual con los estudiantes tiene 11 funciones diferentes: socializadora, responsabilizadora, informativa, comunicativa, formativa y formadora, motivadora, evaluadora, organizadora, analítica, innovadora e investigadora. Con estos objetivos es que creemos que el uso de la plataforma puede ser una estrategia a sumar a nuestro trabajo como docentes. En materia educativa, las TICs se convierten en un

15

reto para el docente ayudándole a potencializar los contenidos que imparte haciéndolos más didácticos y accesible para los estudiantes además estimula en el estudiante mayor interés por sus procesos educativos. El docente deja de ser el centro de la educación, como lo era en la educación tradicional, y pasa a ser un gestor de conocimiento y este lugar pasa a ser ocupado por los estudiantes quienes al tener acceso a las TICs pueden clarificar e incluso ampliar los contenidos vistos. Uno de los objetivos de la UNESCO consiste en mejorar la educación a través de la diversificación de los contenidos y los métodos como son impartidos, promoviendo la experimentación, la innovación y el uso de nuevas tecnologías, conllevando esto a un evidente mejoramiento de las practicas seguidas.( UNESCO 2004)

Para aprovechar de manera efectiva el poder de las nuevas tecnologías de la información y la comunicación (TICs), deben cumplirse las siguientes condiciones esenciales:

- $\triangleright$  Alumnos y docentes deben tener suficiente acceso a las tecnologías digitales y a internet en los salones de clase, escuelas e instituciones de capacitación docente.
- $\triangleright$  Alumnos y docentes deben tener a su disposición contenidos educativos en formato digital que sean significativos, de buena calidad y que tomen en cuenta la diversidad cultural.
- $\triangleright$  Los docentes deben poseer las habilidades y conocimientos necesarios para ayudar a los alumnos a alcanzar altos niveles académicos mediante el uso de los nuevos recursos y herramientas digitales. (UNESCO 2004)

Para (Moya M, 2009), incorporar las TICs a la educación no solo es un desafío, sino que se convierte, hoy, en una necesidad para que los jóvenes puedan desenvolverse sin problemas dentro de la nueva sociedad. La mayoría de los gobiernos y de los educadores reconoce que la utilización de las TICs en la enseñanza mejora su calidad. Sin embargo, se trata, de utilizar las TICs en el aula y usarlas desde una perspectiva pedagógica, pero no como un complemento a la enseñanza tradicional si no como una vía innovadora que, integrando la tecnología en el currículo, consigue mejorar los procesos de enseñanza-aprendizaje y los progresos escolares de los alumnos.

El presente trabajo que busca mostrar los alcances en el uso e implementación de estas nuevas tecnologías por medio de la implementación de una prueba piloto virtual de matemáticas, para estudiantes de educación media (grado 10) de la Institución educativa Chigorodó, utilizando Ambientes virtuales de Aprendizaje.

## <span id="page-16-0"></span>**1. PLANTEAMIENTO DEL PROBLEMA**

Durante el transcurso del año se ha observado por experiencia directa con los estudiantes además del análisis estadísticos de los resultados periódicos durante el año lectivo que son pocos los avances que se han logrado en cuanto al mejoramiento académicos de los estudiantes de grado 10º de la Institución Educativa Chigorodo, ubicada en el municipio de Chigorodo-Antioquia-Colombia, no solo en al área de matemáticas.

Situación que ha generado cierta decepción en los educadores que ven que su esfuerzo diario no tiene los frutos esperados. Continuamente los estudiantes se les observa una desmotivación, al menos a la mayoría de ellos, con todo lo que se relacione con trabajos, consultas, y es común observar que son pocos los que entregan a tiempo, de igual manera un gran porcentaje de ellos no participa en el desarrollo de las actividades en clase, manifestando que no sienten interés y ni se sienten motivados en la socialización de las clases, como se evidencia en el análisis de las preguntas 2, 3 y 5 de una encuesta aplicada a dichos estudiantes.

Grafico 1: Participación en actividades de clase

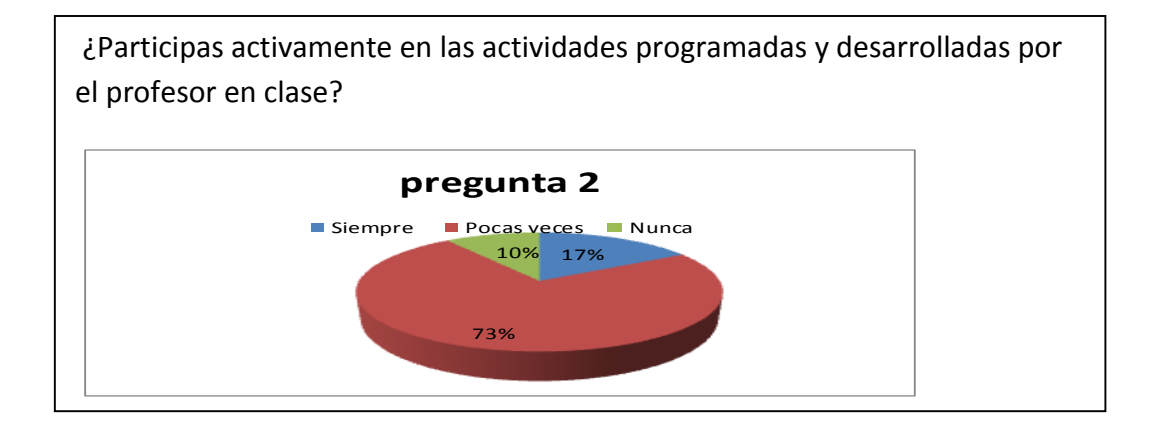

En el grafico 1, se observa que la participación en el desarrollo de las actividades programadas por los docentes en clase es muy regular, el 73% de los estudiantes muy poco lo hacen, un 10% nunca lo hace y solo un 17% afirma que siempre participa del desarrollo de dichas actividades.

Grafico 2: Responsabilidad en la entrega de actividades académicas

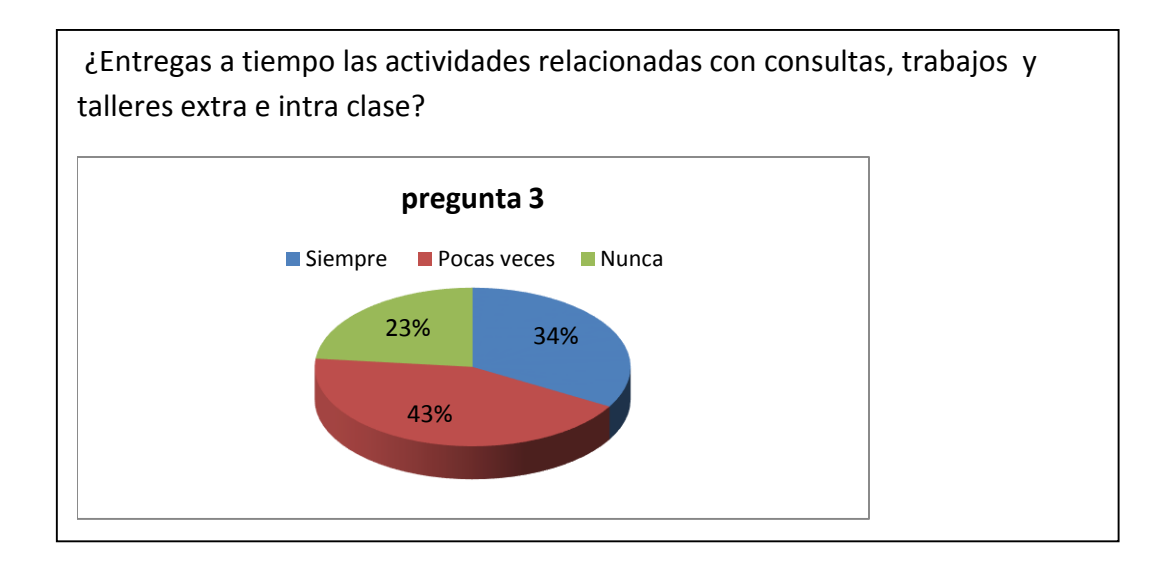

En cuanto a la responsabilidad en la entrega a tiempo de trabajos, consultas y talleres, solo un 34% dice que siempre lo entrega en el tiempo establecido, mientras que un 66% lo hace pocas veces o nunca lo hace, como se evidencia en el grafico 2.

Grafico 3: Motivación en clases de matemáticas

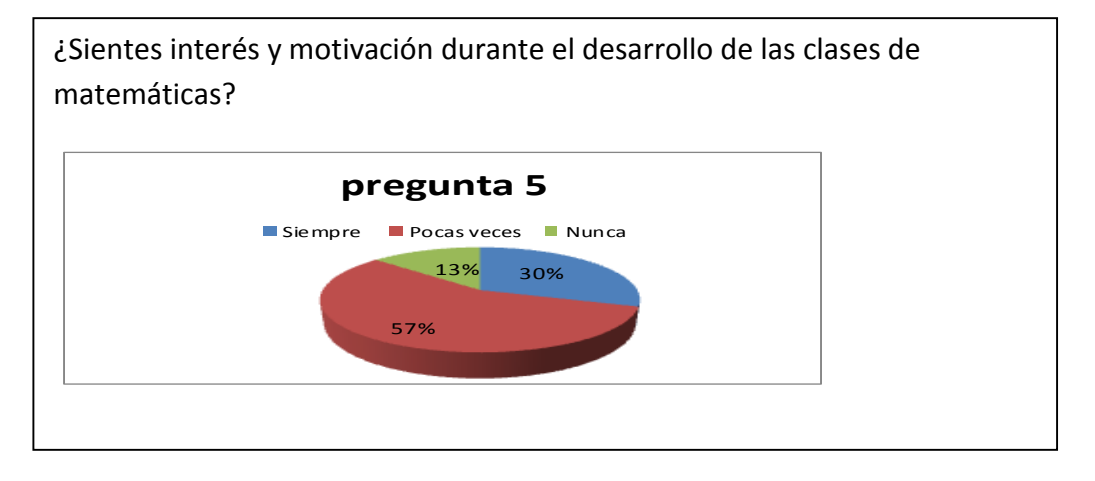

Por otro lado se puede deducir que una posible causa de la situación de desmotivación está asociada a las pocas estrategias metodológicas y didácticas de los mismos educadores pues estos en su mayoría usan solo el tradicional, tablero y tiza, olvidando así que con los *Jóvenes de esta generación hay que usar las herramientas de esta generación<sup>1</sup>, como se muestra en* el análisis de la pregunta 1 de la misma encuesta.

Grafica 4: Uso de material didáctico

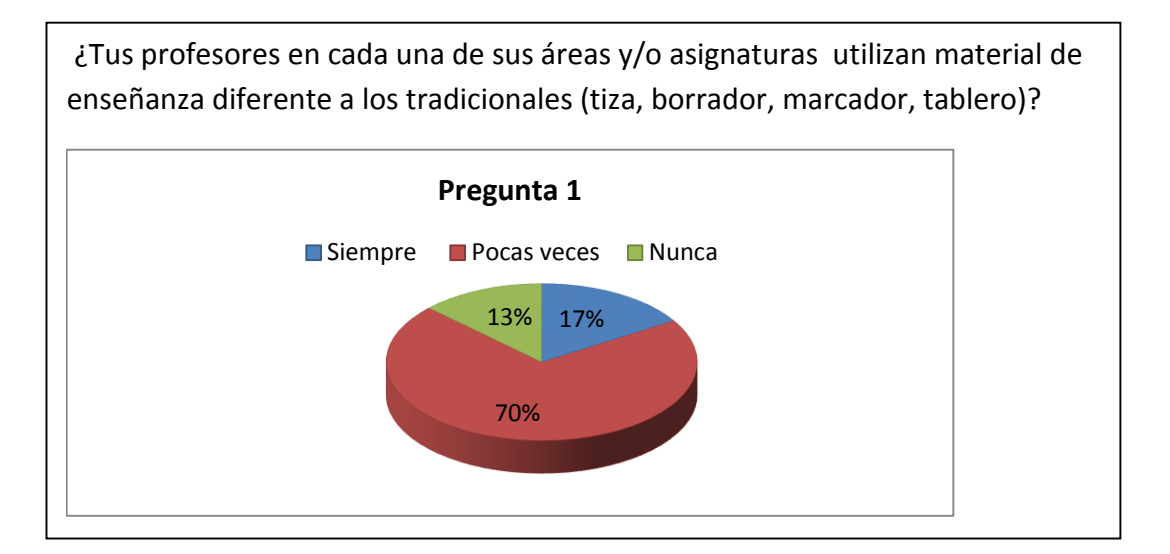

Desde esta perspectiva es claro que dentro del desarrollo de las clases en las diferentes áreas y/o asignaturas en nuestra institución ha habido un aislamiento en la articulación e implementación de las Tecnologías de la información y la comunicación comúnmente conocidas como TIC´S y de las plataformas virtuales, dando como resultado un "desencantamiento" por las clases en general, las cuales se hacen monótonas.

Situación problema que me permite formular lo siguiente: ¿es posible incorporar las TIC'S como herramienta didáctica y metodológica que permitan analizar el rendimiento

 $\ddot{\phantom{a}}$ 

<sup>1</sup> MIRANDA marina, Bermúdez Marco. LA PLATAFORMA VIRTUAL COMO ESTRATEGIA PARA MEJORAR EL RENDIMIENTO ESCOLAR DE LOS ALUMNOS EN LA I.E.P CORONEL JOSÉ JOAQUÍN INCLÁN DE PIURA. Pag. 2. Tomado de la revista Sociedad digital Sociedad de la información. http://www.sociedadelainformacion.com

académico en el área de matemáticas de los estudiantes de grado 10º de la institución educativa Chigorodó?

Durante el desarrollo de esta investigación, con la implementación de una prueba piloto en una plataforma virtual, con el análisis de los resultados académicos periódicos, con el trabajo de campo, con la ayuda de las encuestas realizadas a estudiantes y del análisis de las mismas, se le dará respuesta a este cuestionamiento.

# <span id="page-19-0"></span>2. OBJETIVOS

# <span id="page-19-1"></span>2.1. OBJETIVO GENERAL

Implementar una plataforma virtual como estrategia metodológica que permita analizar el rendimiento académico en el área de matemáticas de los estudiantes de grado 10º de la institución educativa Chigorodó durante el primer semestre del año 2015.

# <span id="page-19-2"></span>2.2. OBJETIVOS ESPECÍFICOS

- 1. Analizar diferentes estrategias metodológicas utilizadas en la implementación de plataformas virtuales.
- 2. Diseñar una prueba piloto en la plataforma virtual de aprendizaje, para los estudiantes del grado 10° de la institución educativa Chigorodó, del municipio de Chigorodó.
- 3. Realizar una prueba piloto en la plataforma virtual, con los estudiantes de grado 10° de la institución educativa chigorodo.
- 4. Analizar el rendimiento académico en los estudiantes del grado 10° durante el periodo de aplicación de la prueba piloto en la plataforma virtual de aprendizaje.

#### <span id="page-20-0"></span>3. CAPÍTULO 1: MARCO REFERENCIAL

#### <span id="page-20-1"></span>3.1*. ORIGEN DE LA IDEA*

Los estudiantes de la Institución Educativa Chigorodó vienen presentando grandes dificultades en el aprendizaje de las matemáticas, lo cual conlleva a que manifiesten apatía y poca motivación, evidenciándose en frases como " yo no tengo cabeza para aprender matemáticas", " las matemáticas son muy difíciles", entre otras frases; por otro lado, al poco interés se le suma la falta de acompañamiento de los padres de familia en el proceso de aprendizaje de sus hijos, debido a las extenuantes jornadas laborales y el bajo nivel de escolaridad que ellos poseen.

De ahí el interés del autor de buscar herramientas y metodologías que sean acordes y vayan encaminadas con las necesidades y expectativas de los estudiantes, teniendo en cuenta, que el uso de las estrategias didácticas basadas en TIC´S, promueven aprendizajes significativos en los estudiantes, debido a la alta motivación que genera en los mismos, el uso de recursos tecnológicos en su entorno, teniendo en cuanta su condición de *nativos digitales<sup>2</sup>* como lo plantea el profesor Prensky, los jóvenes de hoy no pueden aprender como los jóvenes de ayer, porque son diferentes sus cerebros y su cultura. La escuela tradicional debe incorporar formatos educativos basados en el ocio y el entretenimiento.

#### <span id="page-20-2"></span>*3.2. ANTECEDENTES TEÓRICOS*

Para darle mayor validez a la investigación es necesario tomar como referencia que otros estudios se han realizado en cuanto a la búsqueda de la "incidencia de las tic en la motivación

 $\overline{a}$ 

<sup>2</sup> Se denomina **nativo digital** u **homo sapiens digital** a todas aquellas personas que nacieron durante las décadas de los años 1980 y 1990, cuando ya existía una tecnología digital bastante desarrollada y la cual estaba al alcance de muchos

y el rendimiento académico de los estudiantes en el área de matemáticas" y en ese sentido se encuentran avances que de manera significativa han realizado aportes sobre las TICS, la motivación y la incidencia en las matemáticas, para lo cual tendré en cuanta consideraciones que servirán de apoyo para la consecución de este trabajo pero que de ninguna manera serán usadas para violentar las disposiciones contenidas en la Ley de Propiedad Intelectual, ni cometer el delito de plagio de tesis, obras bibliográficas o cualquier otro trabajo de investigación.

*(Moret y labrador 2006),* en su investigación hacen alusión a la tecnología digital en la educación, abordando las implicaciones que se generan en el desarrollo del pensamiento matemático en los estudiantes, tomando como referencia el lenguaje y el pensamiento matemático. En dicho estudio se destaca que la enseñanza de contenidos matemáticos utilizando dispositivos tecnológicos ha sido una tendencia constante a lo largo de la historia de la humanidad y han sido de gran curiosidad, haciendo hincapié en las llamadas máquinas de enseñanza desarrolladas por Skinner<sup>3</sup>

Por otro lado *(Sandra castillo 2008),* en su propuesta pedagógica, la cual está basada en una idea constructivista donde se permita el uso óptimo de las tics en la enseñanza y aprendizaje de las matemáticas, se plantea una serie de interrogantes tales como; ¿Qué implicaciones tiene el constructivismo en la matemática educativa? Y ¿Cómo se puede vincular el constructivismo, a la práctica pedagógica y a la enseñanza de las matemáticas que promuevan los docentes que utilizan las tics?, cosa que al final le permitió afirmar, que en las tendencias del constructivismo no basta con presentar un conjunto de contenidos, sino se deben entregar los medios necesarios para desarrollar actividades sentido para los alumnos en sus propios contextos y faciliten el desarrollo de habilidades superiores.

*( Núñez y cortes, 2009),* estos desde la Asociación Mexicana de investigadores del uso de las tics en educación matemática, expresan que el objetivo de trabajar con un ambiente

 $\overline{a}$ 

*<sup>3</sup> E*l alumno puede escribir la respuesta en un lateral, y hacer avanzar los siguientes ítems o tareas programadas.

tecnológico interactivo para el aprendizaje de la geometría analítica, es apoyar metodologías que incorporen propuestas teóricas y actividades que faciliten y estimulen la construcción de aprendizaje. De igual manera destacan que tanto el educador como el aprendiz ejercen un rol protagónico en el proceso de enseñanza-aprendizaje. Indican que el aprendiz debe ser un individuo creativo, analítico, capaz de pensar, razonar, abstraer, resolver problemas, diseñar, desarrollar y evaluar trabajos. Por su parte el rol del docente también se transforma, dejando de ser un emisor de información, para convertirse en un facilitador de conocimiento, un mediador que organice y diseñe actividades de aprendizaje que se conviertan de interés y que al mismo tiempo sean significativas.

Desde la misma Asociación Mexicana de investigadores del uso de las tics en educación matemática, (*Cortés, Pantoja, Añorve y soto, 2009)*, presentan los avances de su investigación cuya finalidad es promover el aprendizaje de la demostración matemática a estudiantes de bachillerato, por medio de actividades diseñadas por software, buscando una demostración formal que no solo permitan probar y validar resultados, sino también promover formas de razonamiento cada vez más sofisticadas.

*(Miraño y Castejón 2011),* en su investigación someten a prueba un modelo estructural acerca de las variables cognitivo-motivacionales explicativas del rendimiento académico en lengua castellana y matemática, utilizando variables como el rendimiento académico anterior, las aptitudes, el auto concepto académico, las orientaciones de meta y las anteriores de aprendizaje. En esta prueba de investigación participaron 341 estudiantes de educación secundaria en la provincia de alicante (España). Dentro de los resultados observados por este método estructural, han tenido un ajuste satisfactorio a los datos, siendo este ligeramente superior en el área de lengua. Sin embargo las relaciones hipotetizadas se reproducen prácticamente en su totalidad en ambas áreas, lo que permitió afirmar que el funcionamiento cognitivo-motivacional de los alumnos no difiere de una a otra área.

*(García y Benítez 2011),* plantearon su investigación sobre competencias matemáticas desarrollas en ambientes virtuales de aprendizaje, apoyadas con la plataforma Moodle<sup>4</sup>. En este trabajo se pretende documentar y analizar los tipos de razonamiento que emergen en los estudiantes cuando resuelven problemas de matemáticas e interactúan en ambiente learning. En el desarrollo de esta investigación se encontró que los estudiantes requieren desarrollar nuevas habilidades para efectuar discusiones en grupos, responder por e-mail y participar en discusiones a través de foros. Igualmente se estableció que la comunicación entre estudiantes en un ambiente virtual se debe desarrollar a través de actividades planeadas y dirigidas y es un proceso a largo plazo.

Los resultados surgidos de la investigación en este campo pueden contribuir al desarrollo de competencias necesarias para la integración de una tecnología en el aprendizaje de cualquier disciplina.

(*Gómez y Oyola, 2012*), indican que introducir la tecnología en las clases de física, produce un cambio en las prácticas cotidianas de la misma, una transformación de clase donde sus actores aprecian las tic's como factor enriquecedor para crear clases más participativas, creativas, integrales, innovadoras, donde profesores y estudiantes pueden aprender juntos.

En los resultados descritos por (*Anaguano, 2012),* en su tesis de grado sobre la enseñanza tradicional de la matemática, se manifiesta que los docentes no utilizan recursos didácticos adicionales a los que normalmente son utilizados, dejando de lado recursos interactivos y una serie de herramientas que pueden ayudar a que las clases no se han aburridas.

*(De las llanderas, 2013)* en su libro presenta tres aspectos que resultan fundamentales y de gran importancia en este proceso de investigación; como primero plantea la motivación en las personas, luego habla de la motivación en la educación y al final hace reseña del uso de las tic's en la enseñanza. De acuerdo con esto manifiesta que a menudo los términos motivación y las tic's se usa de manera confusa, aduciendo que a la hora de implementarlos en el aula

 $\overline{a}$ 

<sup>4</sup> Moodle es un sistema de gestión avanzada (también denominado "Entorno Virtual de Enseñanza Aprendizaje (EVEA)"; es decir, una aplicación diseñada para ayudar a los educadores a crear cursos de calidad en línea.

gran parte del profesorado o no sabe cómo hacerlo o no quiere o las utiliza de una manera incorrecta. (De las llanderas, 2013) concluye que las tic's son una de las herramientas con la que mejor se consigue motivar a los alumnos para que logren alcanzar sus metas, adquirir el conocimiento científico y aprender lo que se desea.

#### <span id="page-24-0"></span>3.3. MARCO TEÓRICO

En 1998, el Informe Mundial sobre la Educación de la UNESCO, *Los docentes y la enseñanza en un mundo en mutación,* describió el impacto de las TIC'S en los métodos convencionales de enseñanza y de aprendizaje, augurando también la transformación del proceso de enseñanza-aprendizaje y la forma en que docentes y alumnos acceden al conocimiento y la información.

Al respecto la UNESCO (2004) señala que en el área educativa, los objetivos estratégicos apuntan a mejorar la calidad de la educación por medio de la diversificación de contenidos y métodos, promover la experimentación, la innovación, la difusión y el uso compartido de información y de buenas prácticas, la formación de comunidades de aprendizaje y estimular un diálogo fluido sobre las políticas a seguir. Con la llegada de las tecnologías, el énfasis de la profesión docente está cambiando desde un enfoque centrado en el profesor que se basa en prácticas alrededor del pizarrón y el discurso, basado en clases magistrales, hacia una formación centrada principalmente en el alumno dentro de un entorno interactivo de aprendizaje. E*n 1996,* la Association for Educational Communications and Technology de los Estados Unidos, definió tecnología educativa como: "... Un proceso complejo, integrado que incluya la gente, procedimientos, ideas, dispositivos y organización para el análisis de Problemas, y la elaboración, implementación, evaluación y gestión de soluciones a estos problemas, en situaciones en las que el aprendizaje es intencional y controlado" (Mehlinger & Powers, 2000). Quienes lograron identificar en la década de los 90´s, las debilidades u obstáculos que hacían a las TIC'S poco efectivas y las cuales hicimos mención en la descripción

25

del problema de esta investigación, pero que a la postre, después que fueron identificadas, se le plantearon alternativas de solución que conllevaron a que a partir del año 2002 obtuvieran los resultados esperados y fueron tan eficientes y eficaces que han servido para ser aplicadas en muchos países. A partir de las experiencias de los Norteamericanos en materia de aplicación de las TIC'S a la enseñanza, los países latinoamericanos las han implementado poco a poco, pues han reconocido, que para competir en un mundo globalizado es necesario competir con calidad y para que esta se materialice es necesario formar en todos los campos a sus ciudadanos en concordancia con las tecnologías que están a la vanguardia, de lo contrario seremos ciudadanos obsoletos con relación a las exigencias del mundo actual, al respecto (Castells, 2001) plantea: "…..Gracias a estas innovaciones, la humanidad se colocó en posición de Cambiar de época, de la Era Industrial a la Era Internet.." , y desde luego que esto ha tenido una gran influencia en la educación que ha sabido a provechar las bondades de ésta para que se desarrollen procesos de enseñanza en todos los niveles de educación, más dinámicos y motivadores del trabajo cooperativo, pero de igual manera ha obligado a que muchos educadores, ajenos a las nuevas tecnologías, se capaciten para estar a la par de las exigencias de la actualidad, pues además de que los estudiantes se adaptan más fácilmente a las nueva tecnologías, se evidencia que ellos hacen mucho uso de estas lo que se puede aprovechar para fortalecer su aprendizaje. De ninguna manera se quiere hacer creer que las TIC'S son la solución a todos los problemas de aprendizaje de los estudiantes pero pueden hacer un gran aporte a la solución de los mismos partiendo de la premisa de que se requiere un gran compromiso y esfuerzo por parte de los educadores, de los estudiantes y de las instituciones educativas.

Milagros García Habernau dice: "….Una integración curricular de las nuevas tecnologías ha de reflejarse en los distintos documentos del centro escolar, los cuales van a definir su funcionamiento, finalidades, los objetivos a trabajar…"<sup>5</sup>

 $\overline{a}$ 

<sup>5</sup> LA INTEGRACIÓN CURRICULAR DE LAS NUEVAS TECNOLOGÍAS[. http://revista.academiamaestre.es/2010/10/27/la](http://revista.academiamaestre.es/2010/10/27/la-integracion-curricular-de-las-nuevas-tecnologias/)[integracion-curricular-de-las-nuevas-tecnologias/](http://revista.academiamaestre.es/2010/10/27/la-integracion-curricular-de-las-nuevas-tecnologias/)

Lo anterior indica que también se debe hacer un gran esfuerzo de re- estructuración curricular en todas las instituciones educativas del país, acorde a las nuevas exigencias tecnológicas de la actualidad, una restructuración no solo de temáticas ajustadas al uso de las TIC'S en el aula, sino también una reestructuración desde lo metodológico, lo didáctico, y desde las estrategias evaluativas de la institución, en cuanto a esto María Dolores Hurtado Montesinos, en su ensayo o escrito titulado *Integración curricular de las tecnologías de la comunicación y la información* plantea que para abordar con éxito las TIC'S en la reestructuración curricular es necesario que se den cuatro premisas básicas:

- $\triangleright$  Formación del profesorado en las TIC'S.
- $\triangleright$  Conocimiento de los programas educativos.
- $\triangleright$  Inclusión de estos recursos en nuestras programaciones.
- Organización de los centros educativos para optimizar estos recursos

Ante estas cuatro premisas es claro que, en el contexto social donde se desenvuelven nuestros estudiantes y a partir de la experiencia adquirida en el día a día de nuestra labor institucional, es necesario hacer mucho énfasis en cuanto a la formación del profesorado en las TIC'S y en la inclusión de estos recursos en nuestras programaciones, sin descartar la importancia de los otros dos aspectos pero se hace referencia en estos dos pues es evidente que existe una gran brecha entre los educadores que saben utilizar las TIC'S, entre los que no las usan por diferentes causas, y entre los que la usan y las integran en su área, esto evidentemente incide en que exista más motivación en los jóvenes para que les guste estar más en las clases de algunos educadores que en la de otros, de allí, que no basta con que el educador tenga un computador y lo sepa usar o que en la institución exista un aula de sistema superdotada, situación poco posible en la mayoría de las instituciones educativas oficiales del país, es necesario que el educador tenga claro ¿qué son las TIC'S?, ¿cómo se utilizan? y que sepa integrarlas a su área de desempeño.

Urribarrí, Raisa<sup>6</sup> dice: "...En cuanto al uso de las TIC'S -según nuestro criterio- no basta disponer de computadoras y conexiones ni con desarrollar capacidades para el uso instrumental de los recursos, sino que es necesario tener unos objetivos claros, un para qué las incorporamos al proceso educativo…."

De acuerdo a esto, el educador en palabras de *(Camacho, 2000),* debe apropiarse de estas herramientas para solucionar problemas de aula concretos a partir de situaciones problemáticas concretas generadas en el grupo y en su área esto solucionará en gran parte el problema de falta de motivación de los estudiantes, recordando claro que la motivación debe ser continua durante la clase y no en un momento especifico de ella, esto implica identificar previamente el problema y aplicar una estrategia de enseñanza con el uso de las TIC'S que motive al estudiante.

*ESCAÑO AGUAYO, JOSÉ- DE LA SERNA LEIRA, MARIA GIL* afirman que: ".. *La desmotivación está en la base del fracaso escolar y, con frecuencia también, en los problemas de disciplina."<sup>7</sup> ,*  es claro entonces que si no se elabora una buena articulación de las TIC'S en el proceso de enseñanza – aprendizaje del estudiante en el aula, a partir de una reestructuración del currículo y todo lo que esto implica, donde se integre las TIC'S debido a la gran influencia que tiene en los estudiantes de hoy, entonces las clases continuarán siendo monótonas y afectarán drásticamente el aprendizaje de nuestros estudiantes.

Los Ambientes Virtuales de Aprendizaje según (M. E. Arjona Gordillo y M. Blando Chávez) son espacios educativos diseñados pedagógica y tecnológicamente para satisfacer las necesidades actuales de programas académicos concretos permitiendo el proceso educativo, centrado en

 $\overline{a}$ 

<sup>6</sup> URRIBARRÍ, R (2002), "Educación y Tic: Nuevas Prácticas Pedagógicas" tomado de la Revista Comunicación, Laboratorio de Investigación Educativa, Universidad de Los Andes, Trujillo, Venezuela, núm. 118, [en línea], disponible en: http://www.saber.ula.ve/db/ssaber/Edocs/laboratorios/liesr/publicaciones/papers/educacion\_y\_tic\_ppa.pdfrecuperado:10deagostode2004. http://www.saber.ula.ve/bitstream/123456789/16601/1/educacion\_y\_tic\_ppa.pdf

<sup>7</sup> ESCAÑO AGUAYO, JOSÉ- DE LA SERNA LEIRA, MARIA GIL. "Motivar a los alumnos y enseñarles a motivarse". publicado en: "Aula de innovación educativa" nº 101 de mayo de 2001

el aprendizaje gracias al uso de las NTE que constituyen el soporte del trabajo académico colaborativo, de alta interactividad, intra y extramuros.

#### <span id="page-28-0"></span>3.4. MARCO CONCEPTUAL

#### <span id="page-28-1"></span>3.4.1. TECNLOGIAS DE LA INFORMACION Y LA COMUNCACION (TIC)

Existen múltiples definiciones de las TIC:

Para Jordi Adell (1997) se está produciendo un cambio de paradigma, dadas las características y nuevas posibilidades que ofrecen las redes telemáticas, así este autor plantea que "el paradigma de las nuevas tecnologías son las redes informáticas. Los ordenadores, aislados, nos ofrecen una gran cantidad de posibilidades, pero conectados incrementan su funcionalidad en varios órdenes de magnitud. Formando redes, los ordenadores sirven como herramienta para acceder a información, a recursos y servicios prestados por ordenadores remotos, como sistema de publicación y difusión de la información y como medio de comunicación entre seres humanos"

En materia educativa, las TICs se convierten en un reto para el docente ayudándole a potencializar los contenidos que imparte haciéndolos más didácticos y accesible para los estudiantes además estimula en el estudiante mayor interés por sus procesos educativos. El docente deja de ser el centro de la educación, como lo era en la educación tradicional, y pasa a ser un gestor de conocimiento y este lugar pasa a ser ocupado por los estudiantes quienes al tener acceso a las TICs pueden clarificar e incluso ampliar los contenidos vistos. Uno de los objetivos de la UNESCO consiste en mejorar la educación a través de la diversificación de los contenidos y los métodos como son impartidos, promoviendo la experimentación, la innovación y el uso de nuevas tecnologías, conllevando esto a un evidente mejoramiento de las practicas seguidas.( UNESCO 2004)

Los sistemas educativos de todo el mundo se enfrentan actualmente al desafío de utilizar las TICs para proveer a los estudiantes las herramientas y conocimientos necesarios para el siglo XXI. En 1998, el Informe Mundial sobre la Educación de la UNESCO, *Los docentes y la enseñanza en un mundo en mutación,* describió el profundo impacto de las TICs en los métodos convencionales de enseñanza y de aprendizaje, augurando también la transformación de estos procesos y la forma en que docentes y estudiantes acceden al conocimiento y la información. (Informe Mundial sobre la Educación, UNESCO, 1998)

Según (Gordillo y Chávez, 2007) Los AVA son espacios educativos diseñados pedagógica y tecnológicamente para satisfacer las necesidades actuales de programas académicos concretos permitiendo el proceso educativo, centrado en el aprendizaje gracias al uso de las NTE que constituyen el soporte del trabajo académico colaborativo, de alta interactividad, intra y extramuros. La educación con AVA se caracteriza porque los procesos educativos se realizan en medio de escenarios ricos en tecnología a través de los cuales los alumnos y maestros interactúan entre ellos y otras comunidades, incluso virtuales, para realizar actividades de aprendizaje y de construcción del conocimiento. Estas actividades, gracias a las posibilidades que brindan estos espacios, pueden responden a necesidades e intereses diferenciados, producto de las demandas individuales y sociales y así conformar escenarios innovadores de educación. Reto que implica creatividad y originalidad, que exige la coincidencia armónica entre la pedagogía y la tecnología, es decir su aprovechamiento cristalizado en una estructura lógica y secuenciada, que propicie el pensamiento activo y creativo y el trabajo colaborativo. De esta manera se lograrán crear ambientes de aprendizaje versátiles, abiertos, flexibles, interactivos, creativos, dinámicos, entretenidos y participativos.

De acuerdo con (Domínguez, 2011), cada estrategia didáctica apoyada en los recursos tecnológicos dispuestos en el ambiente digital de aprendizaje promoverá un ritmo de trabajo diferenciado que se ajuste a los diversos estilos de aprendizaje y de trabajo colaborativo, maximizando la experiencia cognitiva y social de los estudiantes.

30

La disponibilidad de recursos tecnológicos que existe en estos momentos es bastante significativa, no obstante, un aspecto crucial es asumir el uso de estas tecnologías con sentido crítico, valorando su aporte real al proceso de enseñanza-aprendizaje. En este sentido, los docentes están llamados a realizar un análisis cuidadoso de los aportes de las TICs como mediadoras en los procesos educativos, a diseñar actividades con el apoyo de estas herramientas tecnológicas que proporcionen oportunidades para que cada estudiante trabaje activamente en su propio aprendizaje e intervenga en la realización de las actividades educativas en condiciones de igualdad con sus compañeros, a evitar las disertaciones y exposiciones extensas de su parte, priorizando el trabajo individualizado y colaborativo de tal manera que se estimule la construcción de conocimientos e intercambio de experiencias, dejando espacio para que los estudiantes practiquen lo aprendido, mediante el trabajo en pequeños grupos.

Para (Romaní, 2011) vivimos en tiempos en que se presta una atención extraordinaria a una serie de dispositivos que ayudan al intercambio de información y la comunicación entre las personas. Cada día más habitantes del planeta parecieran necesitar de estos aparatos. Casi en todo orden de cosas el acceso a estos dispositivos parece esencial, ya no sólo para permitir la interacción a distancia entre individuos, sino que también para facilitar el comercio, la ciencia, el entretenimiento, la educación, y un sin número de actividades relacionadas con la vida moderna del siglo XXI. Tan es así que, incluso, el Banco Mundial ha definido el acceso que los países tienen a las tecnologías de información y comunicación (TIC) como uno de los cuatro pilares para medir su grado de avance en el marco de la economía del conocimiento (Word Bank Institute, 2008)

#### <span id="page-30-0"></span>3.4.2. PEDAGOGIA EN LA EDUCACION

El etimológico está relacionado con el arte o ciencia de enseñar. La palabra proviene del griego antiguo παιδαγωγός (*paidagogós*), el esclavo que traía y llevaba niños a la escuela. De las raíces "paidos" que es niño y "gogía" que es llevar o conducir. No era la palabra de una ciencia. Se usaba sólo como denominación de un trabajo: el del pedagogo que consistía en la guía del niño. También se define como el arte de enseñar. Ha de señalarse que relacionada con este campo disciplinar está la Andragogía. Cuando la Ilustración europea de fines del siglo XVIII y comienzos del XIX, desde Francia, Alemania, Inglaterra, el Marqués de Condorcet, Rousseau, Herbart, Pestalozzi, Fröbel... plantean el interés "ilustrado" por el progreso humano y retoman el significante griego. Ahora con otros significados que, por otra parte, ya estaban anclados en las mismas raíces señaladas. De un lado, "paidos", niño, comienza a expandirse el significado de lo humano, de todas las etapas de la vida humana. No sólo de la niñez. El verbo, igualmente, deja de ser el significado base de la "guía" física/psíquica para pasar a significar "conducción", "apoyo", "personal", "vivencial". (Romero, 2009)

( Rojano, 2010), dice que abordar temas relacionados con la parte pedagogía, conlleva a hacer referencia a aspectos que tiene que ver con la formación integral del hombre como ser humano y ente social ligado a perspectivas culturales, económicas y sociales de su entorno local, regional o nacional. Dentro de este contexto, se ha encontrado que el hombre como ser humano que ha venido evolucionando, como lo recoge la descripción de las diferentes eras o épocas de la historia, su trayectoria ha sido de vivencias, hechos que han impulsado al desarrollo biológico, psicosocial, científico y cultural, enrumbándolo al logro de mejor vida, vista ahora por los entendidos como calidad de vida.

Por otra parte, Pérez (2003), aludiendo a los modelos pedagógicos, hace referencia a estos como "manifestación de una pedagogía tradicional que ha diseñado toda una estrategia para manipular a los alumnos, bajo los criterios de un paradigma escolar hegemónico", o sea, que ubica a la pedagogía en un sector conocido como tradicional donde la relación docente alumno, era controlada por el docente, siendo este, quien determinaba las pautas, de cómo ocurría el proceso enseñanza aprendizaje, en algunos casos es vista como educación depositaria o bancaria o memorística.

#### <span id="page-32-0"></span>3.4.3. EDUCACION

Educación proviene del latín según García de Diego (1973), dell término educati*o*que significa cría; instrucción, enseñanza, formación (del espíritu), y educator, indica, el que cría, educador, maestro preceptor, ayo. Mientras que educatrix, se refiere a nodriza, la que cría, educadora, conducir. En el mismo contexto, sobre educación, Guzmán (2007), dice que Educere proviene de ex, fuera y ducere, llevar, significando así como lo señala Pestalozzi, educación es desarrollo. En este mismo orden, ésta autora, reseña que Rodolfo Rude afirma que educar es dirigir la formación de una personalidad plena de valores para una cantidad pletórica de ellos, es decir toma a la educación como dirección, como lo indica la raíz deducere: conducir, guiar. De modo que, de acuerdo con el enfoque etimológico de educar, esta acción social y humana, se relaciona mucho con la guía o conducción de una persona hacia la formación de su personalidad.

Según (Luengo, 2004), la educación es un fenómeno que nos concierne a todos desde que nacemos. Los primeros cuidados maternos, las relaciones sociales que se producen en el seno familiar o con los grupos de amigos, la asistencia a la escuela, etc., son experiencias educativas, entre otras muchas, que van configurado de alguna forma concreta nuestro modo de ser. Es por este motivo por el que nos resulta familiar hablar de educación. Incluso, a veces, las personas creen que entienden de educación, y no dudan en dar su opinión sobre aspectos relacionados con la misma, apoyándose en sus vivencias como escolares. Pero si nos alejamos de estas posiciones intuitivas respecto al fenómeno educativo y profundizamos en su verdadero significado, nos daremos cuenta de su complejidad.

¿Qué significa educar, en medio de las agudas y dolorosas transformaciones que están viviendo nuestras sociedades latinoamericanas, en esta segunda mitad del siglo xx? Cuando nuestro continente tiene la tasa de natalidad más alta del mundo y la mitad de su población total es menor de 19 años de edad y cuando, a la vez, se cuentan por millones sus analfabetos adultos, ¿qué entendemos por educación? Paulo Freire nos contesta diciendo que la educación verdadera es praxis, reflexión y acción del hombre sobre el mundo para transformarlo.

Para (León, 2007) La educación es un todo individual y supraindividual, supraorgánico. Es dinámica y tiende a perpetuarse mediante una fuerza inértica extraña. Pero también está expuesta a cambios drásticos, a veces traumáticos y a momentos de crisis y confusiones, cuando muy pocos saben que hacer; provenientes de contradicciones, inadecuaciones, decisiones casuísticas y desacertadas, catástrofes, cambios drásticos. Es bueno saber que la educación cambia porque el tiempo así lo dispone, porque ella deviene. Ella misma se altera, cambia y se mueve de manera continua y a veces discontinua; crece y decrece, puede venir a ser y dejar de ser.

#### <span id="page-33-0"></span>3.4.4. CONCEPTO DE RENDIMIENTO ACADEMICO

En la vida académica, habilidad y esfuerzo no son sinónimos; el esfuerzo no garantiza un éxito, y la habilidad empieza a cobrar mayor importancia. Esto se debe a cierta capacidad cognitiva que le permite al alumno hacer una elaboración mental de las implicaciones causales que tiene el manejo de las autopercepciones de habilidad y esfuerzo. Dichas autopercepciones, si bien son complementarias, no presentan el mismo peso para el estudiante; de acuerdo con el modelo, percibirse como hábil (capaz) es el elemento central. En este sentido, en el contexto escolar los profesores valoran más el esfuerzo que la habilidad. En otras palabras, mientras un estudiante espera ser reconocido por su capacidad (lo cual resulta importante para su estima), en el salón de clases se reconoce su esfuerzo. (Navarro, 2003)

Según lo planteado por (Covington, 1984), en su artículo consecuencias de motivación y rendimiento hay tres tipos de estudiantes:

- \* "Los orientados al dominio. Sujetos que tienen éxito escolar, se consideran capaces, presentan alta motivación de logro y muestran confianza en sí mismos.
- Los que aceptan el fracaso. Sujetos derrotistas que presentan una imagen propia deteriorada y manifiestan un sentimiento de desesperanza aprendido, es decir que han aprendido que el control sobre el ambiente es sumamente difícil o imposible, y por lo tanto renuncian al esfuerzo.
- $\cdot \cdot$  Los que evitan el fracaso. Aquellos estudiantes que carecen de un firme sentido de aptitud y autoestima y ponen poco esfuerzo en su desempeño; para "proteger" su imagen ante un posible fracaso, recurren a estrategias como la participación mínima en el salón de clases, retraso en la realización de una tarea, trampas en los exámenes, etc.

Por lo general, cuando hablamos de aprendizaje escolar dice (Urquijo, 2002), nos referimos a un complejo proceso en el que intervienen numerosas variables. Algunas de ellas merecen ser destacadas como, por ejemplo, las condiciones psicológicas (afectivas y cognitivas) del niño para acceder al aprendizaje; la relación con el docente; la metodología de la enseñanza, la valoración social del aprendizaje y el medio socio-económico y cultural. La lista de las variables relacionadas al rendimiento académico es muy extensa; encontramos explicaciones que van desde las personales a las no personales y que involucran tanto lo familiar cuanto lo educativo y lo social. En la mayoría de los casos suelen ser mixtas, lo que hace necesario que se tenga que hacer una valoración muy cuidadosa para identificar las causas. Asimismo, es posible pensar que el éxito escolar consiste en el equilibrio entre el éxito académico, el social y el personal. Esto se consigue mediante el trabajo conjunto de padres, profesores y alumnos en torno a un proyecto común, para desarrollar capacidades, hábitos y actitudes (intelectuales, volitivas y sociales). La opinión que los sujetos tengan de su competencia, es fundamental para obtener un buen rendimiento académico.

La revisión de los trabajos realizados. Particularmente en las dos últimas décadas. Sobre el papel del autoconcepto en el aprendizaje. La motivación y el rendimiento académico, nos permiten señalar que la mejora y promoción de autoconceptos positivos en el aula debe ser contemplada en la planificación del currículum*.* No sólo porque el autoconcepto es una meta educativa importante en sí misma. Dada la repercusión que tiene en el bienestar personal del estudiante. Si no, también, porque sentirse valioso y competente es un requisito *sine qua non* para que el estudiante esté motivado por aprender. (González & Tourón, 1992)

#### <span id="page-35-0"></span>*3.5. MARCO CONTEXTUAL*

El proyecto se desarrolló en la Institución educativa Chigorodó, la cual está ubicada en el municipio de Chigorodó, departamento de Antioquia, subregión de Urabá, barrio Kennedy, calle 93 esquina, carrera 106 # 105 – 53, teléfono 825 47 09, núcleo educativo 807. Cumple una función pública social en básica primaria desde el 22 de abril del año 1977, ordenanza de creación decreto 105 de 30 enero de 1984, identificada con el DANE con el # 10517200572. Desde el Año 2002, esta Institución está autorizada para impartir una Educación formal en los niveles de Educación Preescolar, Básica ciclo primaria, grado 1º, 2º, 3º, 4º y 5º y ciclo secundario grado 6º, 7º, 8º y 9º y la media académica grados 10° y 11°. La institución cuenta con una población aproximada de 871 estudiantes destacándose en ellos la creatividad, la participación y la afición por el deporte. La población estudiantil , en su mayoría provienen de barrios de invasión tales como: Los balsos, El diez de enero, La playita, La unión, Camilo Torres, Divino Niño, El paraíso, El Bosque, El prado, La Castellana y otros; los cuales en su mayoría están ubicados en los estratos 1 y 2.

Se aplicó una encuesta de tipo diagnóstico a los estudiantes del grado 10° de la institución, dicha encuesta muestra diversos aspectos de tipo tecnológico, de acceso a internet, de uso de redes sociales, con la necesidad de ubicar la población objeto, se realizaron preguntas abiertas y cerradas, generando los siguientes resultados.
Tabla: 1 Encuesta diagnóstica

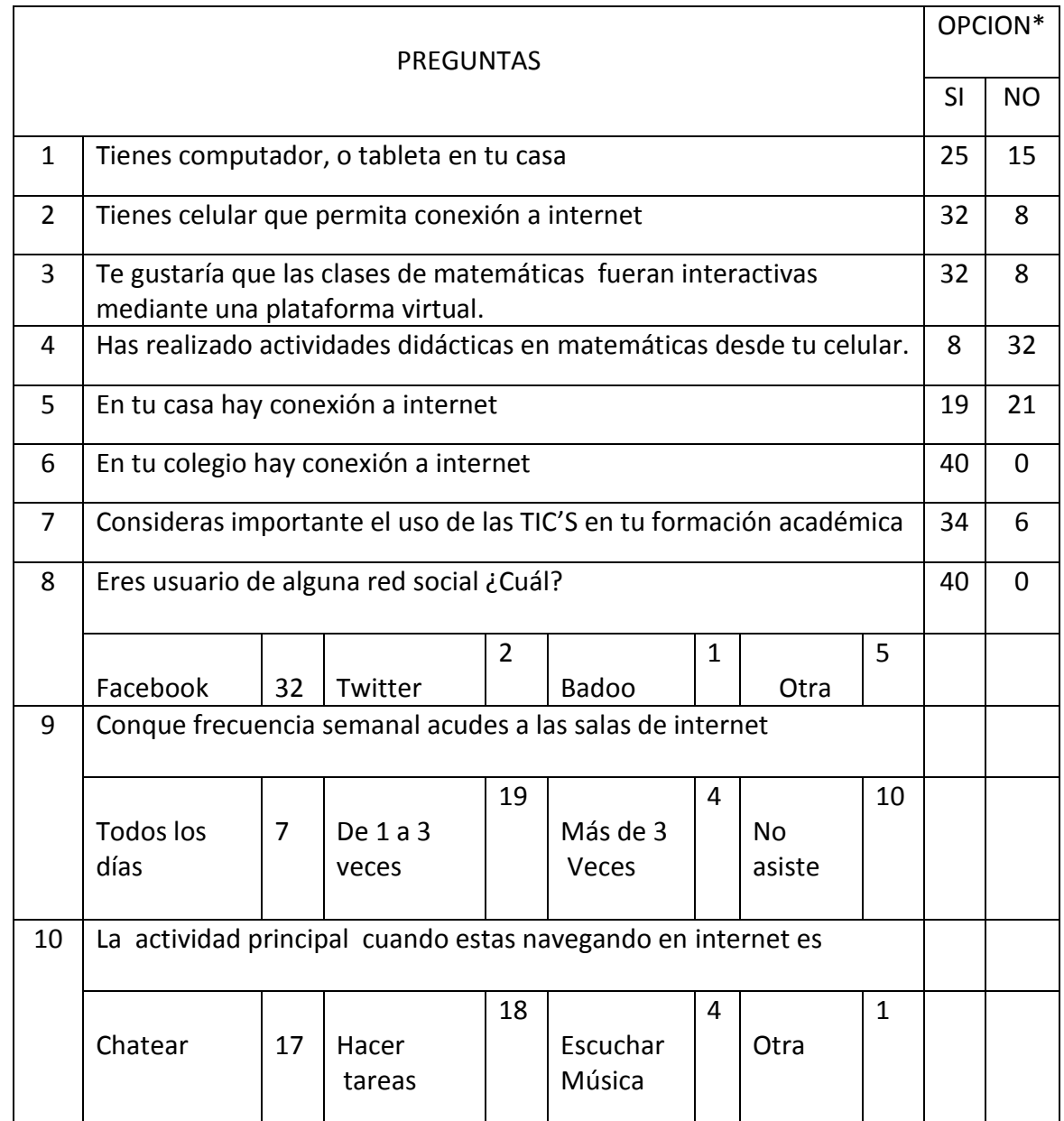

\*Los datos obtenidos corresponden al número de estudiantes del grado 10°, 40 en total.

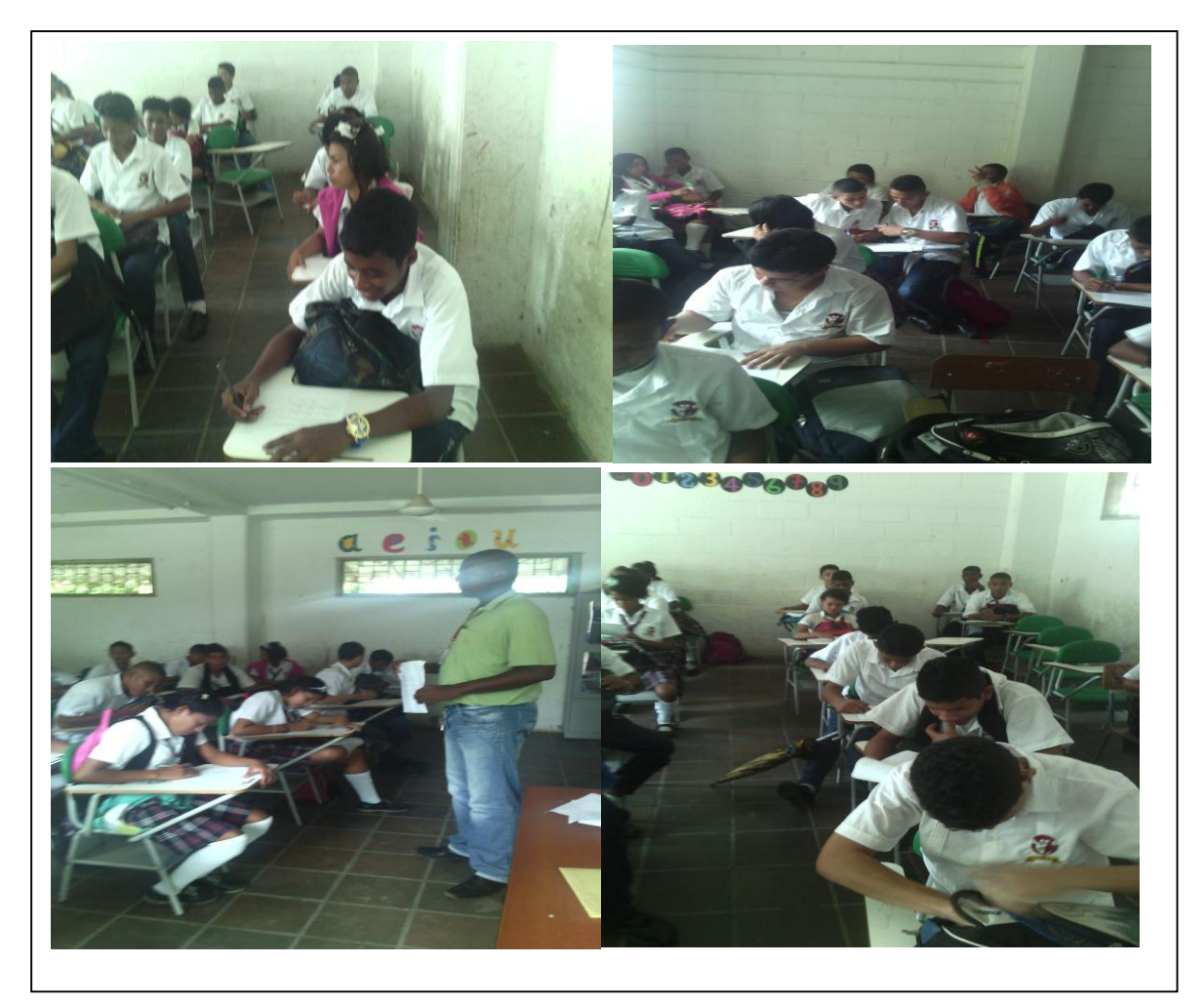

Gráfico 5: Respuestas a las preguntas de la 1 a la 7

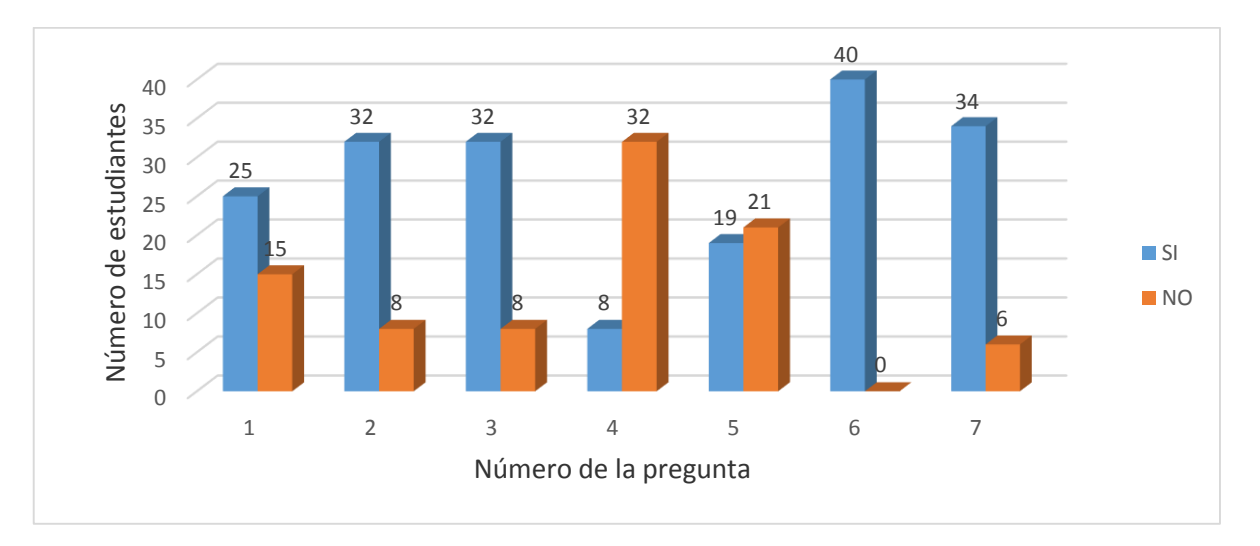

Los datos obtenidos y de acuerdo con el grafico # 5, muestran claramente que un poco más de la mitad de los estudiantes encuestados, tienen computador o por lo menos tableta en su casa (pregunta 1), la gran mayoría poseen celulares que permiten conexión a internet, pero casi la mitad de ellos no tiene servicio de internet en su casa (preguntas 2 y 5). Una gran cantidad de ellos admite que no ha realizado ninguna clase de actividad matemática desde el celular (pregunta 4), igualmente la mayoría de los encuestados consideran importante el uso de las TIC'S en su formación académica y manifiestan que les gustaría recibir clases de matemática mediante el uso de una plataforma virtual (preguntas 3 y 7)

Gráfico 6: Uso de las redes sociales

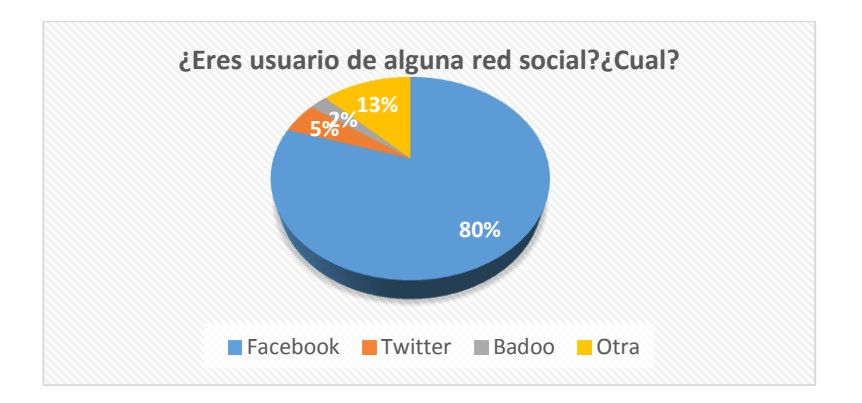

Se observa que todos los encuestados hacen parte de las redes sociales, especialmente de Facebook, una de las redes más populares en el mundo actual, sobre todo en la población juvenil.

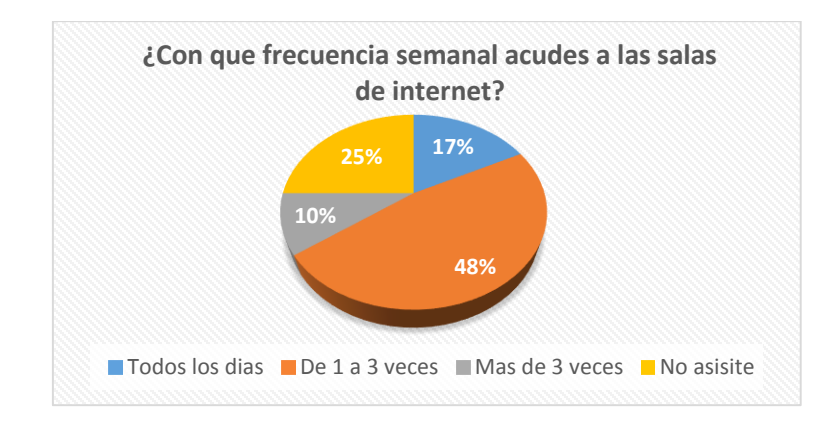

Gráfico 7: Frecuencia semanal de visitas a salas de internet.

Los datos muestran que un 48% acuden entre 1 y 3 veces a las salas de internet, y la cuarta parte de los mismos es decir un 25% no acostumbran asistir a dichas salas, solo el 17% de ellos acude todos los días a las salas de internet.

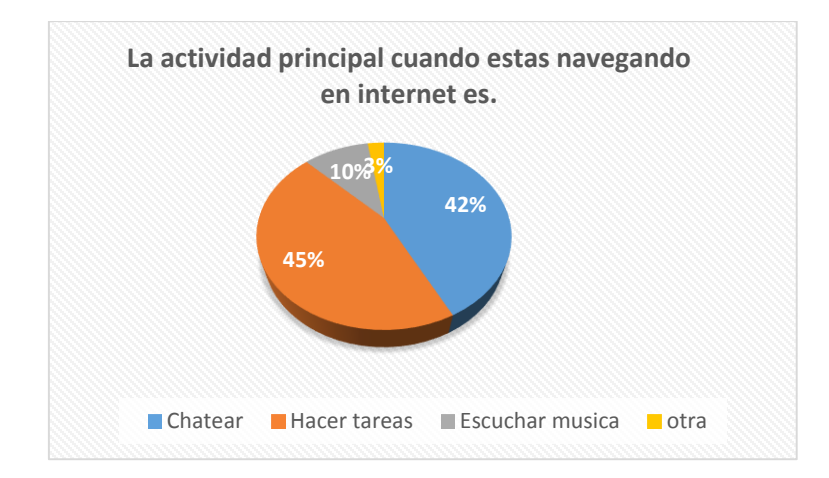

Gráfico 8: Principal actividad en internet

Se observa que lo estudiantes que fueron encuestados un 45% de ellos cuando están navegando en internet se dedican a hacer tareas y otro 42% se dedica a chatear, siendo estás las dos principales actividades que realizan los estudiantes cuando hacen uso de internet.

# 3.6. ANALISIS COMPARATIVO DE PLATAFORMAS VIRTUALES DE APRENDIZAJE

Los LMS responden a las características que desde hace tiempo se venían señalando para las llamadas aulas virtuales en actividades de enseñanza y aprendizaje. Por ello, también son llamados plataformas de aprendizaje, ya que se convierten en un repositorio tanto de los contenidos, instrucciones, materiales diversos y productos, como de las interacciones entre los actores educativos. García P., (2005) señala que son el sitio donde se realizan las experiencias de aprendizaje.

Este software, utilizado para dar instrucciones y construir nuevos espacios educativos, nos permite recurrir a diversas herramientas que nos facilitan la comunicación, los intercambios y la colaboración. No obstante, la comunicación se fortalece entre estudiantes y tutores de manera sincrónica o asincrónica.

Un LMS sirve de soporte, tanto a docentes como a alumnos, en el momento de llevar adelante un proyecto de enseñanza y aprendizaje virtual.

Para algunos autores como Álvarez G., (2012) la función principal de un LMS es administrar estudiantes y dar seguimiento a su aprendizaje, participación y desempeño asociados con todo tipo de actividades de capacitación.

Entre las principales funciones que debe cumplir un LMS se encuentran las de administrar los usuarios, los recursos, los contenidos y las actividades para la enseñanza de un tema en particular; calendarizar, organizar y ordenar eventos; administrar el acceso; controlar y hacer seguimiento del proceso de aprendizaje; contar con herramientas para evaluar; generar los informes de avances; gestionar servicios de comunicación (como foros de discusión y videoconferencias, entre otros); permitir colaboración entre usuarios y posibilitar la conversación en línea.

En resumen, se podría decir que un LMS sirve para poner a disposición de los estudiantes la metodología plasmada en la organización didáctica, materiales, tareas, foros, chat (entre otros) creada por un grupo de docentes para fomentar el aprendizaje en un área determinada.

# 3.6.1 CARACTERÍSTICAS BÁSICAS DE LOS LMS

A continuación, se analizan e interpretan las ocho características básicas que deberían cumplir todas las plataformas de e-Learning.

- $\triangleright$  Interactividad: Conversación bidimensional entre receptor y emisor
- $\triangleright$  Flexibilidad: La plataforma no se mantiene rígida a los planes de estudio, puede adaptarse tanto a la pedagogía como a los contenidos.
- $\triangleright$  Escalabilidad: La plataforma puede funcionar con la misma calidad, independientemente de la cantidad de usuarios registrados y activos.
- Estandarización: Poder utilizar cursos y/o materiales realizados por terceros.
- Usabilidad: Rapidez y facilidad con que las personas realizan tareas al usar la LMS, con efectividad, eficiencia y satisfacción.
- $\triangleright$  Funcionalidad: Características que permiten que una plataforma sea funcional a los requerimientos y necesidades de los usuarios.
- Ubicuidad: Permite estar presente en diferentes lugares al mismo tiempo, tener la información disponible en cualquier hora y en cualquier lugar.
- $\triangleright$  Persuabilidad: Capacidad que tiene una plataforma de convencer, fidelizar o evangelizar a un usuario a través de su uso.

## 3.6.2 TIPOS DE LMS

Clarenc, (2013) señala que los LMS pueden ser de tres tipos: de uso comercial ( o propietario), de software libre y en la nube.

## COMERCIAL

Son de uso licenciado, es decir que para su uso hay que abonar a alguna empresa, ya sea la que desarrolló el sistema o la que lo distribuye.

Son sistemas generalmente robustos y bastante documentados. Con diversas funcionalidades que pueden expandirse de acuerdo con las necesidades y presupuesto del proyecto. Es decir que, cuanto más completo sea el paquete que abone, más servicios recibirá a cambio, como por ejemplo una mesa de ayuda online durante un determinado tiempo. Entre las más conocidas se encuentran Blackboard, WebCT, OSMedia, Saba, eCollege, Fronter, SidWeb, e-ducativa y Catedr@, entre otras.

#### SOFTWARE LIBRE

Surgieron como una alternativa para hacer más económico un proyecto de formación en línea. Estos LMS generalmente están desarrollados por instituciones educativas o por personas que están vinculadas al sector educativo. Algunas de estas plataformas son de tipo "Open Source" (de código abierto), lo que establece que son de libre acceso, permitiendo que el usuario sea autónomo para manipular ese software, es decir, que una vez obtenido se pueda usar, estudiar, cambiar y redistribuir libremente. Es variada la gama de funcionalidades que traen cada una de estas plataformas. Hay algunas que pueden equipararse o superar a las comerciales, mientras que otras sólo cuentan con funcionalidades básicas. Entre las más usadas están ATutor, Dokeos, Claroline, dotLRN, Moodle, Ganesha, ILIAS y Sakai.

#### EN LA NUBE

No son consideradas plataformas LMS propiamente dichas, porque su mayor utilidad es la de permitir el apoyo a la clase presencial, así como el desarrollo de MOOC (Cursos online abiertos y masivos), acrónimo en inglés para Massive Open Online Course. Las más populares son Udacity, Coursera, Udemy, edX, Ecaths, Wiziq y Edmodo, entre otros.

#### 3.6.3 COMPARACIÓN DE ALGUNOS LMS

De acuerdo con algunos datos generados por la encuesta diagnostica en la tabla #1, donde el 38% de los estudiantes encuestados manifestaron no tener computador ni tabletas en su casa, a la baja infraestructura tecnológica con que cuenta la institución educativa, es decir pocos computadores y una regular señal de internet, al nulo presupuesto con que cuenta el investigador para la implementación de una página virtual que genere algún tipo de costos y buscando alternativas que permitan complementar de manera continua el desarrollo de las actividades de aprendizaje de los estudiantes, se hace necesario tomar como posibles alternativas aquellas que sean de software libre o las que se encuentran en la nube, de igual manera dentro estas serán analizadas solo aquellas que no impliquen instalación ni actualización de algún tipo de software.

A continuación muestran las características, las ventajas y desventajas de las algunas plataformas virtuales de aprendizaje.

#### PLATAFORMAS DE SOFTWARE LIBRE

#### ATutor

Es un sistema de código abierto, basado en la aplicación de gestión de contenidos de aprendizaje. Esta plataforma se destaca por el cumplimiento conforme a los estándares internacionales de accesibilidad, a través de los cuales permite el ingreso a estudiantes, profesores y administradores, incluyendo a usuarios con capacidades diferentes, quienes cuentan con tecnologías especiales de apoyo para su acceso a la web.

ATutor es un software diseñado casi en su totalidad en PHP y un bajo porcentaje en Java. Utiliza un servidor Apache, con motor de base de datos MySQL. Trabaja sobre plataformas Windows, GNU/Linux, Unix, Solaris y tiene soporte en 32 idiomas. Para su instalación se necesita un servidor en el cual se encuentre previamente instalado PHP y MySQL, y bajar el archivo instalador.

#### Características

• La documentación para profesores y administradores va incluida ahora en la instalación estándar.

• Los temas son más fáciles de crear y más flexibles.

• Se ha añadido la compatibilidad con el Run-Time Environment de SCORM, completándose así la compatibilidad con SCORM 1.2.

- El profesor puede elegir qué herramientas y módulos va a usar en cada curso.
- Los cursos incorporan ahora un directorio de profesores y alumnos, de modo que se facilita el contacto entre los participantes.
- Se han ampliado las estadísticas de uso de los contenidos del curso.

# Ventajas

- Posee un sistema de correo electrónico propio e interno.
- Es fácil para personas con pocos conocimientos de estas plataformas.
- Cuida la estética de los fondos, fuentes, etc.
- Cursos orientados al autoaprendizaje.
- Administración sencilla.

## Desventajas

- Los foros, actividades, recursos, etc. están separados.
- La interfaz en la que crea el profesor es diferente a la del alumno.
- No se pueden poner tareas offline/online.
- No cuenta con la posibilidad de crear itinerarios de aprendizaje.

## Chamilo

Es una plataforma de aprendizaje virtual, de código abierto y software libre (bajo la licencia GNU/GPLv3) que le permite a los docentes construir cursos en línea como soporte a la modalidad presencial o netamente virtuales.

Se puede instalar en diferentes plataformas operativas como Linux, Windows, OS-X, desarrollado con lenguaje PHP y motor de base de datos MySQL, también de software libre.

# **Características**

Entre las funcionalidades de que dispone se pueden destacar:

• Interacción (foros, chats, compartir archivos, anuncios, grupos, tareas, wiki, usuarios, encuestas, notas personales, redes sociales, glosarios).

• Contenido (lecciones, gestionar un curso, evaluaciones, asistencia, enlaces, glosario, administración de documentos, avances temáticos, ejercicios (en forma de preguntas y exámenes con control de tiempo).

• Administración (gestión de blogs, configuración y mantenimiento de cursos, informes, documentos).

## Ventajas

- Usabilidad: muy fácil de usar tanto por el docente como por los estudiantes.
- Sus vistas son muy limpias, lo que hace que el estudiante no se distraiga tan fácilmente.
- Es de licencia GNU/GLP (software libre) lo cual da libertad para: usar, modificar, mejorar, distribuir.
- Trabaja bajo los principios pedagógicos constructivistas.
- Facilidad para crear contenidos.
- Soporta multi-idiomas.
- Seguimiento de actividades y usuarios mediante informes gráficos.
- Manejo de videoconferencia.
- Manejo de actividades tanto sincrónicas como asincrónicas.
- Contiene de forma integral herramientas de autor.
- Genera certificaciones.
- Interfaces personalizables.
- Es estructurado y de fácil comprensión.
- Ayuda a mejorar las destrezas comunicativas a nivel individual y grupal.
- Permite al estudiante trabajar a su propio ritmo.
- Permite crear y subir audio.

## Desventajas

• Lleva tiempo instalarlo e implementarlo

# Claroline

Es una plataforma de aprendizaje y trabajo virtual (eLearning y eWorking) de software libre y código abierto (open Source) que permite a los formadores construir cursos online y gestionar las actividades de aprendizaje y colaboración en la web. Estáescritoenellenguajede programación PHP, utiliza MySQL como SGBD. Sigue las especificacionesdeSCORMeIMS.

Está disponible para plataformas (Linux) y navegadores libres (Mozilla, Netscape), y plataformas (Unix, Mac OS X y Windows) y navegadores propietarios(Internet Explorer).

# Características

- Publicaciónderecursosencualquierformatodearchivo.
- Foros de discusión públicos y privados.
- Administración de listas de enlaces.
- Creación de grupos de estudiantes.
- Confección de ejercicios.
- Agenda con anuncios, tareas y plazos.
- Publicacióndeanuncios víaemailoportada del curso.
- Gestióndelosenvíosdelosestudiantes.
- Administracióndechats.
- Supervisión de acceso y progreso deestudiantes.
- Agrupación delos contenidos entemasomódulos.
- Gestión de estadísticas decursos.

Ventajas

- No tiene límite de usuarios.
- Las tareas de administración son muy sencillas.
- La interfaz esfuncional, intuitiva y con elementos básicos que facilitan la navegación.
- Cuidala estética de los cursos.

## Desventajas

- Cuenta con pocosmódulosy pluginsparadescargar.
- Supersonalizaciónesuntantodificultosa.
- Laherramientadechatesalgolenta.
- Los servicios que puede configurar el administrador son muy limitados, con respecto a otras plataformas. Por ejemplo, no se tiene acceso a realizar una copia de seguridad del curso, ni encuestas, entre otros.
- Algo dificultoso a la hora de abrir archivos.

#### Dokeos

Es un entorno de aprendizaje electrónico, una aplicación de administración de contenidos de cursos y también una herramienta de colaboración. Es una aplicación web gratuita de código abierto y está bajo la Licencia Pública General (GNU GPL).

Características

- Lecciones SCORM.
- Producción de documentos basados en plantillas.
- **·** Interacción: foros, chats y grupos.
- Videoconferencia: vía Web.

ConversióndepresentacionesenPowerPointeImpressa cursosenSCORM.

# Ventajas

- Amplia variedad de herramientas.
- Facilita la creación y organización de contenidos interactivos y ejercicios.
- Facilidad de uso.
- El código de Dokeos está disponible para que cualquiera pueda hacer uso del mismo o hacer adaptaciones de acuerdoasusnecesidades.
- Se destacan las características de usabilidad y confiabilidad.
- La plataforma soporta varios lenguajes.
- Altamodularidad y tecnología plug-in.

#### Desventajas

- Carece de un menú siempre a la vista, porlo que los usuarios deben volver reiteradamente a la pantalla de inicio.
- Puede requerir mucho tiempo a los tutores llegar a manejar adecuadamente la amplia variedad de herramientas de la plataforma.
- No tiene documentación para usuarios y para los administradoresestádisponiblesóloenidioma inglés.
- Nodisponedeherramientasdebúsqueda.
- Deben mejorarse las herramientas de creación de contenidos.

# .LRN

.LRN es un LMS completo de código abierto. Cuenta con un sofisticado sistema de portales que permite administrar cursos, contenidos y herramientas de colaboración. La esencia de .LRN está en la colaboración, todas las aplicaciones proveen formas intuitivas, dirigidas o espontáneas para interactuar entre los participantes del proceso educativo. .LRN cuenta con soporte a diversos estándares como: IMS-

CP,IMS-MD,IMS-QTI,IMS-LD,IMSEnterprise, SCORM, obteniendo de esta forma unfácil camino hacia la interoperabilidad de sistemas. En cuanto a la accesibilidad, .LRN cumple el nivel AA de la WCAG1.0 (versiónenvigor) definida porlaWebAccessibility Initiative (WAI) del W3C. Tambiénse ha validado con la sección 508 de US. .LRN es utilizado por comunidades de aprendizaje y de investigación, contando con más de medio millón de usuarios de empresas, educación superior, educación básica, gobierno y organizacionessinfinesdelucro.

# Características

- Puede integrar y utilizar características del Web 2.0, permitiendo la utilización de librerías de Ajax en cualquierlugardelaplataforma.
- Permite la fácil integración de templates a través de la plataforma, esto le da la flexibilidad de utilizar un tema (diseño) distinto en cada uno de los grupos o cursos creados adentro de la aplicación.
- Estándares internacionales: IMS-MD, IMS-CP, SCORM, IMS-QTI,IMS-LD,IMS Enterprise.
- Soporta múltiples lenguajes, dialectos y zonas horarias. (20 lenguajes diferentes y posibilidad de agregar nuevos pormediodeunainterfaz-interfaceeninglés-bastante simple)

# Ventajas

- La plataforma está diseñada y programada con visión de producto de alta escalabilidad.
- Da la posibilidad de realizartrabajos off line.
- Poseeunespaciopersonaldetrabajodelalumno.

## Desventajas

- La plataforma es una combinación de módulos Open ACSdediferentesdesarrolladoresyendiferentes fasesde desarrollo,porloquelainterfazresultaheterogénea.
- Algunosmódulos disponendeayuda sensitiva yotros no.
- La instalación es compleja al igual que su manual de instalación.
- Es poco utilizada.
- Loscursosestánorganizadosenportfolios.
- Losforossolopuedenañadirse alespacioforo.

#### Moodle

Es un sistema de gestión de cursos de códigoabierto (*Open Source Course Management System,CMS*), bajo la Licencia Pública General de GNU. Básicamente esto significa que Moodle tiene derechos de autor, pero que tiene libertades adicionales. Usted está autorizado a copiar, usar y modificar Moodle siempre que se comprometa a proporcionar la fuente a otros, no modificar o eliminar la licenciaoriginalylosderechos de autor, y aplicar esta misma licencia a cualquier trabajo derivado.

Es compatible con otros formatos (SCORM, IMS, entre otros). Puede ser instalado en cualquier ordenador que pueda ejecutar PHP, y puede soportar una base de datos tipo SQL (por ejemplo MySQL). Se ejecuta sin modificaciones en Unix, GNU/Linux, Open Solaris, FreeBSD, Windows, Mac OS X, NetWare y otros sistemas que soportan PHP, incluyendo la mayoríadeproveedoresde alojamientoweb.

## Características

- Se basa en una aproximación constructiva del aprendizaje enfatizando que tanto los estudiantes como los profesores pueden contribuir a la experiencia educativa de varias maneras, ya sea comentandoentradasdebases dedatosotrabajandocolaborativamente enunawiki.
- Forma parte de una gran comunidad en constante crecimiento,haciendoelsistemamuydinámico.
- Existen alrededor de 20 tipos diferentes de actividades disponibles en Moodle: foros, glosarios, wikis, tareas, quizzes, encuestas, bases de datos (entre otras) y cada una puede ser adaptada a las necesidades propias de cada curso.
- Permitecombinarlasactividadesensecuenciasygrupos, ayudaaldocenteaguiaralosparticipantes.

Ventajas

- El profesortiene absoluto controlsobre los contenidos del curso.
- Normalmente, se establecen plazos de entrega de actividadesyelprofesormonitoreaeldesarrollo.
- Permitecolocar comorecursoenunciadosdeexámenes,y la posibilidad de subir su resultado como archivos adjuntos, conhorario deplazodeentrega.
- Completa información del trabajo realizado por los alumnos.
- Reutilización de los cursos.
- Posibilidad de compartir cursos y/o recursos.
- Posibilidad de crear cursos conjuntamente con otros compañeros profesores delmismo o diferente centro.
- Permite colocar recursos variados para formaruna unidad de contenidos: etiquetas, archivos en formato variable(texto,audio, vídeo,hojadecálculo).
- Facilidad de comunicación con sus alumnos y con el restodeprofesoresdelcurso.
- Las encuestas que se pueden realizar son de gran utilidad para evaluar el conocimiento inicial de los alumnos en una materia específica o para calificar el desempeño del tutoroprofesordelcurso.
- Laevaluaciónes continuaypermanente:todosecomenta por todos y se evalúa. El profesor da Feedback continuo y los estudiantes demandan esta actividad.
- Disponedevariostemasoplantillasquepermitenal administrador del sitio personalizar colores y tipos de letraasugustoonecesidad.Estasplantillassonfácilesde modificar y ampliar.
- Es posible cambiar el modo de edición de profesor a vista del alumno. De esta forma, permite asegurarse que losalumnosveanenlaplataformasóloquedebenvery ocultarelresto.
- Seencuentratraducidoamásde70 idiomas.
- Los estudiantes se familiarizan rápidamente con el entorno de la plataforma.
- Permite que cada estudiante tenga su propio ritmo de trabajo.
- Feedback inmediato en muchas actividades, incluida la evaluación.
- En los exámenestipo "múltiple choice", puede verse el resultado inmediatamente después de que el alumno lo terminó.

 Los alumnos pueden participar en la creación de glosarios, y en todas las lecciones se generan automáticamente enlaces a las palabras incluidas en estos.

# Desventajas

- Prescinde de algunas herramientas pedagógicas, como por ejemplo crucigramas y juegos de roles(role playing).
- Su interfaz necesita mejorarse.
- Hay desventajas asociadas a la seguridad, dependiendo en dónde se esté alojando la instalación de Moodle, cuáles sean las políticas de seguridad y la infraestructura tecnológica con la cualse cuente durante la instalación.
- Nointegraautomáticamenteelusodevideoconferencias.
- La estructura de navegación, tanto para la creación de contenidos como para la administración del sitio, es poco amigable y utiliza muchos recursos de la red, provocando lentitud enelacceso.
- Por estar basado en tecnología PHP, la configuración de un servidor con muchos usuarios debe ser cuidadosapara obtenerunmayordesempeño.
- No tiene la posibilidad de realizar la gestión económica financiera de alumnos en línea, sobre todo cuando un mismoalumnoestáinscritoenvarios cursos.

## Sakai

Sakai es una herramienta 100% software libre, desarrollada en Java y que normalmente se distribuye enforma de binarios, archivos listos para su despliegue y puesta en marcha, o enforma de código fuente, código que es necesario compilar para poder usarlo. Aunque en el caso de Sakai no existe ninguna empresa que lidere el desarrollo de la aplicación nisu comercialización, existe una serie de empresas unidas a la fundación Sakai que se encargan de proporcionar soporte y servicios de consultoría relacionados con Sakai.

La instalación de Sakai es realmente sencilla, tan solo es necesario desplegar el fichero .war de la aplicaciónennuestro servidor de aplicaciones y Sakai comenzará a funcionar.

Características

- Hace un especial hincapié en las herramientas destinadas a la creación de materiales por parte del alumno y a la información que sobre su trabajo da el profesor al alumno. En particular las herramientas llamadas de portafolio orientadas alalumno, ilustran este hecho.
- Es opensource y viene en dos empaquetados diferentes (CLE para entornos colaborativos de aprendizaje y OAE para entornos académicos abiertos), el más usado como plataforma virtual de aprendizaje en los centros educativos es el empaquetado CLE.
- Es muy robusto y fácil de administrar e instalar.
- Nos permite obtener reportes en PDF.
- Escalable a miles de usuarios (puede permitir hasta 200000 usuarios), eso es interesante a nivel de Universidadesvirtuales(eselsistemausadoporlaUOC).
- Sakai divide susfuncionalidades en cuatro categorías de herramientas Herramientas generales de colaboración Herramientas de enseñanza y aprendizaje Herramientas administrativas Herramientas deportafolios

## Ventajas

- Encuantoalagestiónyadministracióndelaplataforma laimpresióndelosusuariosesmuybuena.
- Ofrece una amplia interoperabilidad con otrossistemas y, además, al estar programada con JAVA EE posee la capacidad de sermuy escalable.
- Sus capacidadesdeextensiónsonenormes porserde códigoabierto.
- Posee las herramientas necesarias para ser usada tanto en el ámbito del E-Learning como del B-Learning.
- Audioconferencia, que a los usuarios les ha parecido excelente.
- Repositorio de archivos compartidos.

Desventajas

- Usabilidad: tiene carencias en la facilidad de acceso o la sencillez que tiene la plataforma de cara al alumno.
- La visualización que poseen los usuarios del perfilde otros usuarios: este aspecto convendría mejorarlo.
- Resulta de una gran complejidad realizar cualquier desarrollo para la plataforma, siendo la más complicada de todas las plataformas analizadas.
- FuncionaconJava. Necesitaqueesté instalado enlos ordenadores de alumnos.
- La documentación es bastante desorganizada.
- Hay un gran volumen de información 100% colaborativa y esrealmente difícil encontrarlo importante.
- La página de entrada pone unos cuantos enlaces útiles a mano, pero a partir de ahí uno está solo.
- Además,lainformaciónobsoletaesbastantefrecuente,la reciente publicación del Librooficial de Sakai retocaun poco este problema.
- La curva de aprendizaje a la hora de desarrollar es enorme. Se basa en estándares tecnológicos abiertos muy avanzados yhay quetrabajarmuchas horashastaquese empieza a obtener resultados.
- Porla razón expuesta anteriormente, la comunidad de desarrolladores es bastante escasa.

# PLATAFORMAS EN LA NUBE

## Ecaths

Se presenta como una herramienta en fase beta, debido a que está en continuo desarrollo y aceptan sugerencias e ideas de los usuarios para seguir mejorándola.

## Características

- La plataforma es gratuita
- Permitelacreacióndediferentescomisiones.
- Herramientas de comunicación
- Se ofrece como apoyo:
- CanalenYouTube paravideo tutoriales.
- SoporteonlineviaMessengeryGtalk.
- Capacitaciones presenciales gratuitas para instituciones educativas.

#### Ventajas

- Es un buen complemento de las clasespresenciales.
- Velocidaddecargadedatos.
- Facilidaddeconfiguraciónymanejo.

## Desventajas

- Sus características no corresponden enteramente a un LMS, sino a una plataforma de apoyo de la cátedra presencial.
- Pocoflexible enloqueserefierea la creacióny edición de recursos.
- La personalización es restringida (todos los dominios son "nombre.ecaths.com" y los estilos prediseñados se reducen a unas pocas plantillas).

## Edmodo

Se puede definir como la combinación entre una plataforma educativa y una red social. Fue creada en el año 2008 por Jeff O'Hara y Nic Borg, es una herramienta gratuita que promueve la interacción entre profesores y alumnosdeformasegurayprivada.

La plataforma fue adquirida recientemente por Revolution Learning (Learn Capital), firma de capital de riesgo centrada exclusivamente en la financiación de emprendedores con una visión para unmejor ymásinteligente aprendizaje. En la actualidad, Edmodo cuenta con tres millones de usuarios en todo el mundo

Características

- Se pueden establecer claras jerarquías para diferenciar los roles de profesores, alumnos y representantes (encasode que los estudiantes sean menores de edad).
- Posee una interfaz simple e intuitiva (parecida a Facebook). El principal espacio para la interacción entre los participantes es un "muro", al estilo de conocidas redes sociales.
- Los profesores pueden crear diferentes grupos y subgruposparalaorganizacióndelosalumnos.
- Edmodo se basa en un sistema de evaluación continua, formado por diversas tareas que el profesor cuelga en el muro de la plataforma.
- La evaluación puede ser tanto cuantitativa como cualitativa.

# Ventajas

- Es gratuita.
- No requiere la instalación de software ni configuraciones complicadas.
- Accesoatravésdedispositivosmóviles.
- Permitecreargruposprivadosconaccesolimitado.
- Se pueden compartir diferentes recursos multimedia (video, enlaces, archivos).
- No es requisito obligatorio poseer un mail, por lo que aceptacomoalumnosamenoresde13años.
- Si el curso está dirigido a niños o adolescentes es posible otorgar acceso a los padres para que monitoreen las actividades de susrepresentados.
- Proporciona un calendario de actividades.
- Se pueden manejar diversas asignaturas o cursos por grupo.
- Losdocentes administradores pueden hacerblanqueo de claves de los alumnos.
- Seencuentrantutorialeseninternetparaayudaralusuario enelmanejodelaplataforma.

# Desventajas

Los alumnos no pueden enviar mensajes de forma individual. No se pueden hacer menciones

específicaspor participantes, es decir, todos los comentarios son públicos.

- Noposeechat.
- Novisualizausuariosenlínea.
- No es posible migrarla información que se publique en el muro de los grupos.

# **Schoology**

Jeremy Friedman, Ryan Hwang, Tim Trinidad y Bill Kindler comenzaron a desarrollarla plataforma Schoology a fines del año 2009. Su misión: reinventar la forma en que la tecnología se utilizaba en los salones de clase.

# Características

- Funcionaenlanube.
- Es gratuito para los profesores.
- Existe una versión de pago para empresas.
- Cuenta con calendarios sincronizables con Microsoft Outlook o con GoogleCalendar.
- No es necesario emplear HTML o CSS (pero están disponiblesparaserutilizadossiseprefiere).
- Mensajería / E-mail.
- Soporta una amplia variedad de formatos de contenido, incluyendo SCORM2004.
- Permitegrabacióndeaudioyvideo.
- Sepuedepersonalizareldominiodeloscursos.
- Proporciona estadísticas y reportes de actividad y evaluación.
- Ofrece integración conGoogle.
- Funciona como una red social (cada miembro tiene un perfil personal y un blog donde pueden comentar elresto de los compañeros).
- Cuenta con un muro en el que todos pueden publicar comentarios, documentos o enlaces.

Ventajas

- Porser un servicio en la nube, no es necesario instalar ningúnsoftware.
- Sencillezdeusoparacualquierusuariodeinternet.
- $\bullet$  Interfaz intuitiva, con estructura de red social.
- Proporciona un API y un SDK para poder añadirle nuestras propias funcionalidades.
- Es gratuita.

Desventajas

- Hay quienes consideran que al utilizar servicios en la nube no tenemos un dominio total sobre nuestros datos.
- Noposeeherramientadechat.

## Udemy

Fue creada en el año 2007, en Turquía, como un software para manejar un aula virtual en vivo. Posteriormente su creador une sus esfuerzos, en los Estados Unidos, con Gagan Biyani para construir una plataforma que permite a los profesores dictar sus cursos en línea, ya que habían notado que había miles de personas con la idea de enseñar a través de internet, pero que no disponían de la capacidad tecnológica para hacerlo de forma eficiente. Para el año 2010, disponían de una oferta de 2000 cursos aproximadamente y unos 10.000 usuarios. En la actualidad forma parte de los LMS reconocidos por The NewYorkTimes, The China Post, BBCyotros.

## Características

Udemy es una plataforma LMS que permite a instructores crear cursos en línea sobre diversos temas, permitiendo subir materiales como: archivos PDF, presentaciones en Power Point, archivos de audio, archivos Zip, así como también programar clases envivo. Através delaplataforma,elestudiante puede seleccionar cursos sobre temas diversos, preparados por profesores de todo el mundo. En cuanto al costo,granpartesongratuitosyelresto oscilaenrangosentrecincoyquinientosdólaresamericanos. Ventajas paraestudiantes

- Udemy ofrece en un mismo sitio más de 5.000 cursos, muchosdeellosgratuitos.
- Todos los cursos tienen un diseño y una interfaz homogéneos pensados para facilitar el aprendizaje.
- Se puede confiar en la calidad de los cursos ya que todos son sometidos a una evaluación para garantizar su calidad,ademásdeproveeralinteresadodatosrelevantes imprescindibles para hacer la selección más adecuada (como vídeos de venta, descripción del curso, si fue compartido en redes sociales, cantidad de alumnos que asistieron al curso, cómo calificaron ese curso,sus testimonios y reseñas, los requisitos para aprovechar mejor el curso, nombre y biografía del instructor, etc.).

Ventajas para los profesores

- Hospedaje gratuito de forma muy sencilla, siguiendo los pasos de Planificar, Crear contenidos, Publicar y Promover.
- El curso tendrá un diseño prolijo, estructura para los contenidos y una interfaz que facilita el aprendizaje. Como consecuencia, se brinda una mejor experiencia a los alumnos.
- Udemy no tiene la exclusividad de los cursos. El profesor mantiene la propiedad de su curso y puede incluso venderloenotrositioalmismotiempo.
- Udemy cobra una comisión del 30 % por cada venta de los cursos desde su página y del 15 % si el alumnoloha enviado el mismo profesor a través del sistema de afiliación.
- EnrelaciónconelalcanceUdemy,recibemásde500.000 visitas cada mes, y tiene unos 400.000 usuarios (según GigaOM). La tendencia a medida que se añaden más cursos,eshaciaunmayorcrecimiento.
- Tiene un programa de afiliados que permite a los profesores obtener una comisión cuando otras personas promocionanyvendensuscursos.
- Udemy colabora con la promoción en lamedida que el curso se hace popular, otorgando la categoría de "curso destacado" y enviando correos informativos a los numerosos afiliados.

Desventajas

- Alser un sistema en la nube y pensadomayormente para cursos masivos, su estructura esrígida.
- Limitacionesenlapersonalizaciónylaestandarización.
- Todoslos cursosse alojan bajo elmismo dominio.

#### 3.6.4. CRITERIOS DE EVALUACION

Tras la búsqueda de plataformas virtuales con las características antes descriptas, se ha diseñado una aproximación a los criterios que deberían sustentar una evaluación más amplia, de modo tal que permita, la toma de decisión por parte del investigador de acuerdo con los fines que persiguen en esta investigación.

En la tabla 2, se realizara un análisis comparativo desde un enfoque cualitativo de algunas plataformas virtuales que de acuerdo con su condición técnica no representan costos durante su implementación, pero que si sean de gran apoyo como herramienta metodológica en el proceso de enseñanza-aprendizaje y de autoformación en los estudiantes.

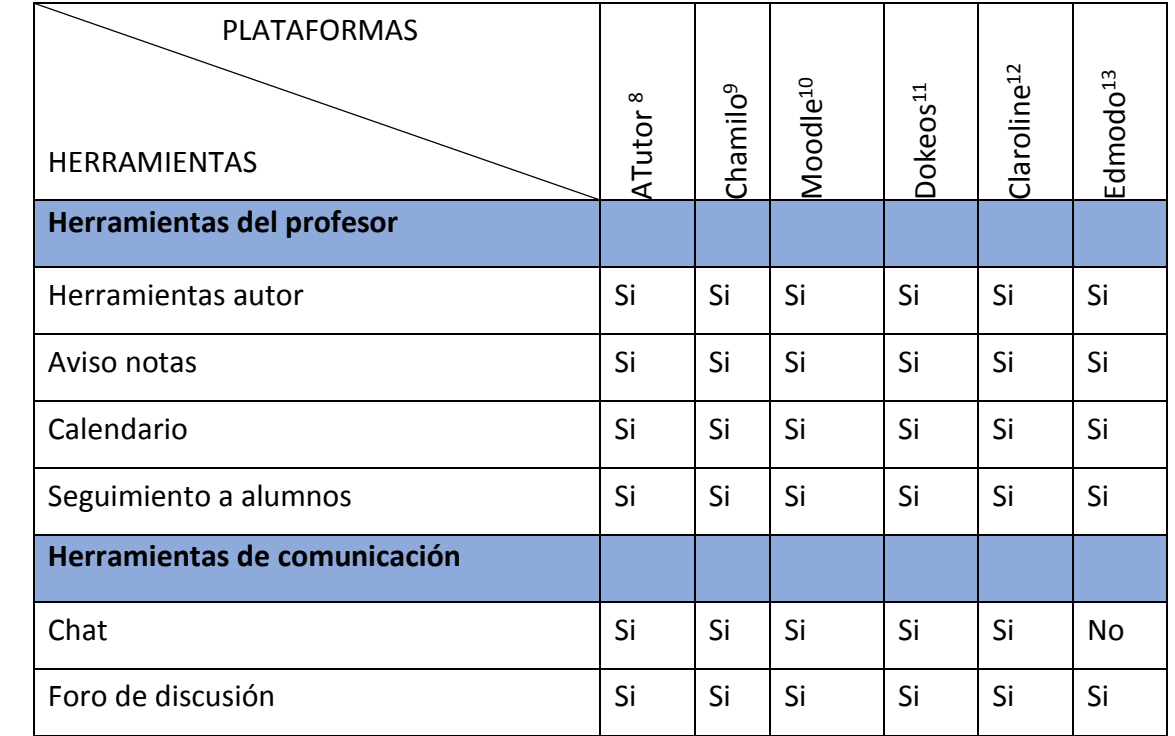

Tabla # 2: Herramientas básicas de los LMS

 $\overline{a}$ 

<sup>8</sup> Manual ATutor 2.0

<sup>9</sup> Chamilo 1.9 Manual del docente

<sup>10</sup> Moodle: manual de usuario

<sup>11</sup> Dokeos 2.0 Pro: Manual del Instructor

<sup>&</sup>lt;sup>12</sup> Guía básica del uso del Claroline

<sup>13</sup> Manual de Edmodo

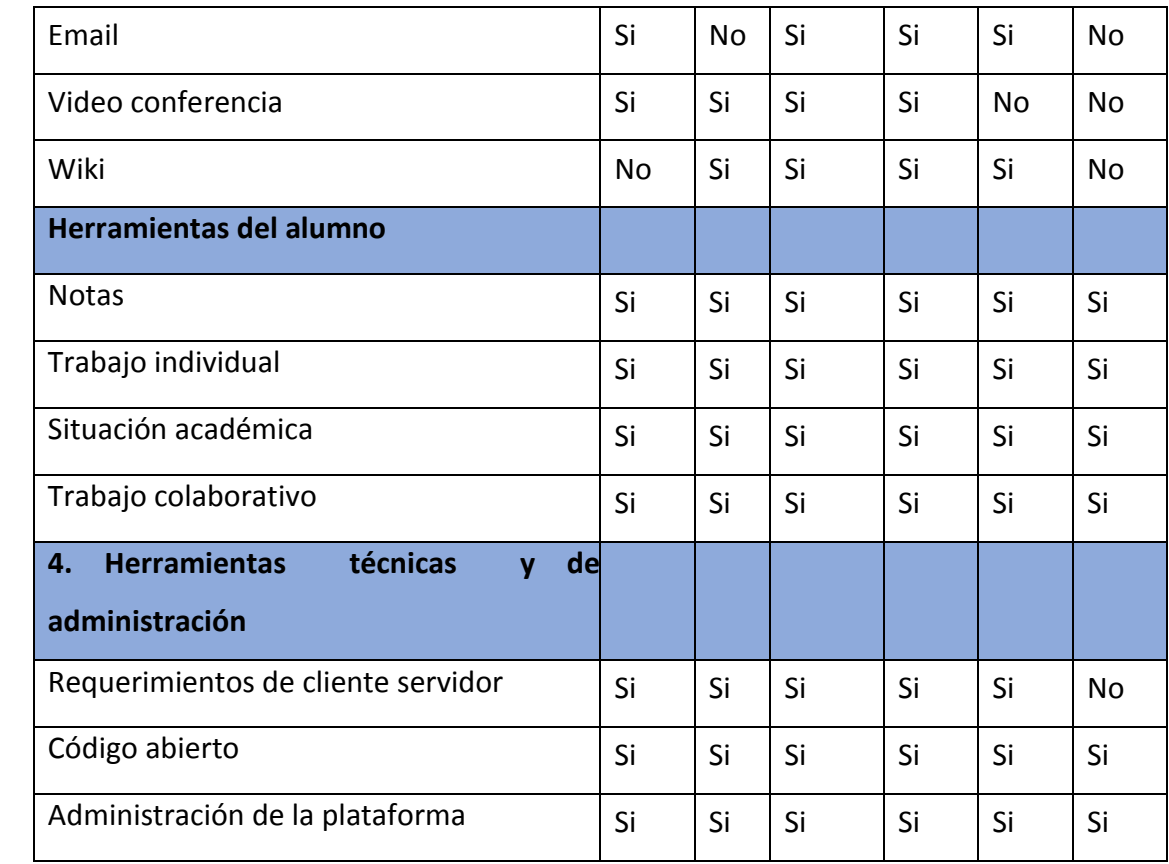

# 3.6.5. FUNCIONALIDADES BASICAS QUE DEBE TENER UNA PLATAFORMA

Cualquier plataforma de aula virtual debe contener funcionalidades básicas necesarias en las siguientes áreas:

- Área de contenidos: los contenidos y los correspondientes programas de los cursos, guías didácticas, preguntas más frecuentes, materiales de los cursos y recursos externos, etc.
- Área de comunicaciones: correo electrónico, foros de debate, chat, pizarra compartida, vídeo, etc.
- Área de evaluación y autoseguimiento: evaluaciones periódicas, trabajos evaluados por el profesor, ejercicios interactivos con corrección automática, exámenes, test de nivel, etc.

 Área de calificaciones e informes: evaluación final del seguimiento, calificaciones emitidas por el profesor, certificaciones de estudios, etc.

# 3.6.6. CRITERIOS PARA SELECCIONAR LA PLATAFORMA

Como afirma Clarenc (2012 y 2013) en la actualidad existen infinidad de LMS, cada uno de ellos con sus propias herramientas y funcionalidades. No es posible encontrarlas a todas en una única plataforma y, por esta razón, es importante que al momento de optar por uno de estos sistemas de gestión de aprendizaje evalúe cuáles indicadores y sub-indicadores abordados en este trabajo son más importantes para su institución, como así también con qué presupuesto y recursos (humanos, administrativos y tecnológicos) cuenta, para tomar una decisión acertada que se ajuste a sus necesidades y expectativas presentes y futuras.

Además de poder contar con las funcionalidades básicas y las herramientas señaladas anteriormente, consideramos que es aconsejable que se tengan en cuenta los siguientes aspectos:

- Accecibilad
- Funcionalidad
- Interactividad
- Tener un entorno amigable e intuitivo
- Diferenciar de forma clara los distintos actores o roles
- Ser flexible para adaptarse a las necesidades específicas

#### 3.6.7. RESULTADO DEL ANÁLISIS

De acuerdo al análisis realizado a las diferentes plataformas virtuales de aprendizaje y de sus capacidades, herramientas y funcionalidades básicas, se ha determinado que la plataforma Edmodo es la opción que mejor se adapta a lo que el investigador desea implementar. Edmodo es una plataforma de código libre que no requiere del uso de un servidor, ni es necesario manjar unos conceptos relacionados con instalación y mantenimiento de software lo cual representa gran ventaja para el investigador y los estudiantes, representa bajo costo para su uso, contiene las principales herramientas de toda plataforma virtual, posee una interfaz simple e intuitiva (parecida a Facebook). El principal espacio para la interacción entre los participantes es un "muro", al estilo de conocidas redes sociales. Permite el acceso a través de dispositivos móviles, posee un sistema de evaluación continua y permanente que es cualitativo y cuantitativo, de igual manera Edmodo permite que los padres de los alumnos y miembros de otras comunidades educativas interactúen y participen del proceso de enseñanza y de autoformación de los alumnos.

#### *3.7. PLATAFORMA EDMODO*

#### ¿Qué es Edmodo?

Edmodo es una aplicación cuyo principal objetivo es permitir la comunicación entre docentes y alumnos. Es un servicio de redes sociales basado en el microblogging creado para su uso específico en educación, de manera que proporciona al docente un espacio virtual privado en el que se pueden compartir mensajes, archivos y enlaces, un calendario de aula, así como proponer tareas y actividades y gestionarlas.

Edmodo fué creado en el año 2008 por Jeff O'Hara y Nic Borg y recientemente ha sido adquirida por Revolution Learning. El proyecto se encuentra disponible en Inglés, Portugués y Español, estando accesible desde la URL [http://www.edmodo.com](http://www.edmodo.com/) Está disponible para toda la comunidad educativa de manera gratuita. La funcionalidad de la aplicación es plena para su versión gratuita, es decir, no existen cuentas Premium y de momento no se conocen intenciones de convertirlo en un producto de pago. Se trata de un proyecto que está en constante mejora por parte del equipo que se encarga de su desarrollo, sorprendiéndonos puntualmente con interesantes mejoras en sus funcionalidades.

## Tabla: 3 funcionalidades de la plataforma Edmodo

#### Funcionalidades

Actualmente, Edmodo nos permite realizar las siguientes funcionalidades:

- $\triangleright$  crear grupos privados con acceso limitado a docentes, alumnos y padres.
- $\triangleright$  disponer de un espacio de comunicación entre los diferentes roles mediante mensajes y alertas.
- $\triangleright$  compartir diversos recursos multimedia: archivos, enlaces, vídeos, etc.
- $\triangleright$  incorporar mediante sindicación los contenidos de nuestros blogs.
- $\triangleright$  lanzar encuestas a los alumnos.
- $\triangleright$  asignar tareas a los alumnos y gestionar las calificaciones de las mismas.
- $\triangleright$  gestionar un calendario de clase.
- $\triangleright$  crear comunidades donde agrupar a todos los docentes y alumnos de nuestro centro educativo.
- $\triangleright$  dar acceso a los padres a los grupos en los que estén asignados sus hijos, para tener mayor comunicación con los profesores.
- $\triangleright$  conceder insignias a los alumnos como premios a su participación en el grupo.
- $\triangleright$  crear cuestionarios de evaluación.
- $\triangleright$  gestionar los archivos y recursos compartidos a través de la biblioteca.
- $\triangleright$  crear subgrupos para facilitar la gestión de grupos de trabajo.
- $\triangleright$  disponer de un espacio público donde mostrar aquella actividad del grupo que el profesor estime oportuna.
- $\triangleright$  previsualización de documentos de la biblioteca.
- acceso a través de dispositivos móviles (iPhone, Android).

#### 3.7.1. ANTECEDENTES DE APLICACIÓN DE LA PLATAFORMA EDMODO

A partir de los primeros avances en la ejecución de la propuesta se nota un alto interés por parte de la mayoría de los estudiantes involucrados en aceptar este tipo de apoyos, la Red Social seleccionada para tal fin ha posibilitado el alojamiento y administración de recursos de manera eficiente y sin la necesidad de contar con grandes conocimientos en sistemas o redes lo que para el decente de educación básica y media resulta positivo dado los tiempos tan cerrados con los que cuenta y que necesitaría para administrar una plataforma que tenga gran exigencia. Así mismo la red social tiene una similitud grafica con el Facebook lo que genera cierta afinidad y familiaridad frente a este por parte de los estudiantes, ya que conocen la interfaz y se ubican y navegan por esta sin grandes dificultades. La red social es libre y ni el estudiante, docente o institución educativa requiere pagar ningún dinero por su utilización, lo que abre grandes posibilidades en torno de una formación virtual accesible a todos los estudiantes en términos técnicos, metodológicos y económicos.

La propuesta le apuesta al fortalecimiento de la educación desde el apoyo a los estudiantes que requieren mayor tiempo en la formación académica, pues a la plataforma puede acceder en cualquier momento y cuantas veces este considere necesario, contribuyendo a la edificación de un aprendizaje auto gestionado, respetando ritmos de aprendizaje pues el que requiere más tiempo lo puede tomar a partir del acceso a la plataforma cuanto tiempo y veces considere necesario, teniendo en cuenta estilos de aprendizaje pues el hecho de involucrar videos, audios, imágenes entre otros permite a estudiantes que comprendan mejor desde lo visual o desde lo auditivo o desde lo practico tener una oportunidad para mejorar su aprendizaje y finalmente "acorta" distancias dado que si el estudiante por algún motivo no puede asistir a clases, en la plataforma podría encontrar los contenidos y de esta forma no interrumpir su proceso formativo. (Marín, 2015)

(Holland & Muilenburg 2011) apuntan que dentro en un entorno seguro y moderado por el docente, los alumnos aprenden a pensar críticamente respecto al propósito de su comunicación a través de asignaciones formales en escritura o por la naturaleza de la escritura informal. Students will also gain transferable experience through the Edmodo network, as it is similar to existing social networks. Los estudiantes obtendrán una experiencia transferible a través de la red Edmodo, ya que es similar a las redes sociales existentes. Esta es una habilidad necesaria en nuestro moderno estilo de vida saturada de tecnología.

Para (Sáez, Lorraine y Miyata, 2013), en su trabajo sobre el uso de Edmodo en trabajos colaborativos concluyen que las actitudes que muestran los docentes respecto al uso de Edmodo son muy positivas. Se aprecian numerosas y valiosas ventajas colaborativas centradas en una comunicación y trabajo en proyectos. Por otra parte se resaltan algunas dificultades derivadas de la necesidad de orientar a los alumnos en el uso adecuado de esta herramienta, y se resaltan asimismo unas ventajas relativas a la seguridad, organización y posibilidades colaborativas y comunicativas de la plataforma.

[\(Díaz,](http://dialnet.unirioja.es/servlet/autor?codigo=2988775)2013) En su libro; Edmodo: llevando las clases más allá de aula, resalta los siguientes aspectos:

- $\triangleright$  Una característica de Edmodo que muchos docentes trabajan con redes sociales en sus aulas critican es su excesiva verticalidad, es decir, se le achaca no ser una verdadera red social ya que no permite la comunicación privada, la creación de grupos entre alumnos, etc. Lo cierto es que para mí es una ventaja ya que, evita un potencial mal uso de la plataforma (insultos, amenazas, etc.) Hasta los familiares cuando se les presenta Edmodo y se les comenta esta limitación quedan más tranquilos, ya que es un temor que tienen frente al uso de las redes sociales por parte de sus hijos e hijas.
- $\triangleright$  En definitiva, mi experiencia con Edmodo es francamente positiva, incluir esta mezcla de red social y plataforma virtual en mis clases, ha supuesto mayor eficiencia en mi trabajo, un reciclaje continuo y los más importante, captar la atención e interés de mis alumnos que ahora se sienten más motivados hacia lo relativo del aprendizaje.

Según (López, Flores & González, 2012), los alumnos desarrollan con Edmodo principalmente la competencia de aprender, debido a la metodología didáctica planteada, y también desarrollan la competencia tratamiento de información y mundo digital, pues trabajan con ordenadores manejando archivos y buscando información en la red. Se desarrollan otras competencias relacionadas con la asignatura. Descubriendo Edmodo: beneficios del microblogging en educación de adultos A pesar de que hay que subsanar ciertos problemas técnicos periódicamente que afectan al desarrollo de las sesiones, se mantienen grandes ventajas en estas actividades, destacando que el alumno mantiene un rol activo y es protagonista de su proceso de aprendizaje.

De acuerdo con lo concluido por (Vázquez Cano, 2013) el desarrollo de actividades con base en las redes sociales es una actividad transversal que puede realizar cualquier materia de la enseñanza preuniversitaria, a lo que tenemos que añadir, que este tipo de enfoques tecnodidácticos puede ayudar a:

- $\triangleright$  Promover la interactividad y el dinamismo, de acuerdo con el funcionamiento mental de las nuevas generaciones.
- $\triangleright$  Fomentar el trabajo colaborativo y solidario en comunidades virtuales.
- Generar una identidad colectiva, fomentando el autoaprendizaje y el autodescubrimiento.
- $\triangleright$  Favorecer la creación de un espacio de trabajo para trabajar contenidos transversales y de educación en valores.
- $\triangleright$  Desarrollar actitudes críticas frente a la realidad social y a los problemas de la convivencia humana.
- $\triangleright$  Favorecer la aplicación práctica de las nuevas tecnologías en los procesos de enseñanza y aprendizaje.

Según Garza, Rosa. (2013), estas son algunas de la ventajas que tiene la plataforma virtual de aprendizaje Edmodo.

 $\triangleright$  Sencilla de administrar

- $\triangleright$  No es necesario disponer de un servidor para su alojamiento
- $\triangleright$  Individualización el proceso de enseñanza-aprendizaje
- $\triangleright$  Importancia que da a la comunicación, el muro de mensajes ocupa la mayor parte de la ventana
- $\triangleright$  Privacidad de los contenidos y perfiles de los usuarios
- $\triangleright$  Interacción entre los grupos a través del muro principal
- $\triangleright$  Intercomunicación entre grupos, (limitada horizontalmente a que lo inicie el profesor mandando un mensaje entre grupos, los alumnos no pueden hacerlo
- Visualizador de documentos (podemos ver un PDF sin tener instalado el Adobe Acrobat)

Gracias al uso de la plataforma EDMODO, los alumnos han podido comprobar que también pueden aprender haciendo uso de las nuevas tecnologías. Este proyecto ha brindado la posibilidad a los alumnos de ver que hay diferentes maneras de aprender, y que éstas pueden ser muy motivadoras e interesantes para ellos. El proyecto les ha ofrecido la oportunidad de comprobar que no sólo se aprende a través de los libros de texto y de las explicaciones del profesor en clase. Han aprendido que a través de las TIC, y haciendo un uso responsable y adecuado de éstas, pueden adquirir nuevos conocimientos o ampliarlos, e interesarse más por las diferentes asignaturas. (Alonso-García, Morte-Toboso & Almansa-Núñez, 2014).

#### 4. CAPITULO 2: MARCO METODOLOGICO

#### *4.1.* TIPO DE ESTUDIO

La presente investigación se realizó desde un enfoque cualitativo que permite una lectura de la realidad y del fenómeno en cuestión de una forma detallada e interactiva haciendo del objeto investigado un sujeto activo que se empodera de su entorno transformando las prácticas cotidianas para abrirse a nuevas maneras de entender y comprender el mundo. En la práctica los estudiantes que participaron en este proyecto desaprendieron y aprendieron formas adecuadas y pertinentes para mejorar el aprendizaje de las matemáticas.

En esta misma línea se ha planteado como método la investigación-acción, propuesta por Kurt Lewin, que propone además de explorar y observar el problema intervenir con propuestas metodológicas que plantean alternativas de solución y transformación de contexto. Lewin concibió este tipo de investigación como la emprendida por personas, grupos o comunidades que llevan a cabo una actividad colectiva en bien de todos, consistente en una práctica reflexiva social en la que interactúan la teoría y la práctica con miras a establecer cambios apropiados en la situación estudiada y en la que no hay distinción entre lo que se investiga, quien investiga y el proceso de investigación.

Lo anterior se evidencia en la aplicación de una prueba piloto, que fue de tipo exploratorio – descriptivo, apoyada en los métodos sincrónicos y asincrónicos de la enseñanza virtual.

Se realizó una encuesta diagnóstica, que permitió conocer algunos aspectos relacionados con el uso y manejo de equipos de cómputo, el acceso a internet, importancia del uso de plataformas virtuales, esto con el fin de contextualizar el entorno y familiarizarse con la realidad de los estudiantes, evaluando las necesidades y las oportunidades, de cara a la implementación de la prueba piloto.

# 4.2. REVISIÓN DE CONCEPTOS RELACIONADOS CON CURSOS DE EDUCACIÓN VIRTUAL.

En la tabla # 4 se muestran algunos cursos virtuales que fueron implementados y que a su vez sirven como referente a este proyecto los cuales fueron analizados y estudiados por el investigador buscando una idea más clara sobre la implementación de dichos cursos virtuales.

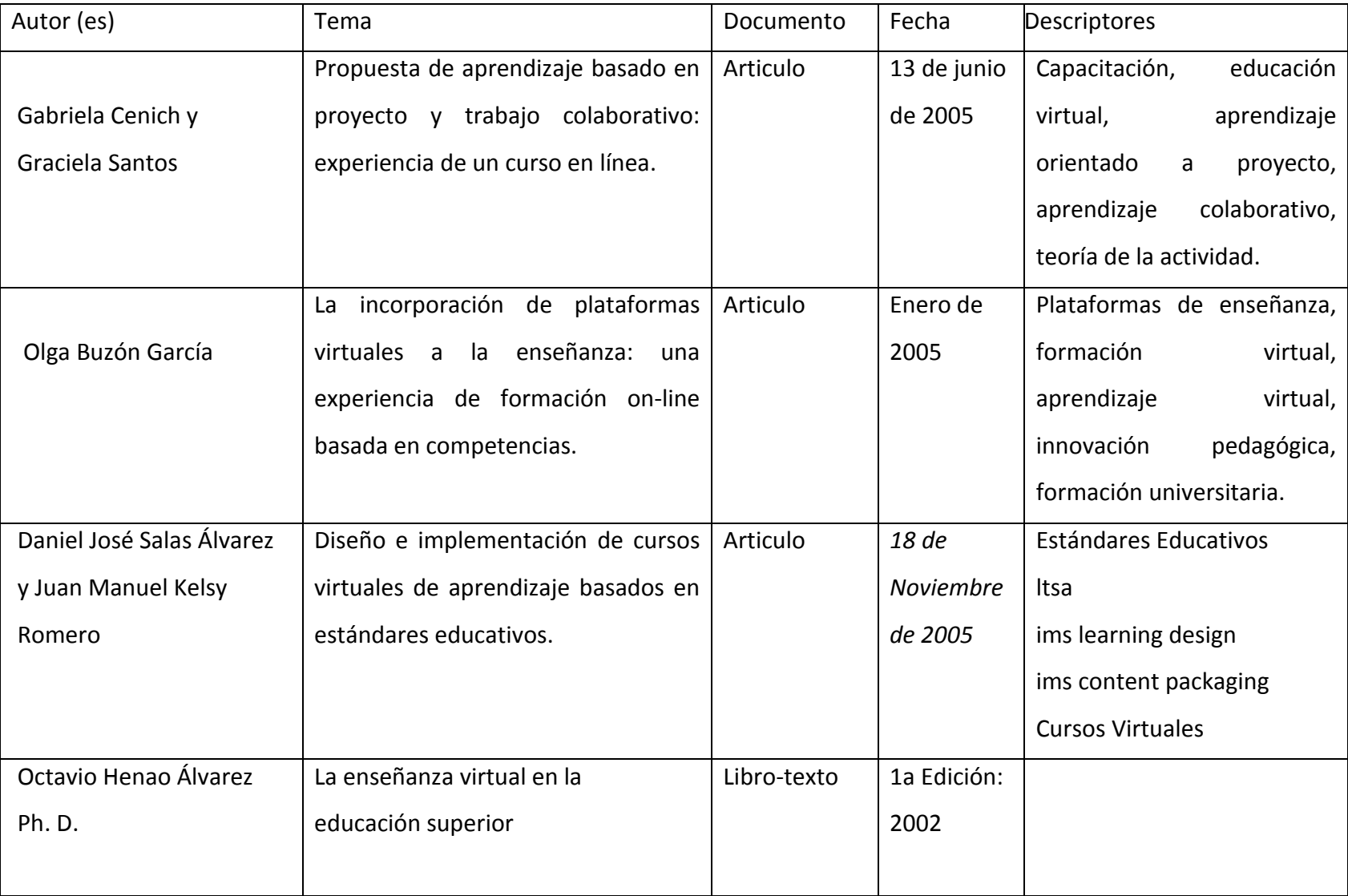

Tabla # 4 Revisión de conceptos relacionados con cursos de educación virtual.
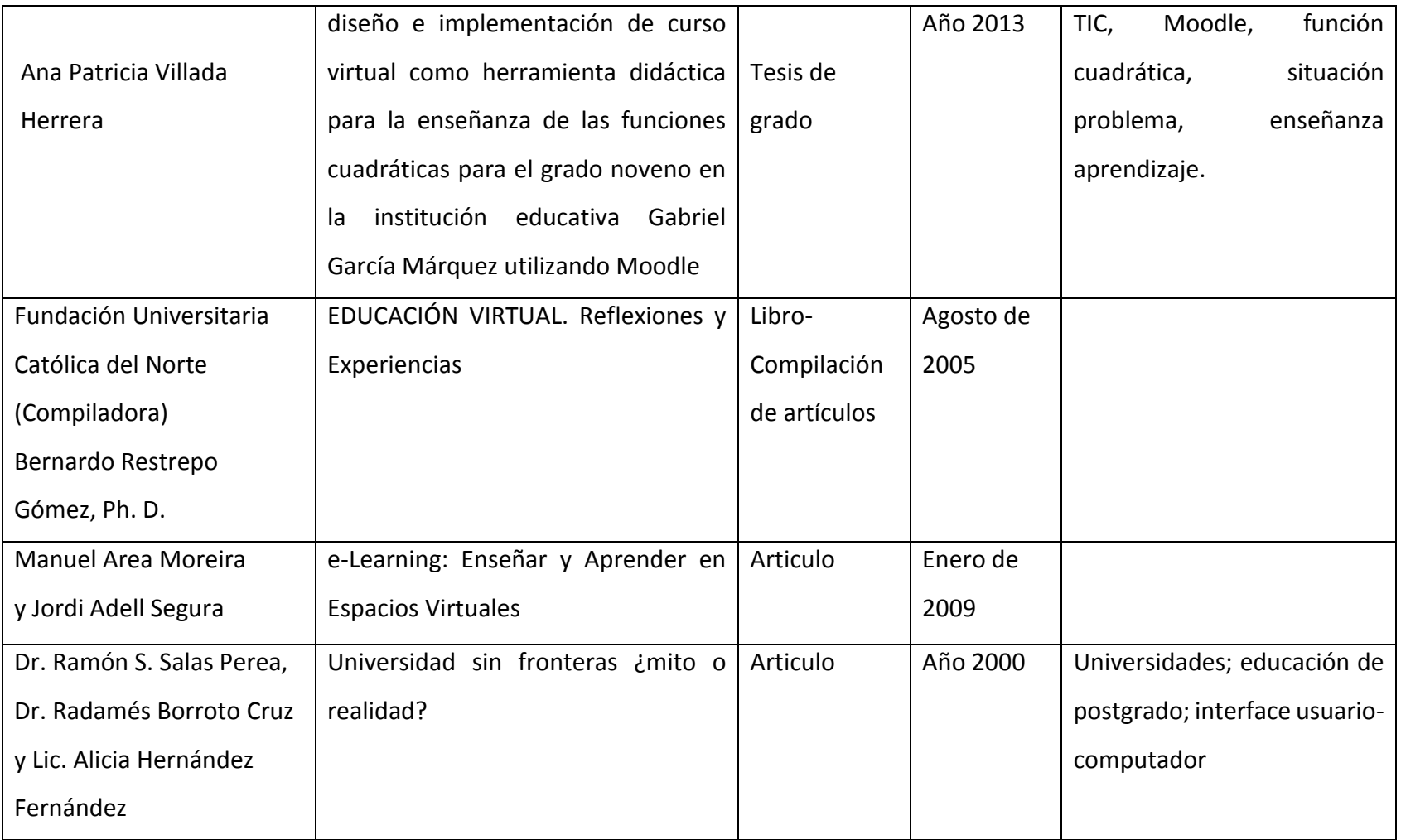

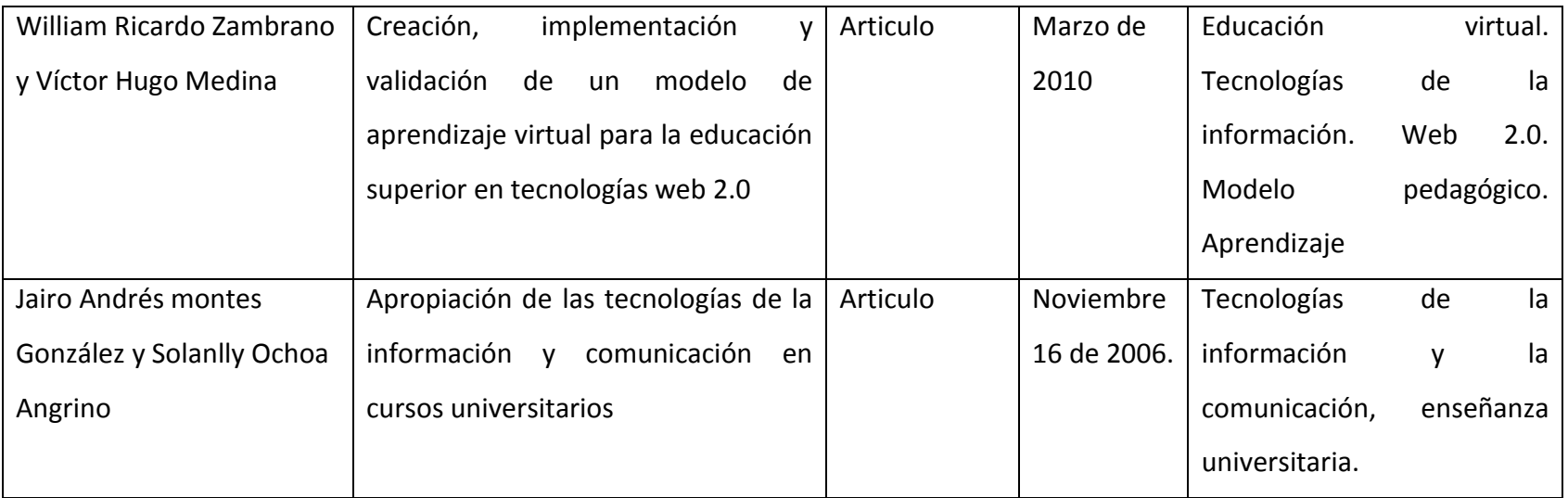

## 4.2. DISEÑO E IMPLEMENTACION

#### 4.2.1. POBLACION Y MUESTRA

El proyecto se desarrolló en la Institución educativa Chigorodó, la cual está ubicada en el municipio de Chigorodó, departamento de Antioquia, subregión de Urabá, barrio Kennedy,

La institución cuenta con una población de aproximadamente 871 estudiantes, la muestra objeto de estudio y con la cual se desarrolló dicha prueba piloto, estuvo conformada por los estudiantes del grado decimo (10°), el tamaño de la muestra lo conformaron 40 estudiantes, que asistieron y estuvieron disponibles en cada una de las actividades que se realizaron, durante los meses de marzo a julio del año lectivo 2015.

#### 4.2.2 TECNICAS E INTRUMENTOS

 Para la recolección de la información en este proyecto de investigación se empleó la técnica documental y la técnica de campo.

La técnica documental permitió la revisión y análisis bibliográfico consultando libros, artículos, tesis de grado, revistas, revisión del proyecto educativo institucional, revisión del plan de estudio institucional, revisión del sistema institucional de evaluación, revisión de registro de notas institucional, páginas web para la reconstrucción conceptual y teórica del problema.

Las técnicas de campo empleadas fueron: observación participante planteada por (Kawulich, B.2006) y encuestas, dichas técnicas permitieron interactuar de manera más cercana con los participantes y conocer de ellos aspectos como: comportamiento, preferencia en las redes sociales, nivel socioeconómico familiar, la importancia de las TIC'S en nivel académico, responsabilidad y seriedad en el proceso de autoformación, etc.

## 4.2.3. ACCIONES DE IMPLEMENTACION

Se diseñó la prueba piloto desde la plataforma virtual Edmodo, la cual será monitoreada por el docente y tutor de la prueba Manuel Enoc Rentería Rodríguez, y conto de igual medida con la interacción de los estudiantes del grado 10° de la Institución Educativa Chigorodó.

Para el diseño de la plataforma virtual, se tuvieron en cuenta las siguientes acciones.

- 1. Revisión de conceptos relacionados con cursos de educación virtual.
- 2. Presentación de la plataforma virtual Edmodo a los estudiantes del grado 10°
- 3. Registro de estudiantes participantes en la prueba piloto en la plataforma Edmodo.

4. Orientación a los estudiantes participantes en todo lo relacionado con el manejo de la plataforma Edmodo.

Imagen 2: Presentación de la plataforma virtual Edmodo a los estudiantes del grado 10°

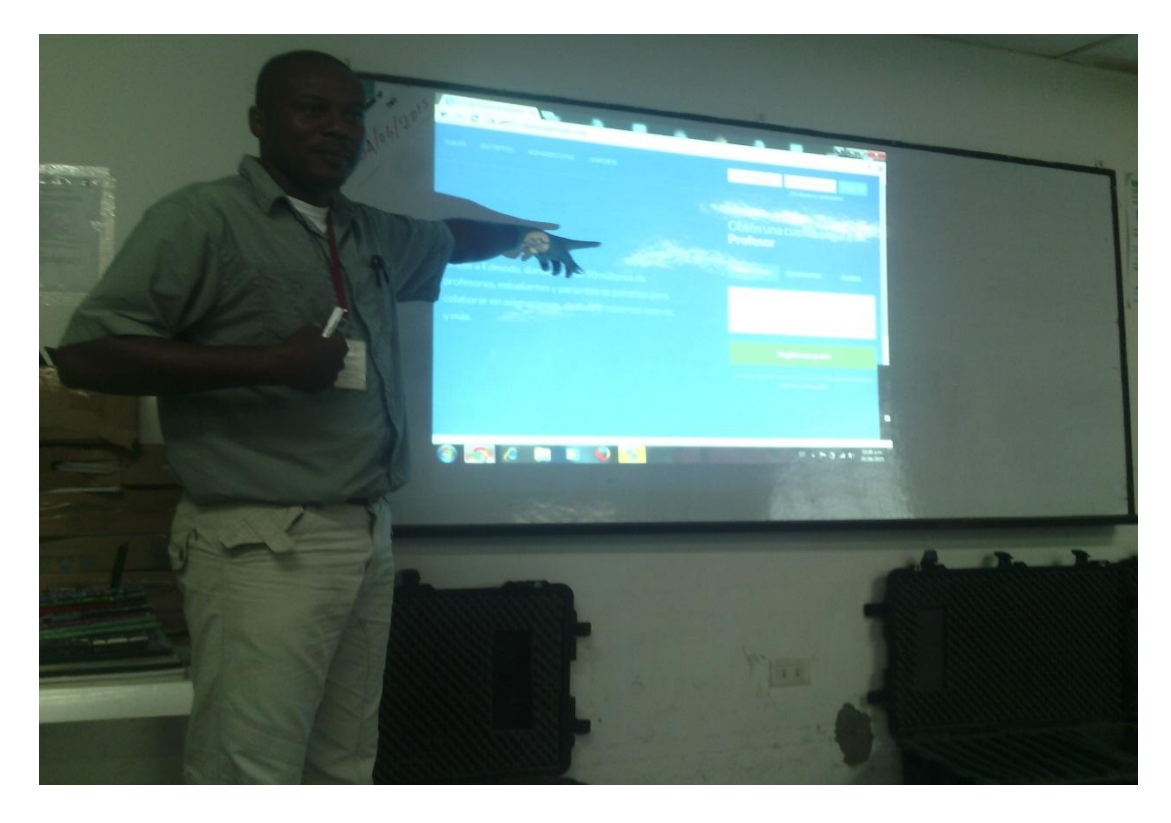

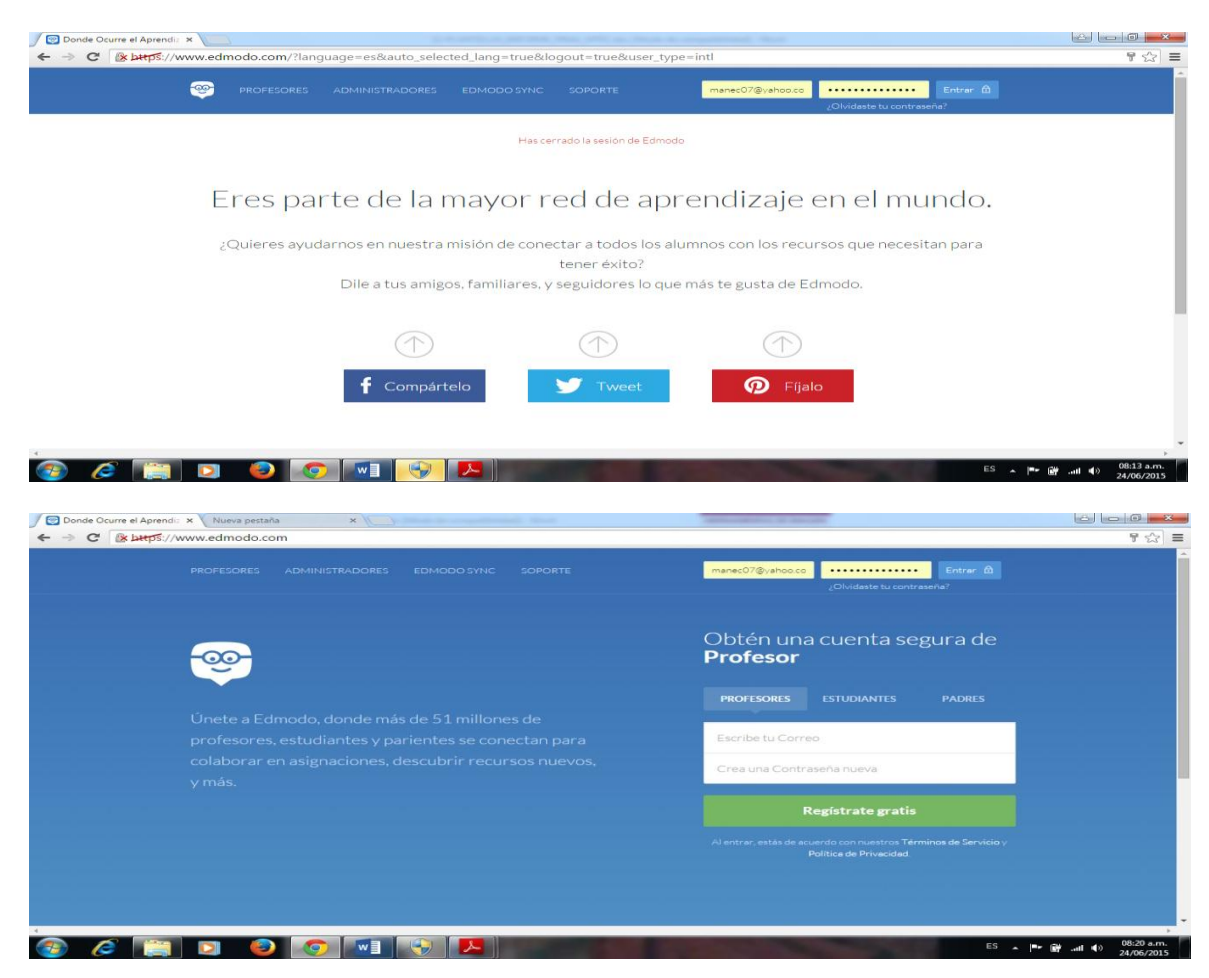

Imagen 3: Presentación de la plataforma virtual Edmodo a los estudiantes del grado 10°

Imagen 4: Video tutorial presentacion edmodo

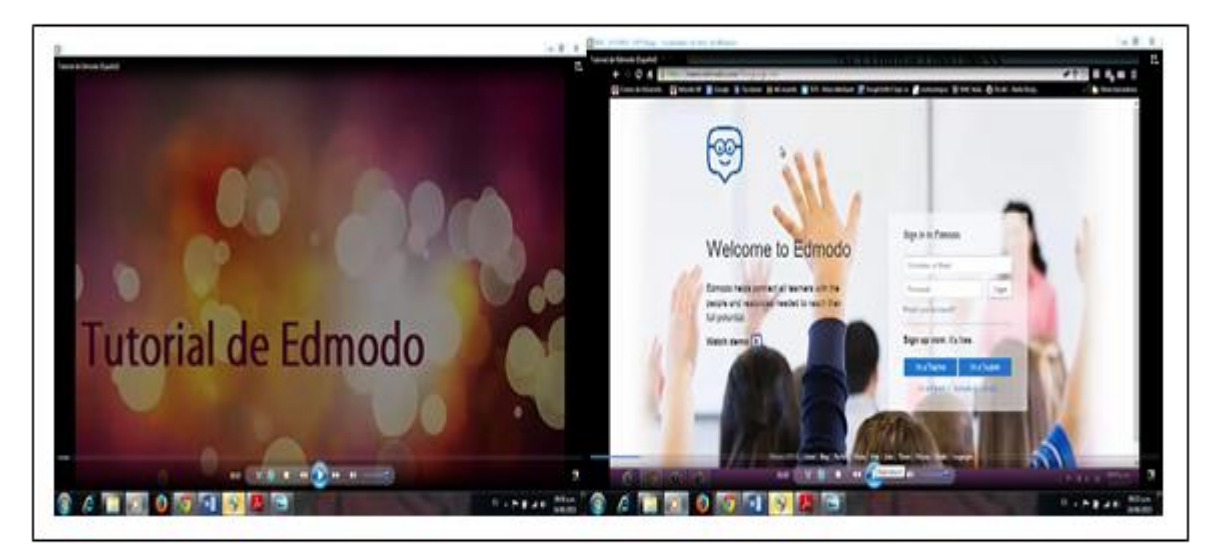

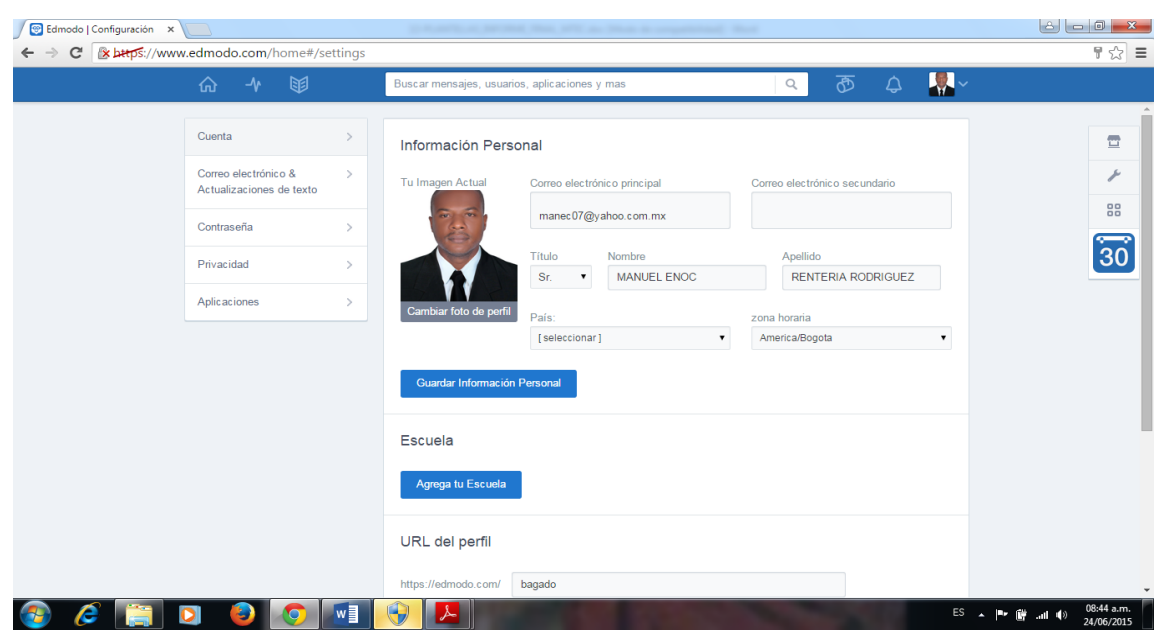

Imagen 5: Registro del profesor-tutor en la plataforma virtual Edmodo.

Imagen 6: Video tutorial registro de estudiantes a Edmodo

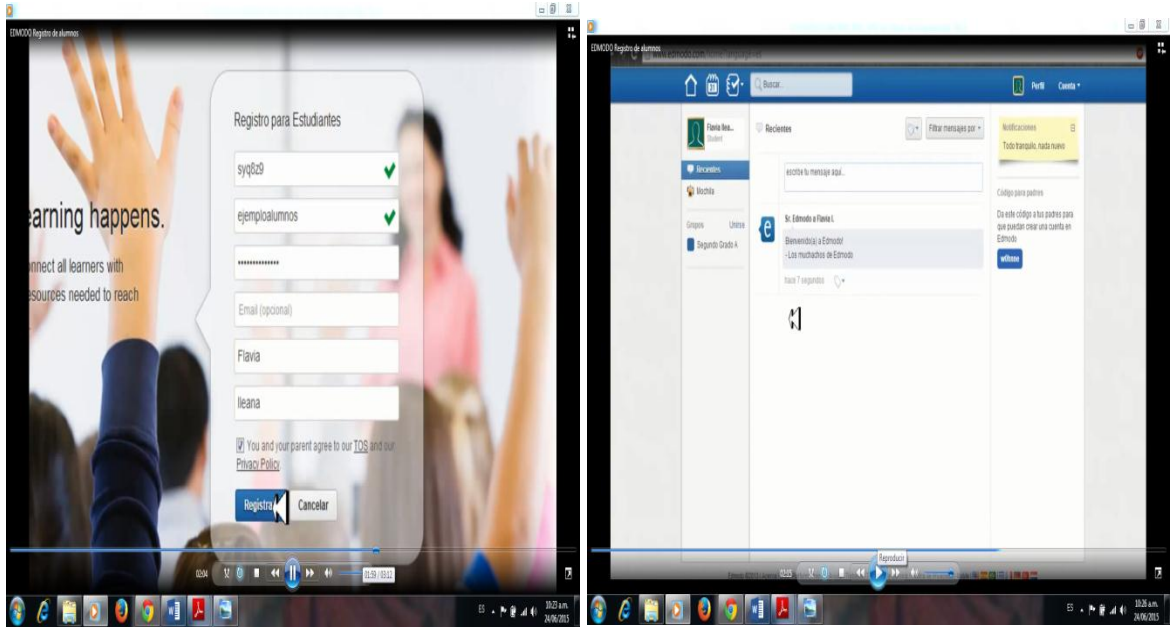

Imagen7: Registro de estudiantes grado 10° en la plataforma Edmodo

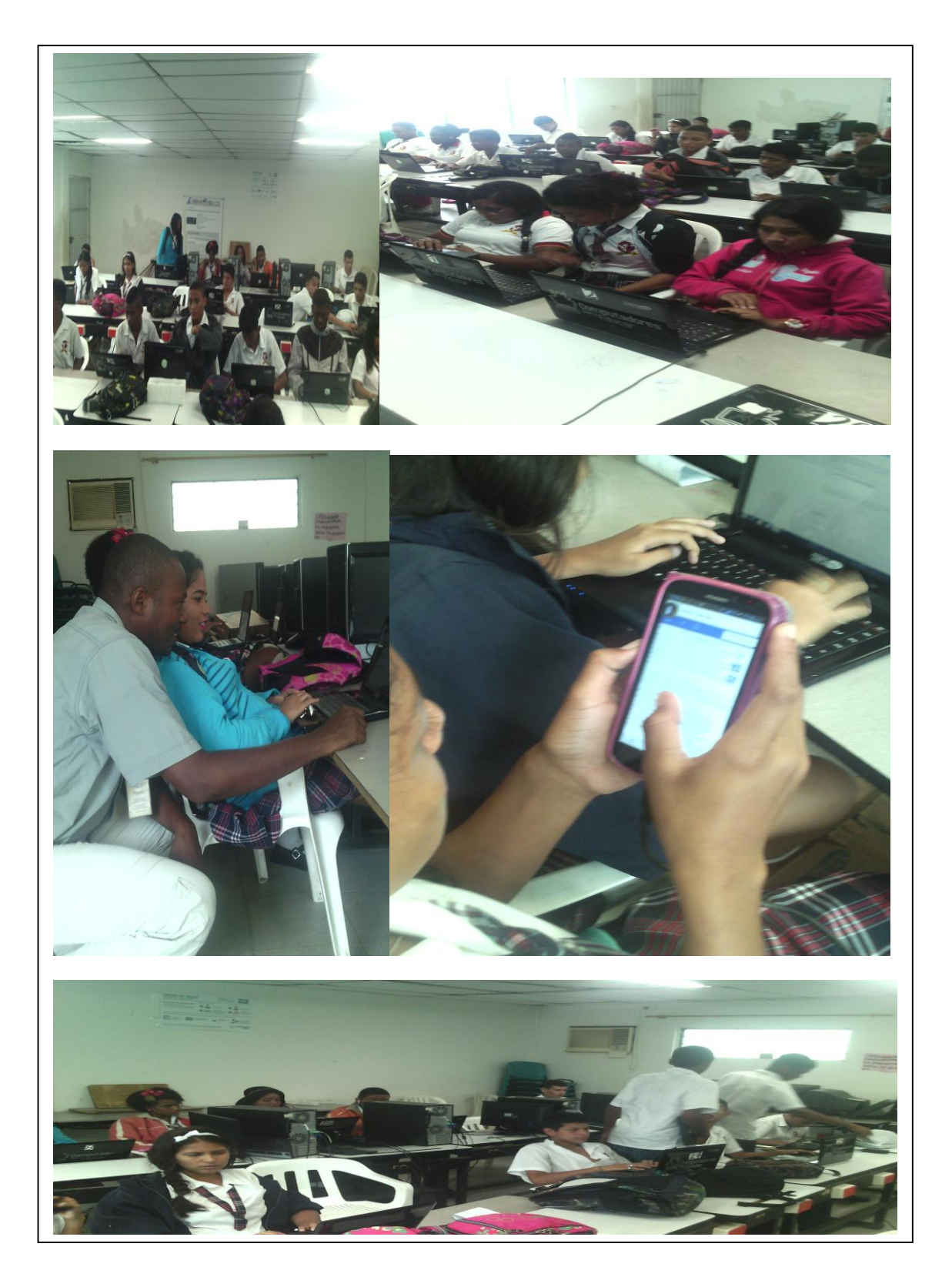

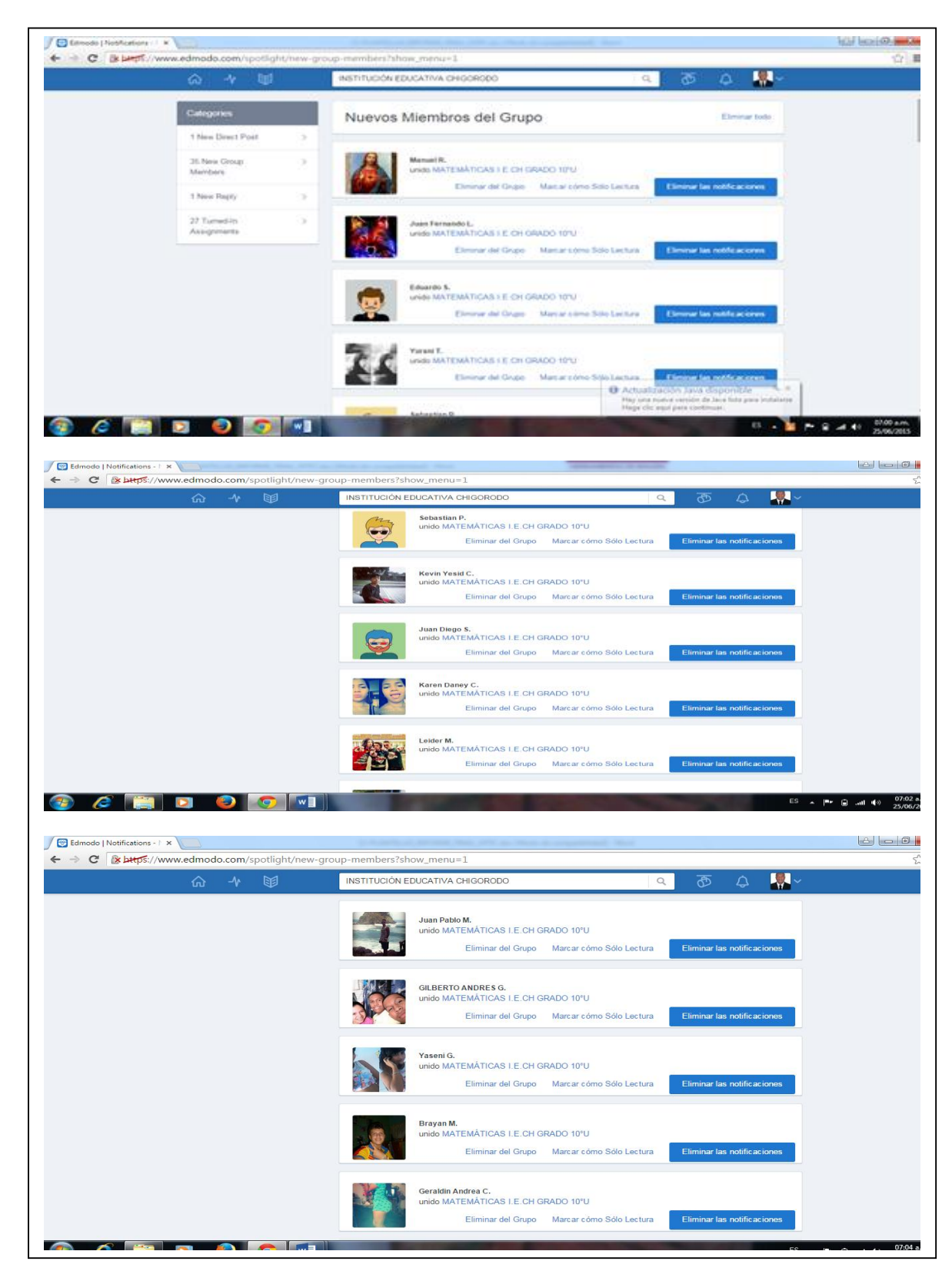

Imagen 8: Registro estudiantes de grado 10° en la plataforma Edmodo.

### 4.3. APLICACIÓN DE LA PRUEBA PILOTO

En la tabla # 5, se muestra el trayecto de actividades, que se desarrolló durante la aplicación de la prueba piloto en la plataforma virtual de aprendizaje Edmodo.

Dicha prueba piloto como se indicó en algunos apartes de la propuesta y tal cual como se planteó en algunos objetivos fue diseñada y aplicada a los estudiantes del grado 10° de la institución educativa Chigorodó, debido a que estos vienen presentando grandes dificultades en el aprendizaje de las matemáticas, lo cual conlleva a que manifiesten apatía y poca motivación en el aprendizaje de las matemáticas. De ahí el interés del autor de buscar herramientas y metodologías que sean acordes y vallan encaminadas con la necesidades y expectativas de los estudiantes, teniendo en cuenta, que el uso de las estrategias didácticas basadas en TIC, promueven aprendizajes significativos en los estudiantes, debido a la alta motivación que genera en los mismos, el uso de recursos tecnológicos en su entorno.

La prueba piloto tiene como temática en teorema de Pitágoras y sus diferentes aplicaciones en la vida cotidiana, dando continuidad a los contenidos y al desarrollo de las competencias que fueron diseñados en la malla curricular de matemáticas (ver anexo) en lo correspondiente al segundo periodo académico, que coincide con el tiempo de aplicación de la prueba piloto.

Tabla: # 5 Trayecto de actividades

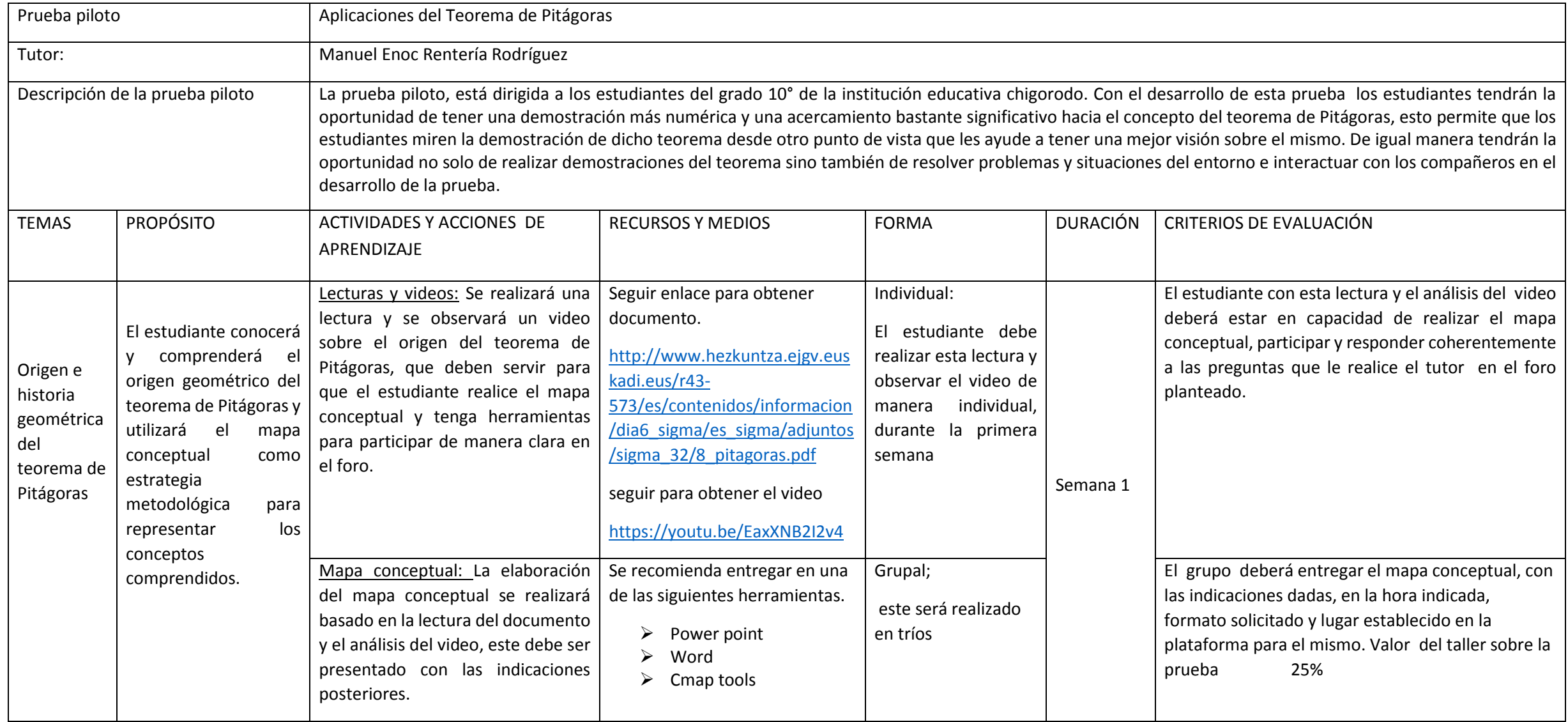

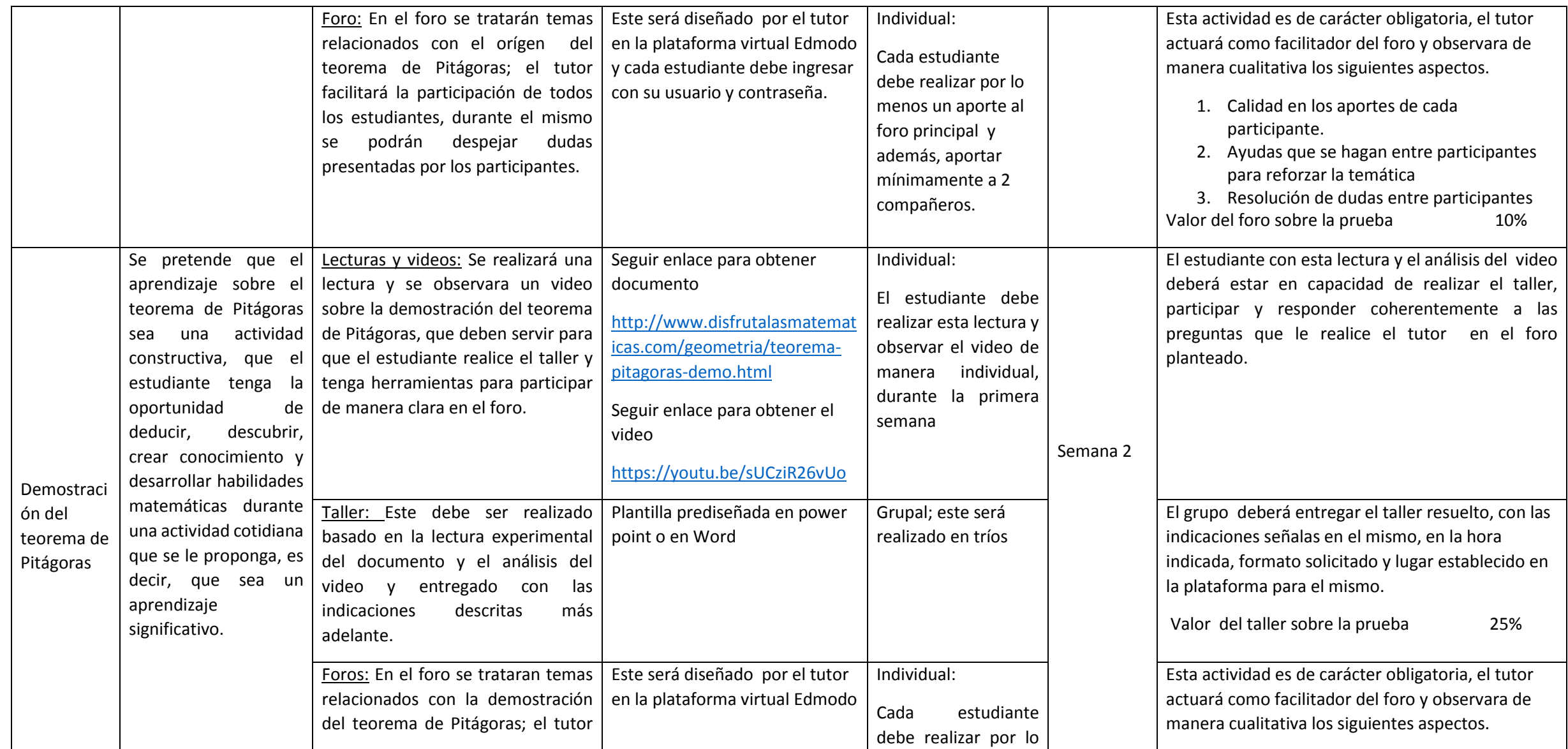

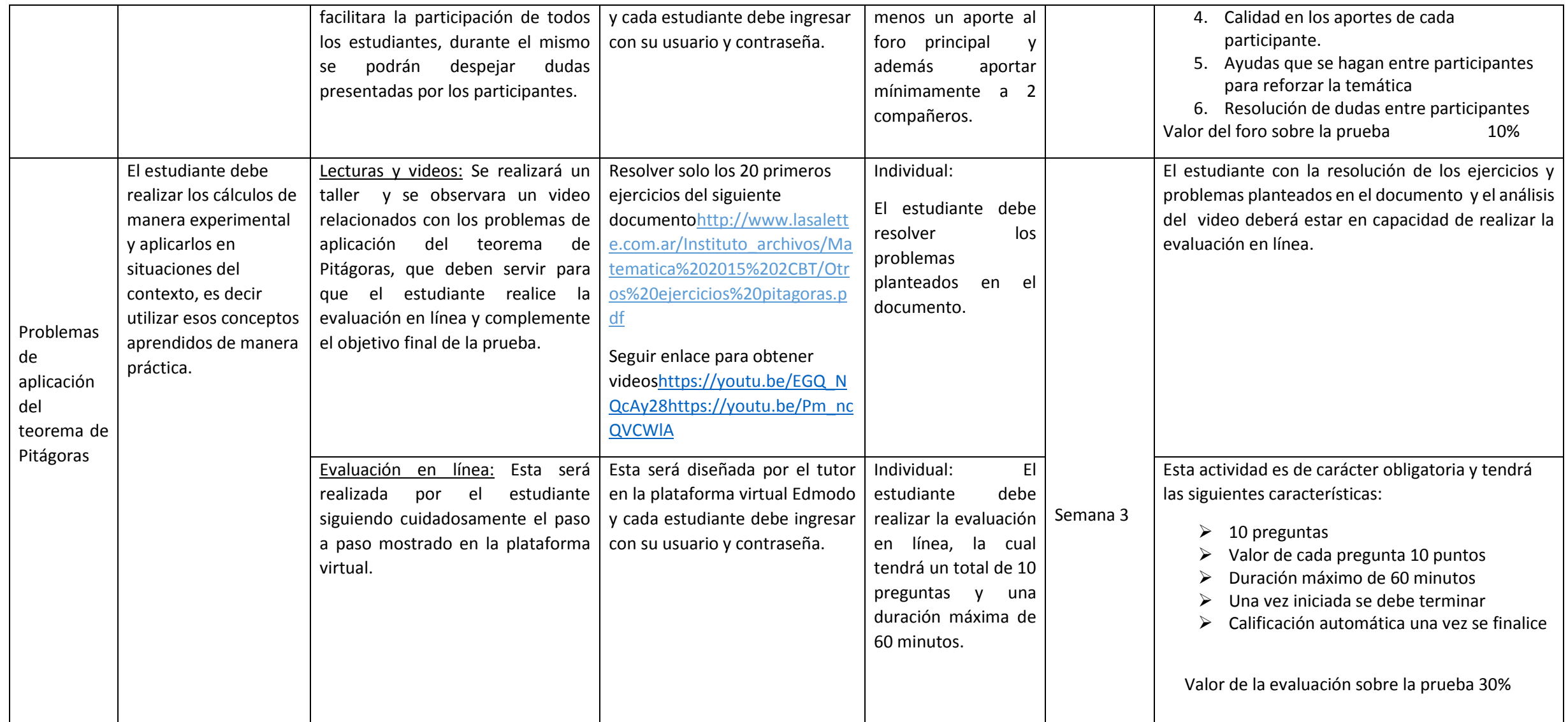

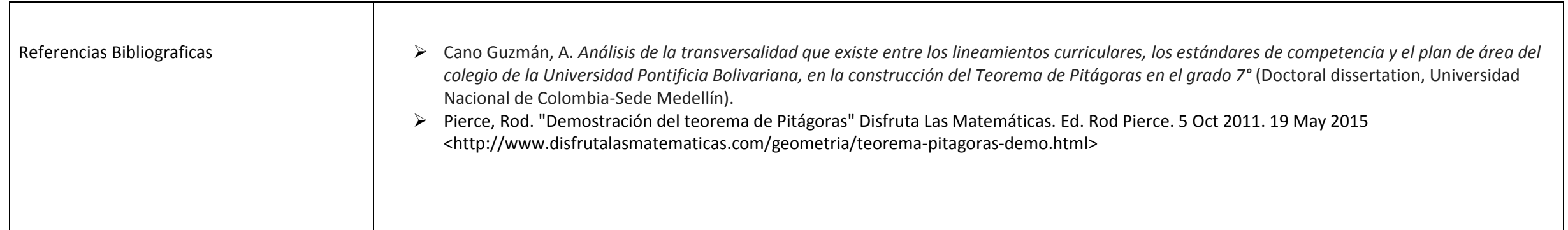

Durante la implementación de la prueba piloto como se indica en el trayecto de actividades se desarrollaron las siguientes actividades.

 $\triangleright$  Actividad 1: Foro de presentación "Deberán hacer una participación breve presentándose, contarnos de algún aspecto personal que los caracteriza y que desean compartir, de igual manera cual es la expectativa que le genera el curso" "Aplicaciones Del Teorema de Pitágoras"

Imagen 9: Foro de presentación y de bienvenida a la prueba piloto.

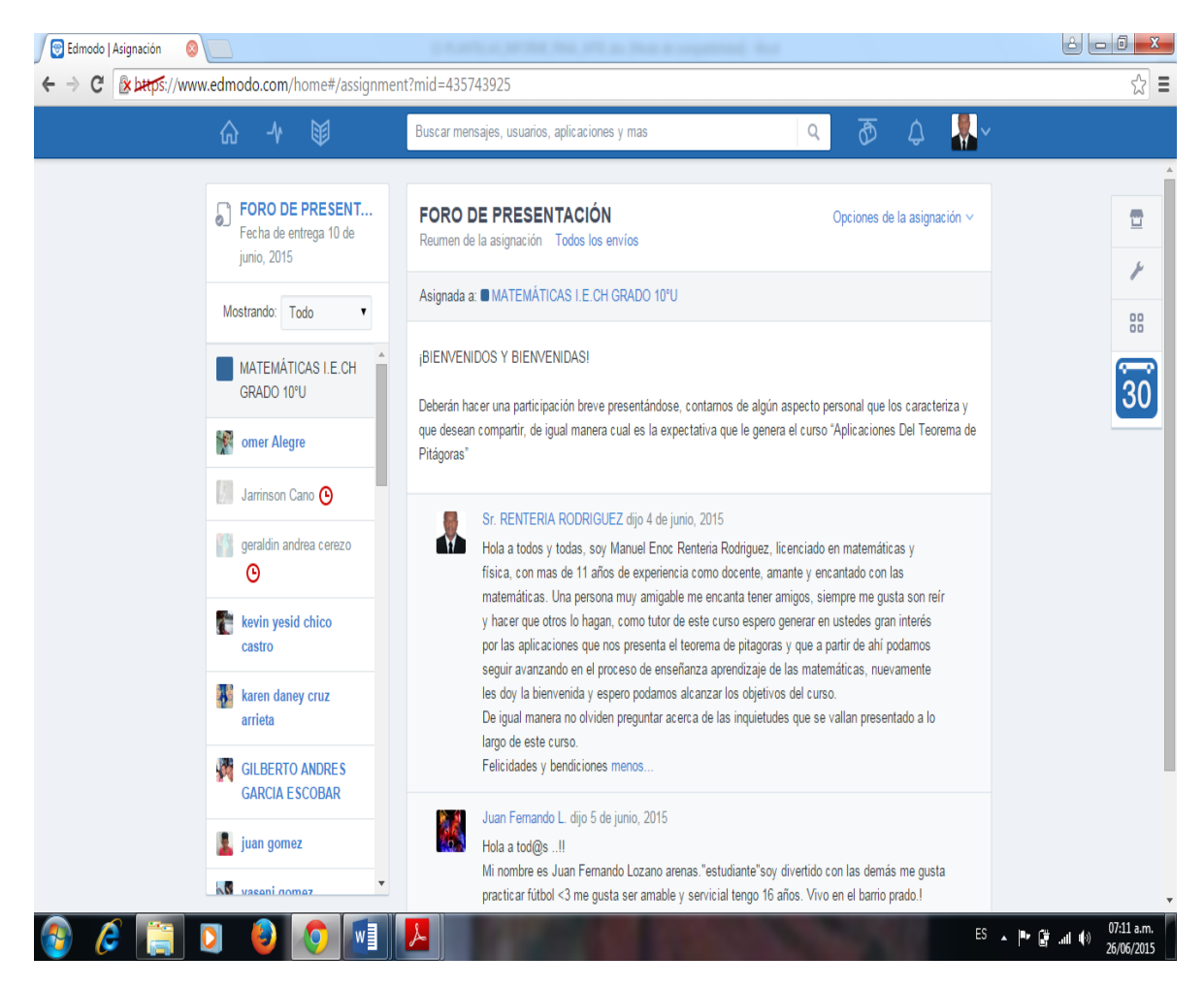

El foro fue de gran acogida por parte de los estudiantes, en el cual se registró una participación de la siguiente manera; el 77% lo hizo dentro de la fecha establecida y el otro 13% lo hizo después de la fecha establecida para lo cual se fijó una nueva fecha.

Dentro de los comentarios realizados por los estudiantes se puede ver que fueron muy coherentes y acordes con lo planteado en el foro, por la cantidad de participantes se resaltan solo algunos.

 $\begin{tabular}{l|l|l|l|} \hline \textbf{C} \end{tabular} \begin{tabular}{l|l|l|} \hline \textbf{C} \end{tabular} \begin{tabular}{l|l|l|} \hline \textbf{C} \end{tabular} \begin{tabular}{l|l|l|} \hline \textbf{C} \end{tabular} \begin{tabular}{l|l|l|} \hline \textbf{C} \end{tabular} \begin{tabular}{l|l|l|} \hline \textbf{C} \end{tabular} \begin{tabular}{l|l|l|} \hline \textbf{C} \end{tabular} \begin{tabular}{l|l|l|} \hline \textbf{C}$  $\sqrt{2}$  =  $\frac{1}{\sqrt{2}}$ **M** Buscar mensaies, usuarios, aplicaciones y may  $\alpha$  $\circledcirc$  **johana carolina medina muñoz**<br>Enviada 5 de junio, 2015 @ 11:43 a.m. FORO DE PRESENT...  $\Box$  $\mathbf{R}$ Fecha de entrega 10 de junio, 2015 ×  $\mid t \mid$ Mostrando: Todo v 88 Hola soy johana carolina medina muñoz tengo 15 años me gusta mucho compartir y soy muy amigable<br>. Me gustaria aprender mas con esta oportunidad que nos brinda la institucion para mejorar nuestro rend<br>academico especialment MATEMÁTICAS I.E.CH  $30^{\circ}$ MATEMATICAS I.E.CH<br>GRADO 10°U omer Alegre Jaminson Cano escribe tu comentario aqui geraldin andrea cerezo  $\begin{tabular}{ccccc} \hline & $\circ$ & $\circ$ & $\circ$ \\ \hline \end{tabular}$ Agregar Comentario  $\circ$ kevin yesid chico<br>castro karen daney cruz **GILBERTO ANDRES GARCIA ESCOBAR**  $\Box$  andes.jpg ₩ Mostrar todas las descargas... X ES ▲ |■■ ■ all (a) 08:50 a.m.  $\bullet$   $\epsilon$   $\blacksquare$ **BILE** WEIGHT  $\bullet$  $\begin{tabular}{c|c|c|c|c|c|c|c} \hline $\triangle$ & $\neg$ & $\neg$ & $\mathbb{R}$ \\ \hline \end{tabular}$ Edmodo | Asignación  $\begin{array}{c} \mathbf{x} \end{array}$  Bienvenidos a SEDUCA  $\begin{array}{c} \mathbf{x} \end{array}$   $\mathbf{R}$ ed Olimpiadas del Conoc $\mathbf{x}$ ← → C & https://www.edmodo.com/home#/assignment?mid=435743925&uid=73147739  $\overline{\otimes}$  = **KI** Buscar mensajes, usuarios, aplicaciones y mas  $\circ$ क S FORO DE PRESENT... **Compability de Juan pabio Marquez B**<br> **Enviada 5 de junio, 2015 @ 11:32 a.m.**  $\overline{a}$ Calificar Fecha de entrega 10 de<br>junio, 2015 Ł  $\mathcal{L} \left[ \mathcal{L} \right]$ Mostrando: Todo v 88 MATEMÁTICAS I.E.CH Hola, soy Juan Pablo un adolescente serio & social, estudio en la I.E CHIGORODO, estoy en el grado 10-U mi  $30$ contract on the barrier statement of the contract and the statement of the statement of the guide of the pulsa in the statement of the contract of the statement of the statement of the statement of the statement of the sta GRADO 10°U estudio que me ofrecen!. **Manager** omer Alegre Jaminson Cano escribe tu comentario aguí geraldin andrea cerezo  $B$   $O$   $B$  $\Omega$ Agregar Comentario kevin yesid chico castro karen daney cruz **GILBERTO ANDRES** GARCIA ESCOBAR  $\boxed{\blacksquare}$  andes.jpg Mostrar todas las descargas...  $\bullet$ 80  $\mathbb{L}$ wi ES A P **iii** and (a) 08:53 a.

Imagen 10: Participación de los estudiantes en el foro de presentación.

Imagen 11: Participación de los estudiantes en el foro de presentación.

**S** Edmodo | Asignac  $\begin{array}{c} \times \end{array}$  Bienvenidos a SEDUCA  $\begin{array}{c} \times \end{array}$  Red Olimpiadas del Conor $\begin{array}{c} \times \end{array}$  $\begin{array}{c|c|c|c|c|c|c|c|c} \hline \multicolumn{3}{|c|}{\Box} & \multicolumn{3}{|c|}{\Box} & \multicolumn{3}{|c|}{\Box} & \multicolumn{3}{|c|}{\Box} \end{array} \begin{array}{c|c|c|c} \multicolumn{3}{|c|}{\Box} & \multicolumn{3}{|c|}{\Box} & \multicolumn{3}{|c|}{\Box} \end{array}$ ← → C <u>**& bttps://www.edmodo.com/home#/assigni**</u> id=435743925&uid=7314772 **KA** Buscar mensajes, usuarios, aplicaciones y mar  $\alpha$ **Communist Search Communist Search Communist Search Communist Search Communist Search Communist Search Communist Se**<br>
The Communist Search Communist Search Communist Search Communist Search Communist Search Communist Searc FORO DE PRESENT...  $\equiv$  $Calificar$ Fecha de entrega 10 de<br>junio, 2015 Enviada 5 de junio, 2015 @ 11:23 a.m  $\mathcal{L}=\mathcal{L}$  ,  $\mathcal{L}=\mathcal{L}$ Ł Mostrando: Todo  $\overline{\phantom{a}}$ 88 hola. a tod@s.. soy karen daney cruz arrieta.. estudiante del grado 10..<br>soy una persona amigable.. respetuosa y me gusta mucho hacer nuevas amistades..<br>siempre estoy sonriendo apesar de mis dificultades pero soy una perso MATEMÁTICAS I.E.CH  $\overline{30}$ **Omer Alegre** Jaminson Cano  $\frac{1}{2}$  geraldin andrea cerezo escribe tu comentario aquí  $E$   $O$   $E$ Agregar Comentario kevin yesid chico **A**<sup>2</sup> karen daney cruz<br>arrieta GILBERTO ANDRES<br>GARCIA ESCOBAR juan gomez Mostrar todas las descarga  $\boxed{\phantom{a}}$  andes.jpg .<br>S ▲ |■► | p = ...nl =(ッ) 07:57 a.m.<br>26/06/2015  $\epsilon$   $\epsilon$ TO 8 O W  $\sqrt{2}$ **S**Ed odo | Asignación **x** Bienvenidos a SEDUCA **x**  $\sqrt{\ }$  Red Olimpiadas del Cono∈ **x**  $\sqrt{\ }$ C & bttps://www .<br><mark>.edmodo.com/</mark>ho =435743925&uid=73147813  $\leftarrow$ **ISL** Buscar mensaies usual yorman murillo<br>Enviada 5 de junio, 201 S<br>Fecha de entrega 10 de<br>junio, 2015  $\overline{\Xi}$ Calificar Enviada 5 de junio, 2015 @ 11:34 a.m. Ł  $\mathcal{L}=\mathcal{L}$ Mostrando: Todo ▼  $_{\rm gg}^{\rm ss}$ MATEMÁTICAS I.E.CH<br>GRADO 10°U Hola, a todos soy Yorman Murillo mas conocido com el warro estudiante de la I.E CHIGORODO jugador de futbol<br>amante del futbol europeo y tambien quiero aprender muchas cosas en este nuevo metodo de aprendizaje  $30^{\circ}$ **R** omer Alegre cribe tu comentario aqui Jaminson Cano  $B$   $O$   $B$ Agregar Comentario  $\bullet$  geraldin andrea cerezo **Community** kevin yesid chico **A** karen daney cruz GILBERTO ANDRES<br>GARCIA ESCOBAR  $\Box$  andes.jpg -<br>- Mostrar todas las descargas..  $ES \rightarrow \frac{|\mathbf{e}_1|}{|\mathbf{e}_2|}$  and  $\frac{|\mathbf{e}_2|}{|\mathbf{e}_3|}$  26/06/2015  $\bullet$   $\epsilon$   $\epsilon$ **DI OF** ⊪∡ ∥  $\overline{\mathbf{x}}$  **Example 1** Bienvenidos a SEDUCA  $\overline{\mathbf{x}}$  **Red Olimpiadas del Cono**  $\begin{array}{c|c|c|c|c|c} \hline \multicolumn{3}{|c|}{\hline} & \multicolumn{3}{|c|}{\hline} & \multicolumn{3}{|c|}{\hline} & \multicolumn{3}{|c|}{\hline} & \multicolumn{3}{|c|}{\hline} & \multicolumn{3}{|c|}{\hline} & \multicolumn{3}{|c|}{\hline} & \multicolumn{3}{|c|}{\hline} & \multicolumn{3}{|c|}{\hline} & \multicolumn{3}{|c|}{\hline} & \multicolumn{3}{|c|}{\hline} & \multicolumn{3}{|c|}{\hline} & \multicolumn{3}{|$ 6 Edmodo | Asignación  $\leftarrow$   $\rightarrow$   $\mathbb{C}$  **Example**://www.edmodo.com/home#/assig id=435743925&uid=73147871 Buscar mensajes, usuarios, aplicaciones y m **KI** S<br>For DE PRESENT.<br>Fecha de entrega 10 de<br>junio, 2015 **Leidy liliana maquilon bañol**  $\equiv$ Calificar la 5 de junio, 2015 @ 11:40 a.r ×  $\mathcal{F}$ Mostrando: Todo  $\bullet$ 88 hola a todos y todas soy leidy liliana maquilon bañol estudiante i .e chigorodo del grado 10 vivo por el bosque soy<br>una persona muy alegre y muy amigable gracias a esto podre adquirir nuevos conocimientos sobre la teorema MATEMÁTICAS I.E.CH<br>GRADO 10°U  $\overline{30}$ **Omer Alegre** escribe tu comentario aquí Jaminson Cano Served andrea cerezo  $E$   $S$   $E$ Agregar Comentario kevin yesid chico **A** karen daney cruz GILBERTO ANDRES<br>GARCIA ESCOBAR  $\boxed{\blacksquare}$  andes.jpg Mostrar todas las descargas...

Semana 1: Durante esta semana se analizaron videos y documentos relacionados con el origen e historia geométrica del teorema de Pitágoras, con los cuales se participó en el foro de la semana y se elaboró un mapa conceptual con dicha temática.

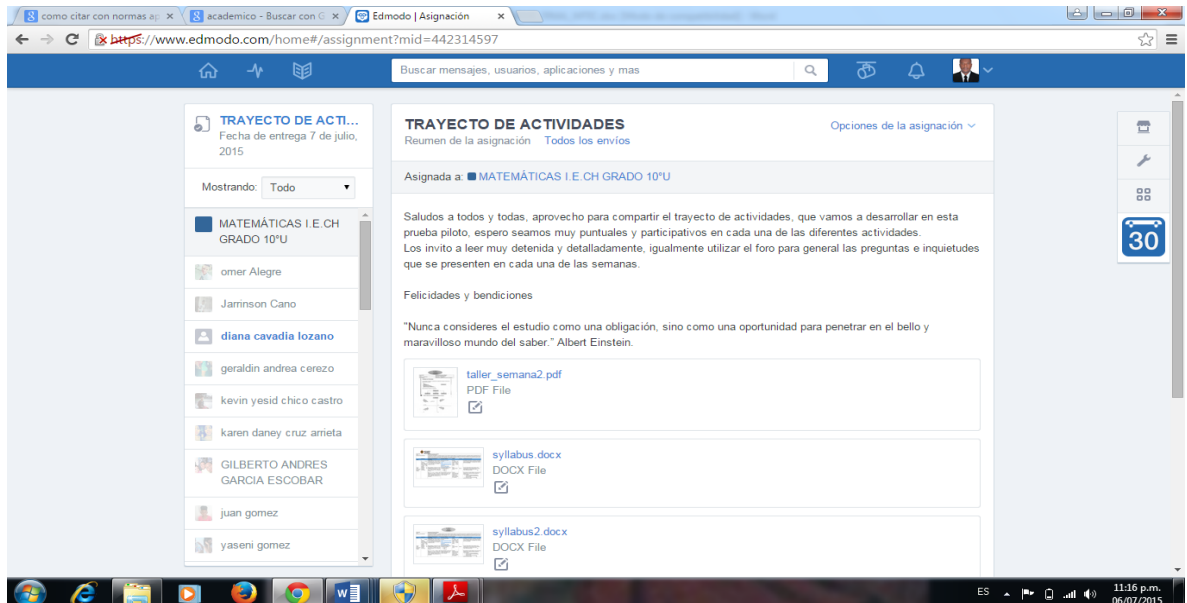

Imagen 12: Presentación trayecto de actividades

Actividad 2: Foro\_semana1 ¿Puedes usar el teorema de Pitágoras para resolver problemas relacionados con nuestro diario vivir?

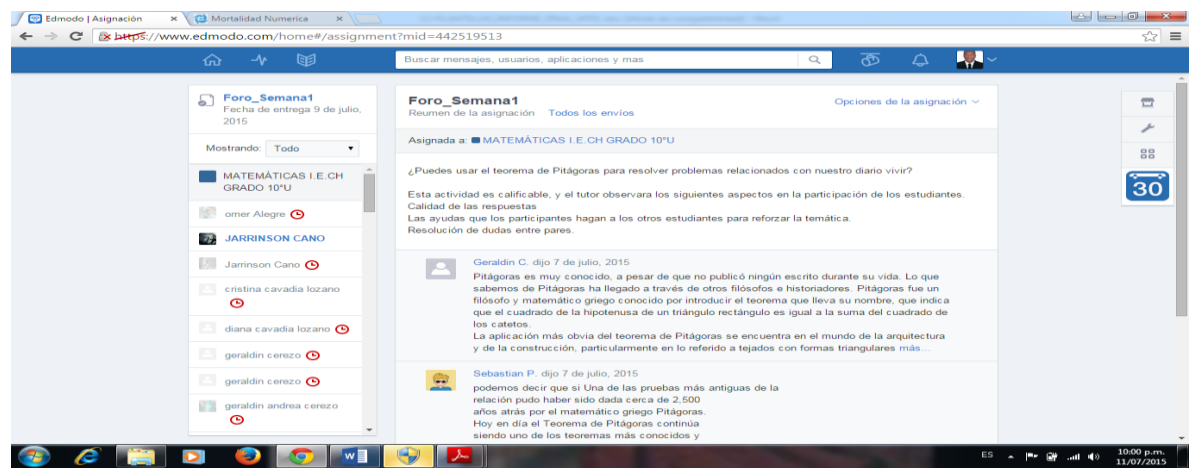

Imagen 13: Presentación del foro\_semana1

El foro de la semana 1 fue de gran participación por parte de los estudiantes en el cual se evidenció que el 78% lo hizo dentro de la fecha establecida y el otro 22% manifestaron que se les presentó problemas de conexión a internet, o no tener acceso desde su casa.

Dentro de los comentarios realizados por los estudiantes se puede ver que fueron muy coherentes y acordes con lo planteado en el foro, por la cantidad de participantes se resaltan algunos.

Imagen 14: Participación de los estudiantes en el foro semana 1

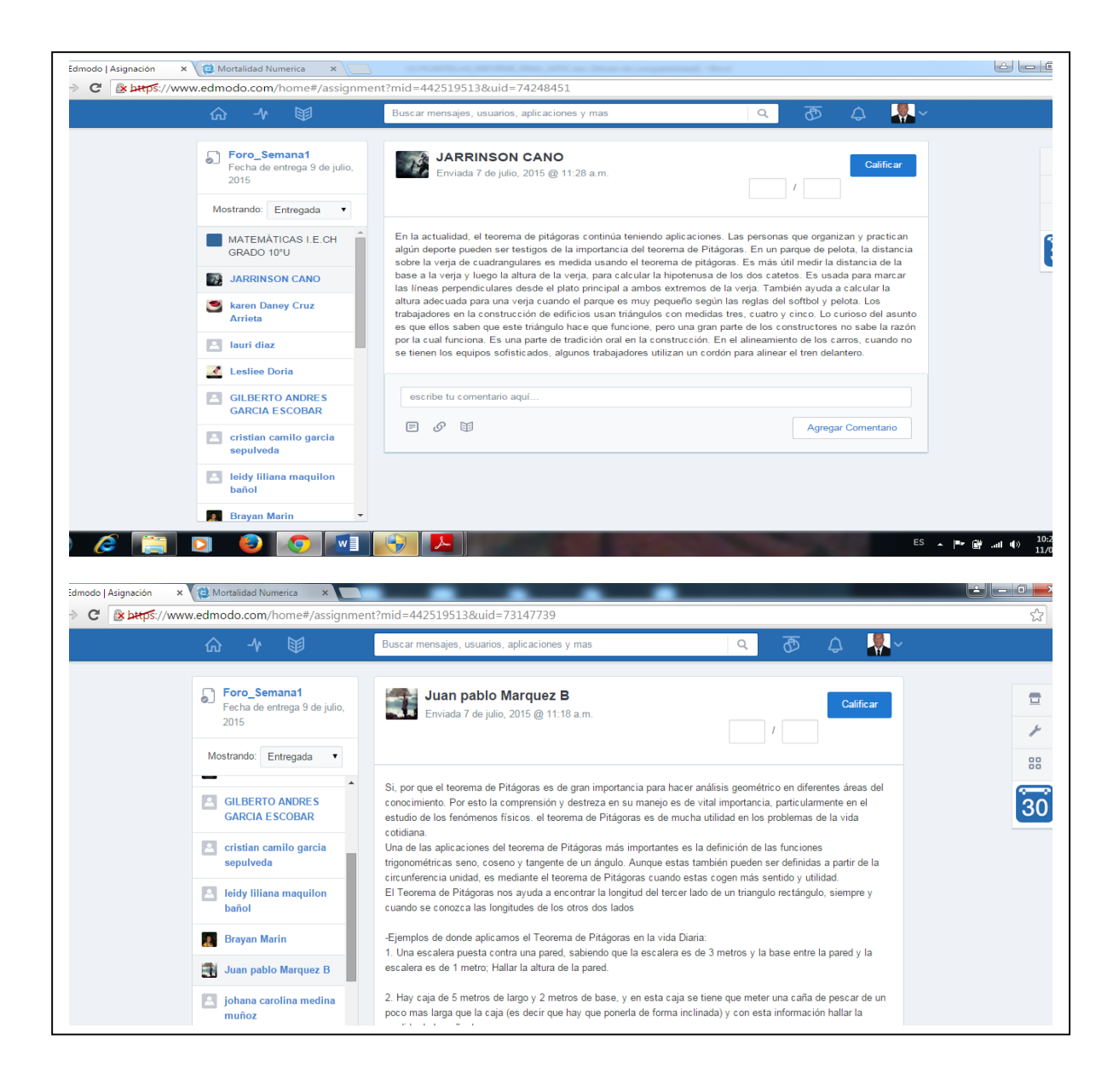

Imagen 15: Participación de los estudiantes en el foro de la semana 1

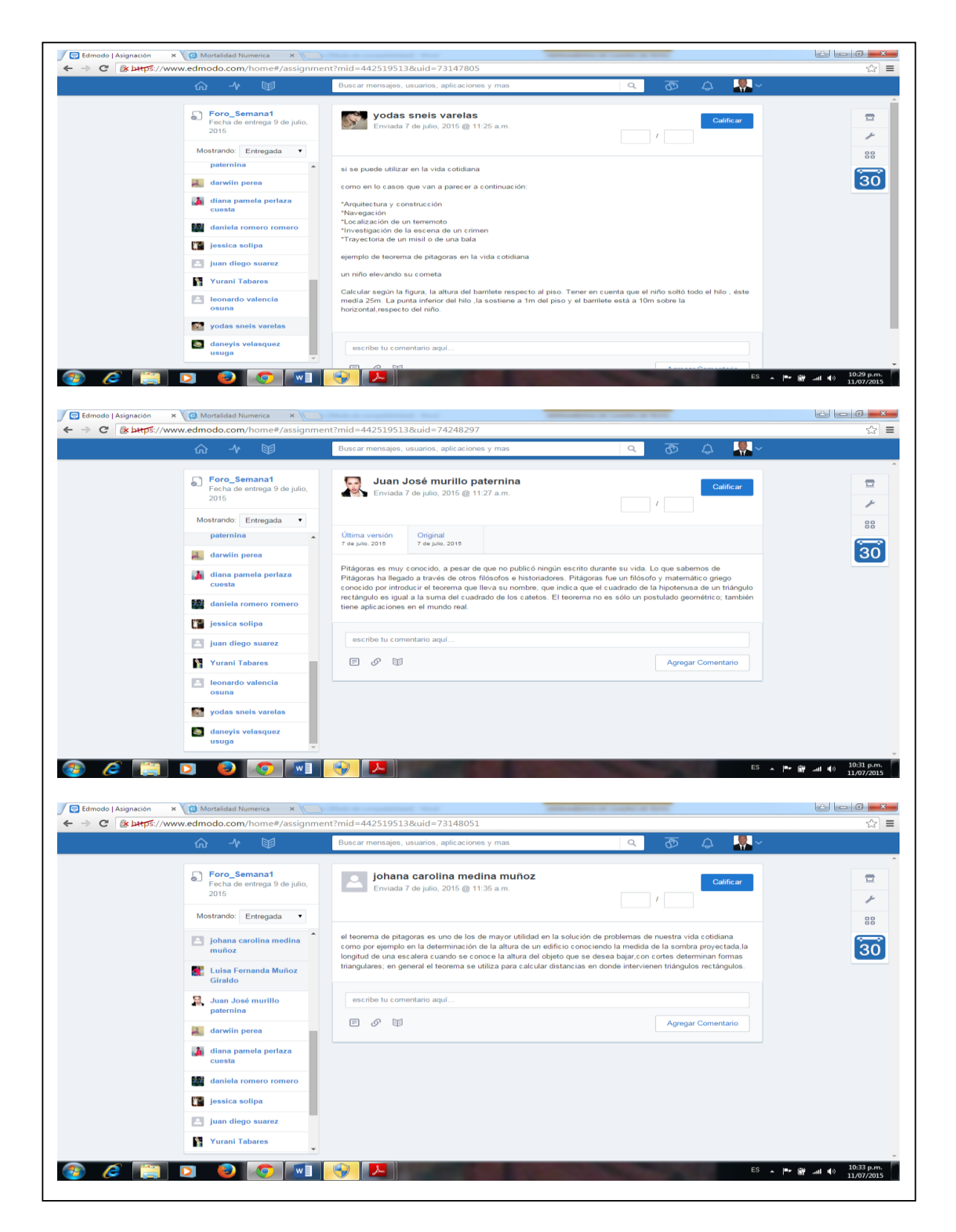

 Actividad 3: El taller de la semana 1 fue entregado por el 100% de los grupos que se organizaron, este taller tenía como producto final la entrega de un mapa conceptual.

En la siguiente imagen se muestra algunos de los trabajos enviados por los grupos

Imagen 16: Entrega del taller de la semana 1

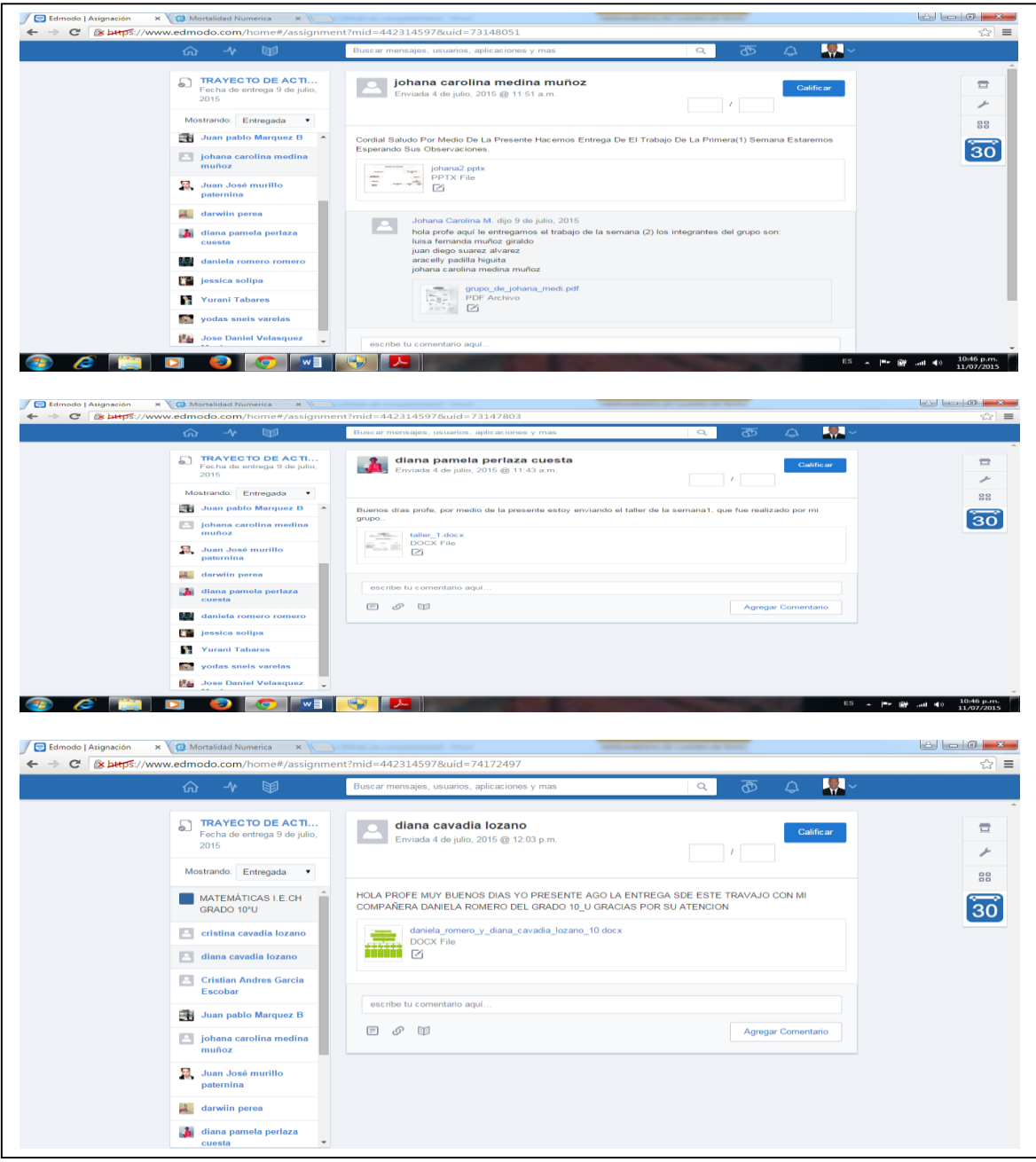

Semana 2: Durante el transcurso de esta semana se analizaron videos y se resolvió un taller por grupos relacionado con las aplicaciones del teorema de Pitágoras, de igual manera se presentó el foro de la semana 2.

▶ Actividad 4: Foro semana 2 "Pitágoras de Samos, fue un gran matemático y filósofo griego, quien fundó una escuela de pensamiento llamada "Los Pitagóricos" en dicha escuela afirmaban que la estructura del universo era aritmética y geométrica" ¿Por qué crees que ellos afirmaban esto? Deja tu comentario

Imagen 17: Presentación del foro de la semana 2

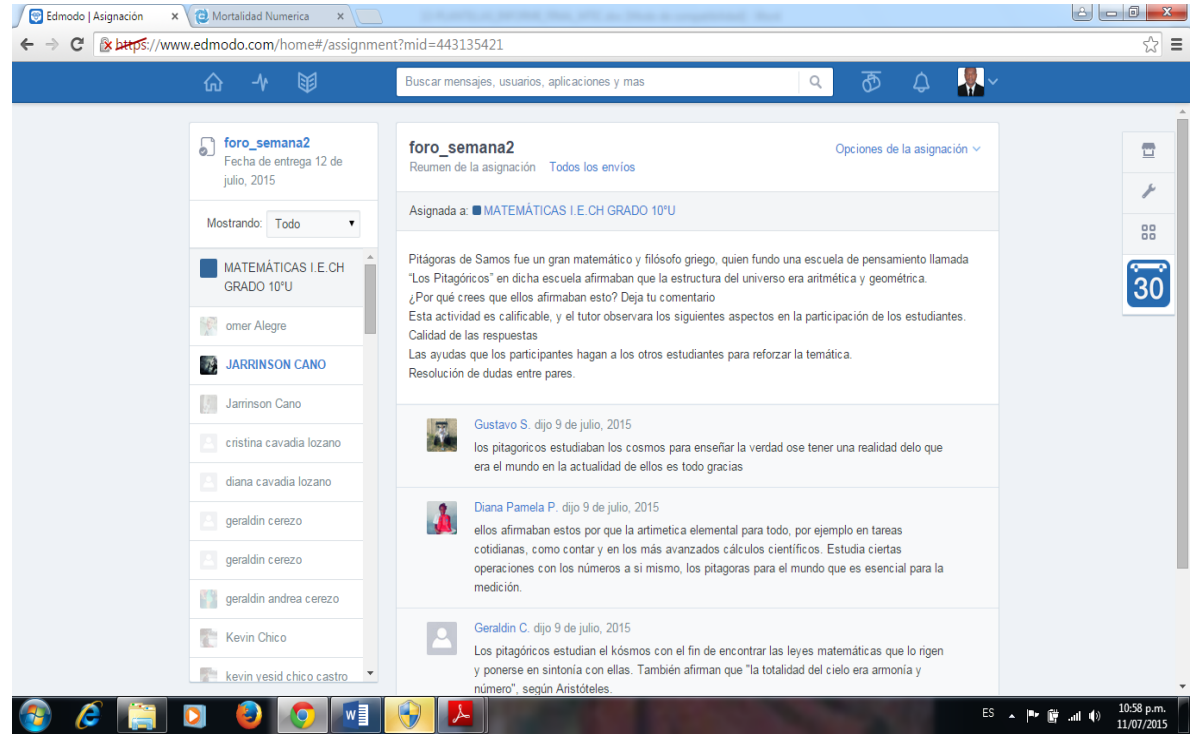

El foro de la semana 2 fue de gran interés por parte de los estudiantes en el cual se registró una participación aproximadamente del 90%.

Dentro de los comentarios realizados por los estudiantes se puede ver que fueron muy coherentes y acordes con lo planteado en el foro, por la cantidad de participantes se resaltan algunos.

Imagen 18: Participación estudiantes foro\_semana2

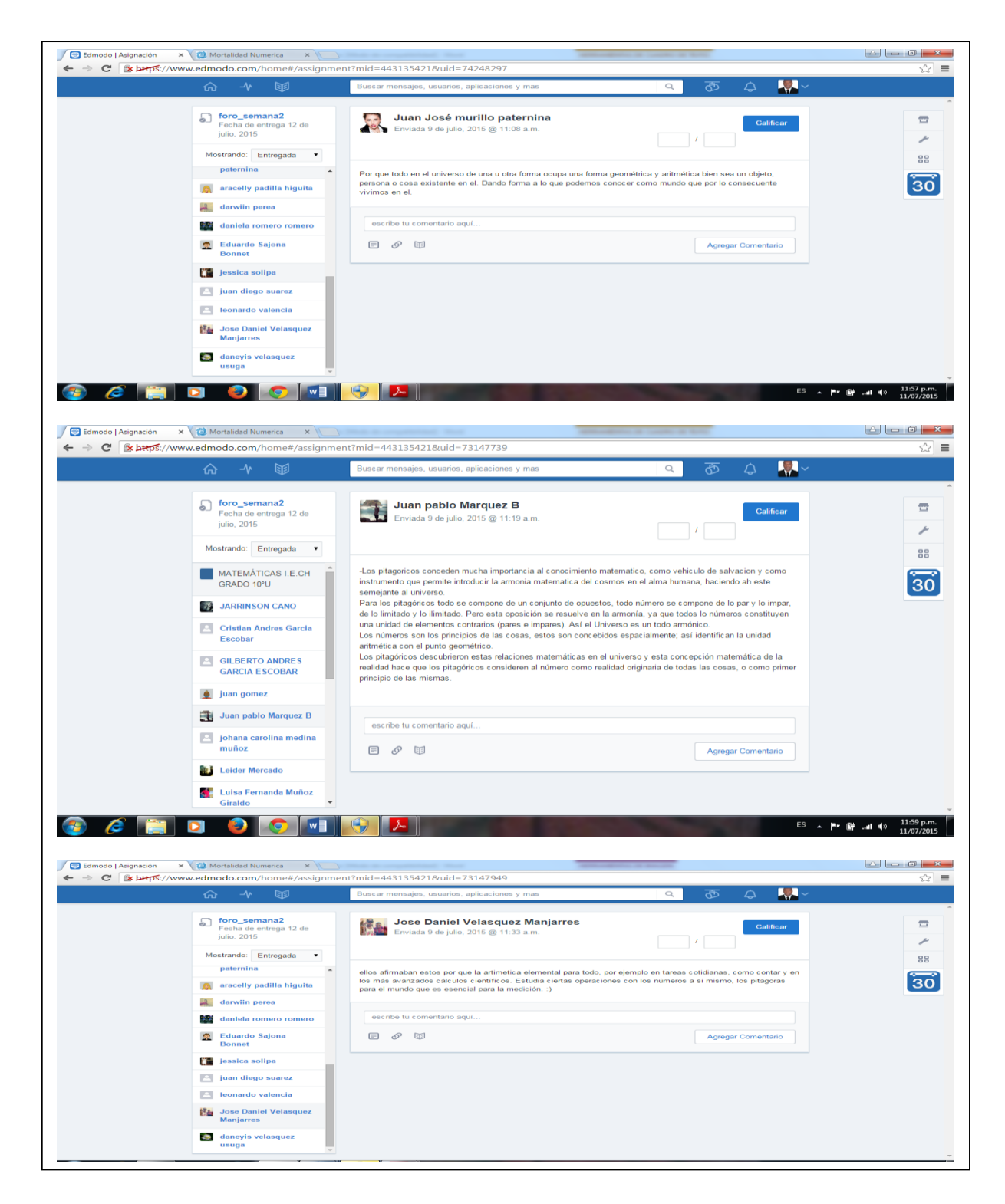

Actividad 5: El taller de la semana 2 fue entregado por el 100% de los grupos que se organizaron, este taller tenía como producto final resolver una serie de ejercicios y problemas sobre la aplicación del teorema de Pitágoras.

En la siguiente imagen se muestra algunos de los trabajos enviados por los grupos.

Imagen19: Entrega taller semana 2

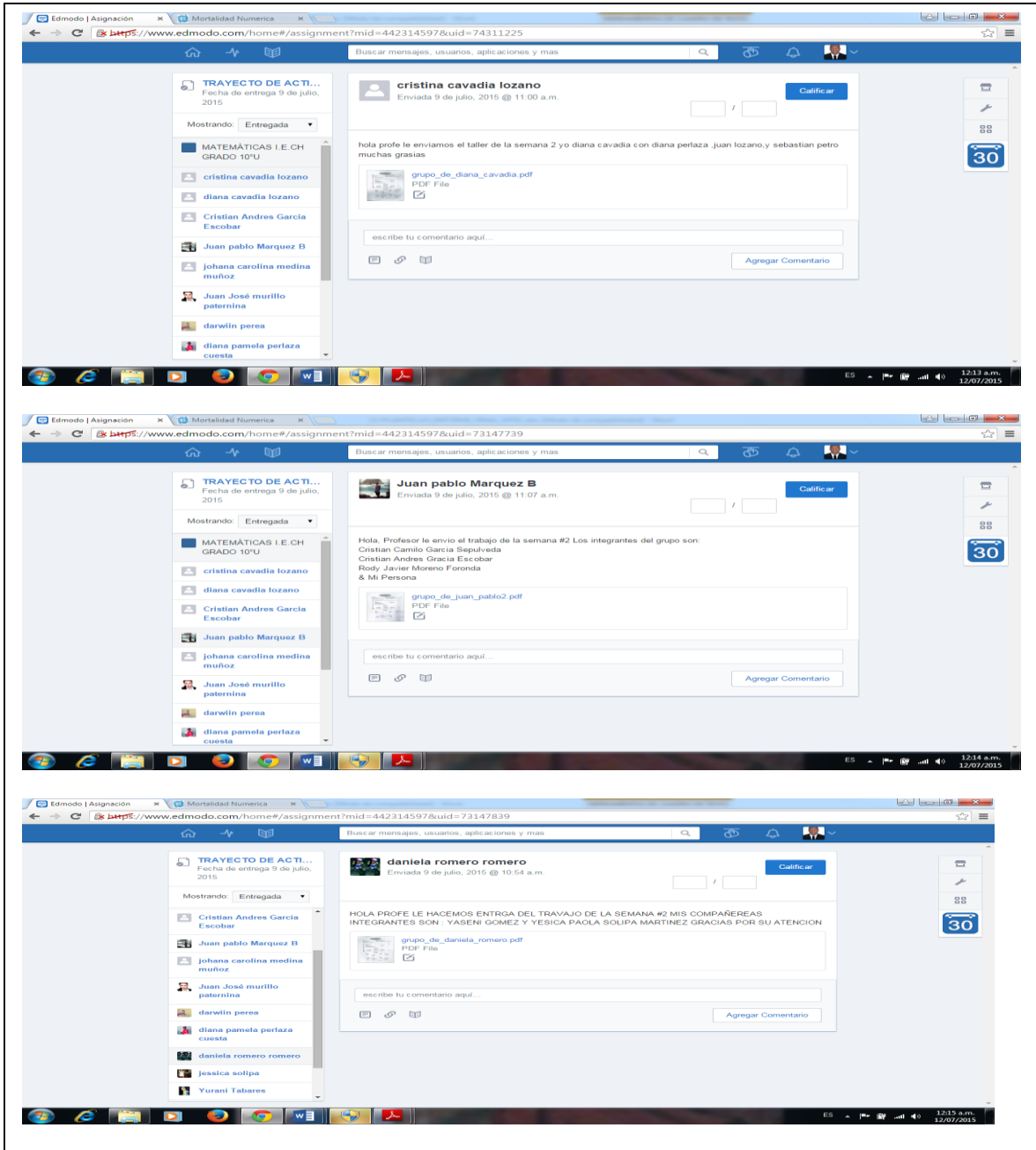

> Actividad 6: Examen final en línea; Esta actividad fue presentada por el 80% de los estudiantes, quienes en su gran mayoría obtuvieron buena calificación, el restante 20% manifestaron haber tenido alguna dificultad.

En la siguiente imagen se muestra la participación de algunos estudiantes.

Imagen 20: Presentación del examen en línea.

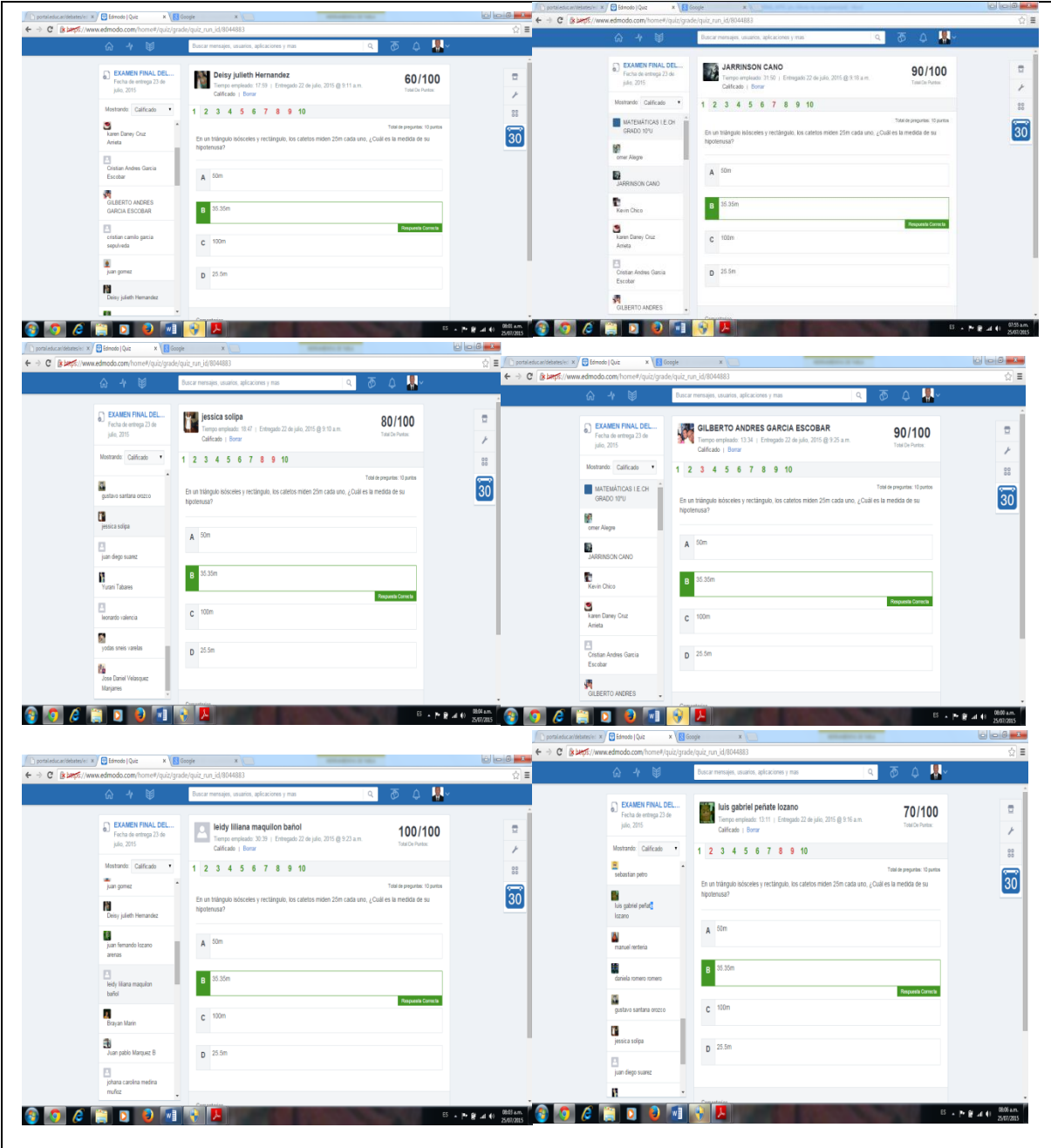

# 5. CAPITULO 3: RESULTADOS Y ANÁLISIS DE RESULTADOS

# 5.1. USO DE LA PLATAFORMA VIRTUAL DE APRENDIZAJE EDMODO

Las siguientes tabulaciones y gráficos están basados en los datos arrojados de acuerdo con la participación de los estudiantes en las diferentes actividades desarrolladas durante la implementación de una prueba piloto en la plataforma virtual de aprendizaje Edmodo.

Tabla: 6 Uso plataforma virtual

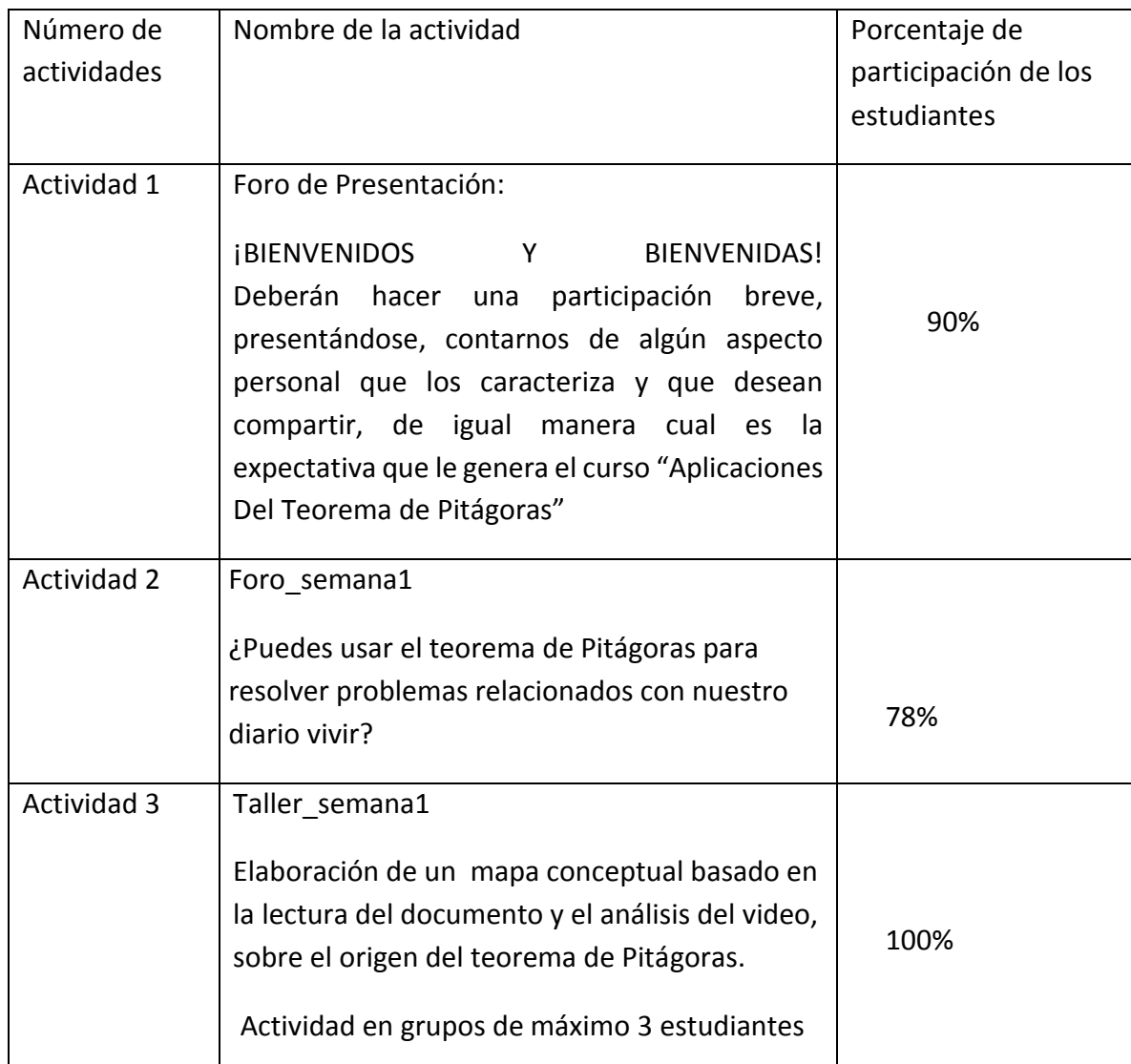

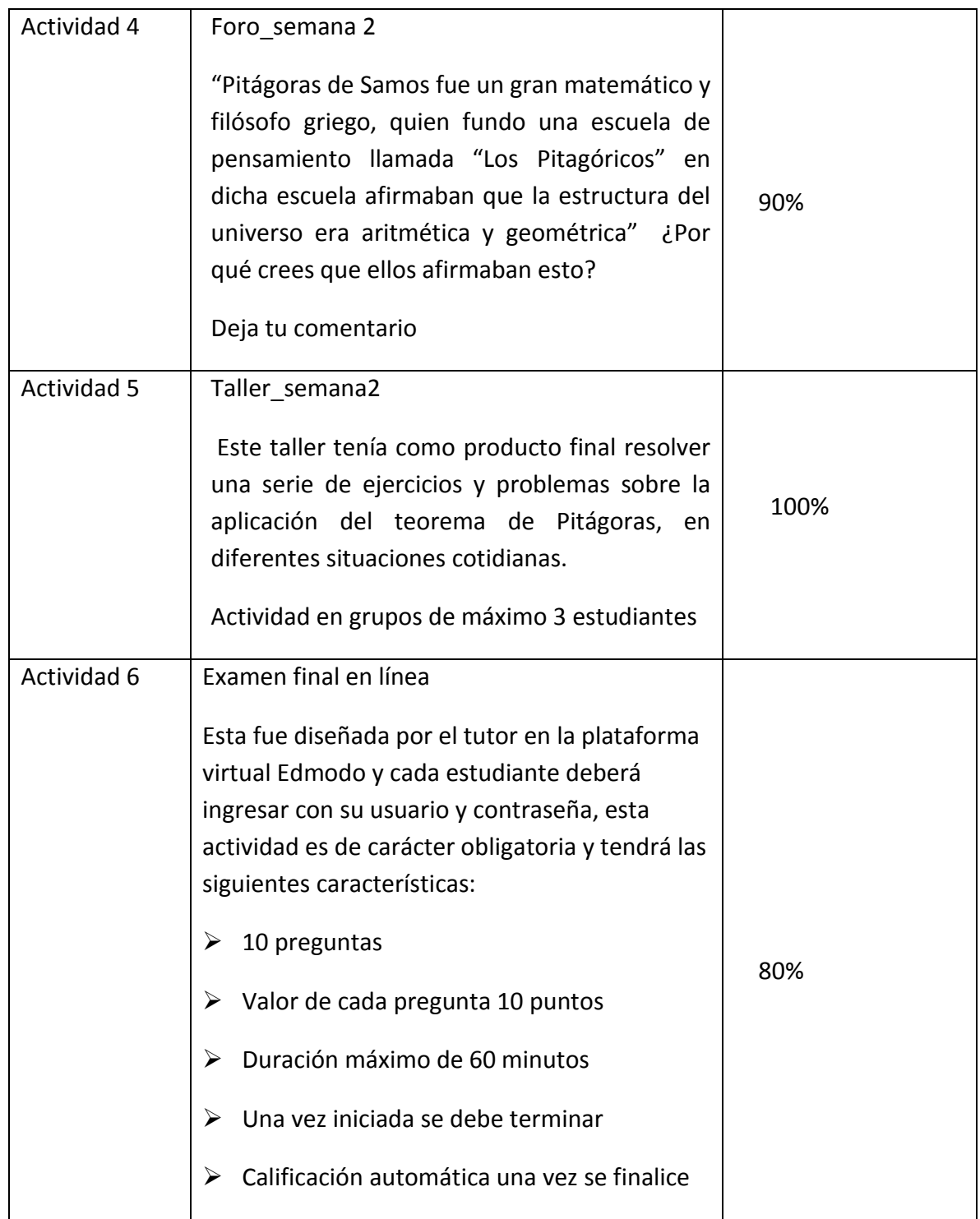

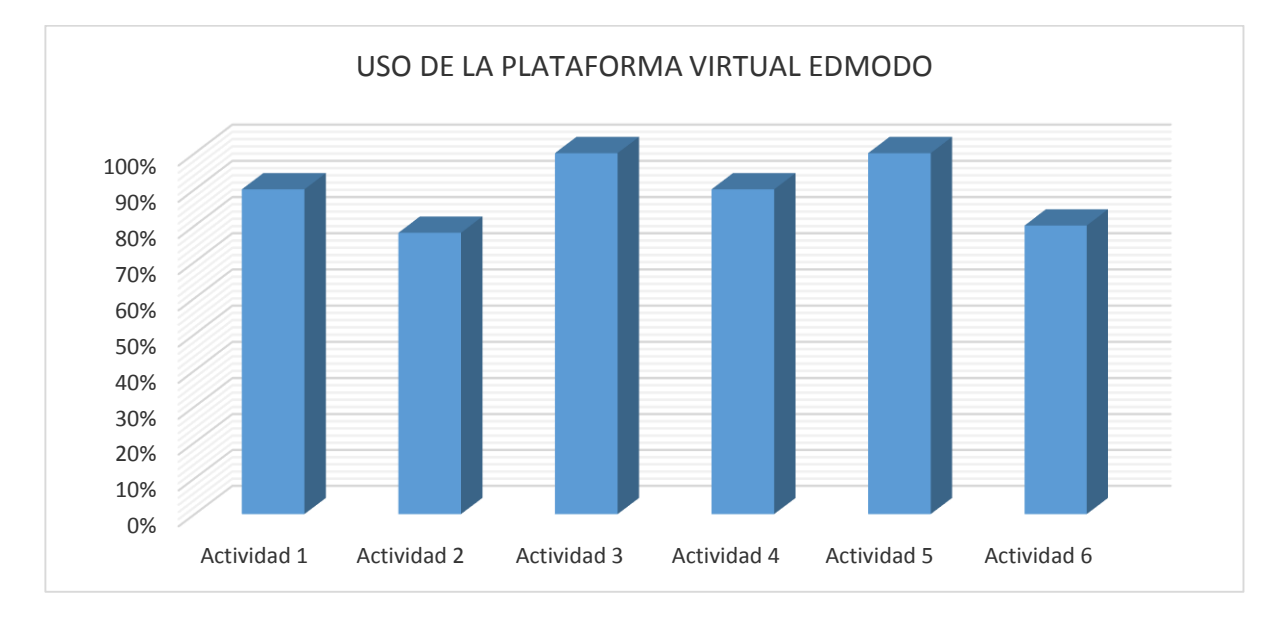

Grafico 9: Porcentaje de Participación en las actividades.

A pesar de los inconvenientes señalados por los estudiantes en la pregunta 5 de la encuesta diagnóstica sobre el acceso a internet desde sus hogares, es notorio el porcentaje de participación por parte de estos en las diferentes actividades, que se desarrollaron durante la implementación de la prueba piloto en la plataforma virtual de aprendizaje Edmodo. Cabe resaltar la participación total de los estudiantes en las actividades 3 y 5, la cual registro que el 100% hizo entrega de las dos actividades, igualmente se puede decir que esto se dio debido a que estas fueron realizadas en grupos.

Otra participación que fue bastante notoria se registró en la actividad 1, relacionada con el foro de Presentación y de bienvenida a los estudiantes, se resalta que durante el transcurso de esta actividad se evidencio un interés y motivación en los estudiantes, condición propia de los jóvenes de esta época cuando se trata de explorar nuevos conocimientos en el manejo y uso de herramientas tecnológicas y sobre todo por el gran parecido que tiene esta plataforma de aprendizaje con la red social Facebook, como lo expresaban ellos mismos. Las actividades 2 y 6 fueron las que registraron menor porcentaje de participación, 78% y 80% respectivamente. En cuanto a la actividad 2, los estudiantes manifestaron que se les presento problemas de conexión a internet, o no tener acceso desde su casa. Lo

referente a la actividad 6, sobre la evaluación en línea manifestaron que en muchos casos se les olvido la contraseña para ingresar a la plataforma y otros al igual que la anterior actividad no lograron entrar al servicio de internet.

## *5.2. RENDIMIENTO ACADEMICO*

En las siguientes tablas y gráficos, se muestran los datos relacionados con el rendimiento y el desempeño académico en el área de matemáticas de los estudiantes del grado 10° de la institución educativa Chigorodó durante el primer periodo del año lectivo 2015, período previo a la implementación de la prueba piloto en la plataforma virtual de aprendizaje Edmodo y nos servirá como punto de referencia y posterior análisis de comparación con el segundo periodo académico.

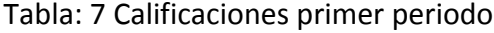

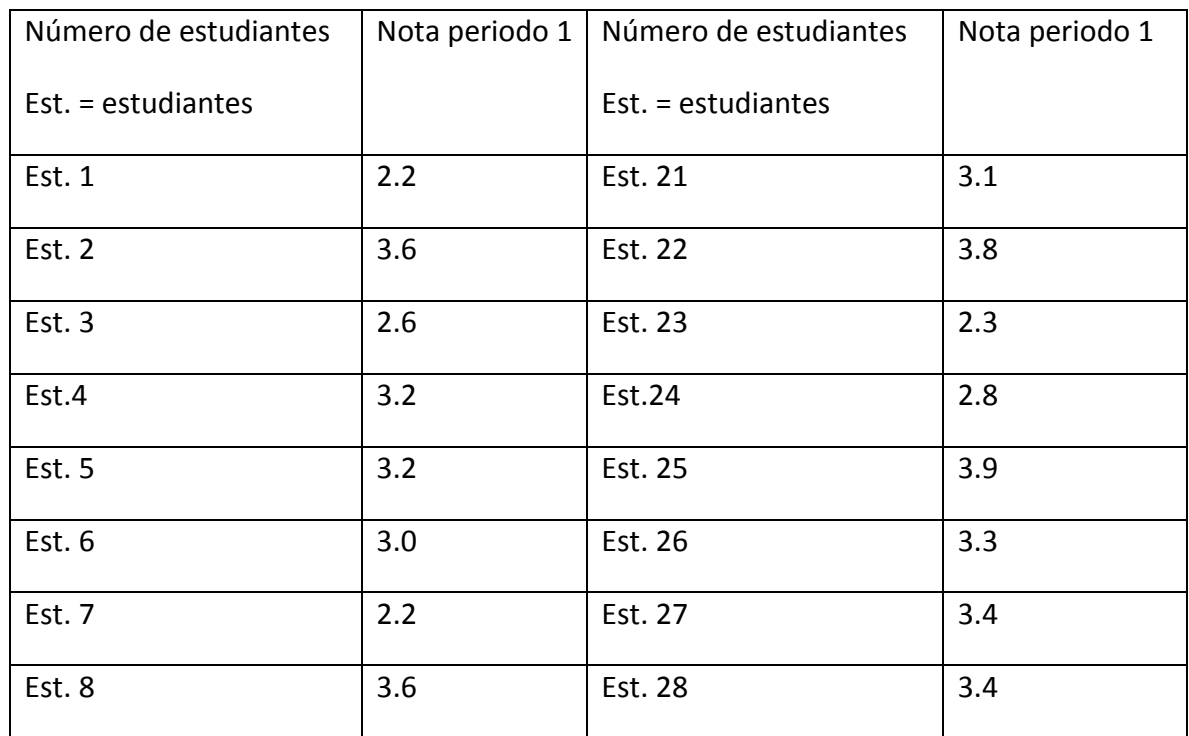

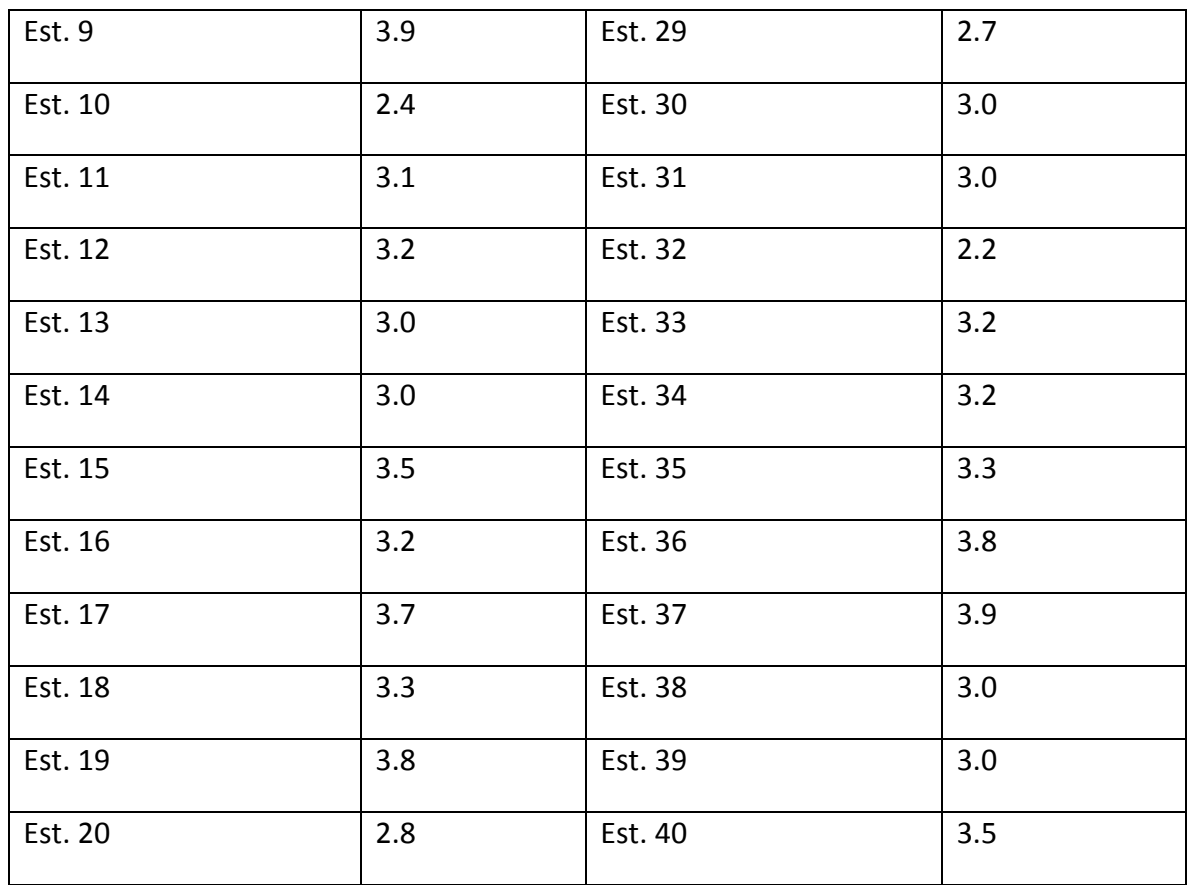

Según lo establecido en el artículo 5 del decreto 1290 y lo acordado en el sistema institucional de evaluación (SIE) en su artículo 7. Para efectos de la Valoración de los estudiantes en cada Área/Asignatura del Plan de Estudios, se establece la siguiente escala numérica, con su correspondiente equivalencia nacional:

Tabla: 8 Escala de calificaciones I.E.Chigorodó

| Desempeño | Valoración Numérica |
|-----------|---------------------|
| Bajo      | De 1.0 hasta 2.9    |
| Básico    | De 3.0 hasta 3.9    |
| Alto      | De 4.0 hasta 4.5    |
| Superior  | De 4.6 hasta 5.0    |

Desarrollándose el primer período desde el 13 de enero hasta el 20 de marzo, conforme a esta escala se observa el siguiente rango de desempeño académico en el área de matemáticas correspondiente al primer período, recogido en la siguiente tabla.

| Desempeño     | Cantidad de<br>estudiantes | Porcentaje de<br>estudiantes |
|---------------|----------------------------|------------------------------|
| Bajo          | 9                          | 22%                          |
| <b>Básico</b> | 31                         | 78%                          |
| Alto          | 0                          | Ω                            |
| Superior      | 0                          | በ                            |

Tabla: 9 Nivel de desempeño primer período

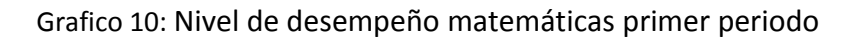

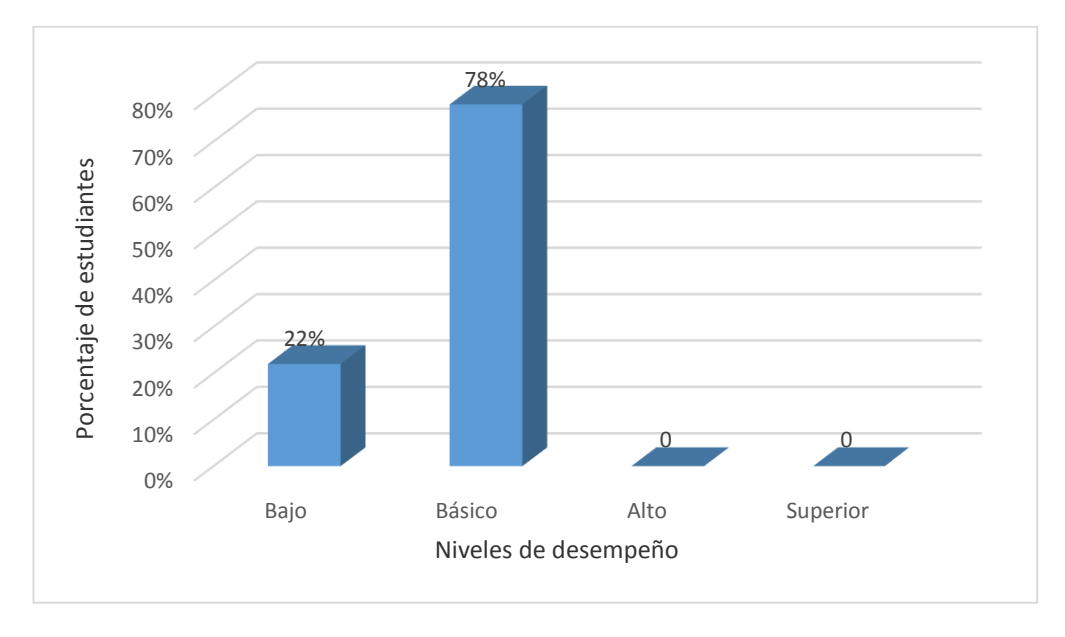

En las siguientes tablas y gráficos, se muestran los datos relacionados con el rendimiento y el desempeño académico en el área de matemáticas de los estudiantes del grado 10° de la institución educativa Chigorodó durante el segundo periodo del año lectivo 2015, período en el cual se implementó la prueba piloto en la plataforma virtual de aprendizaje Edmodo y que serán comparados con los obtenidos en el primer período.

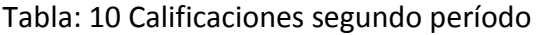

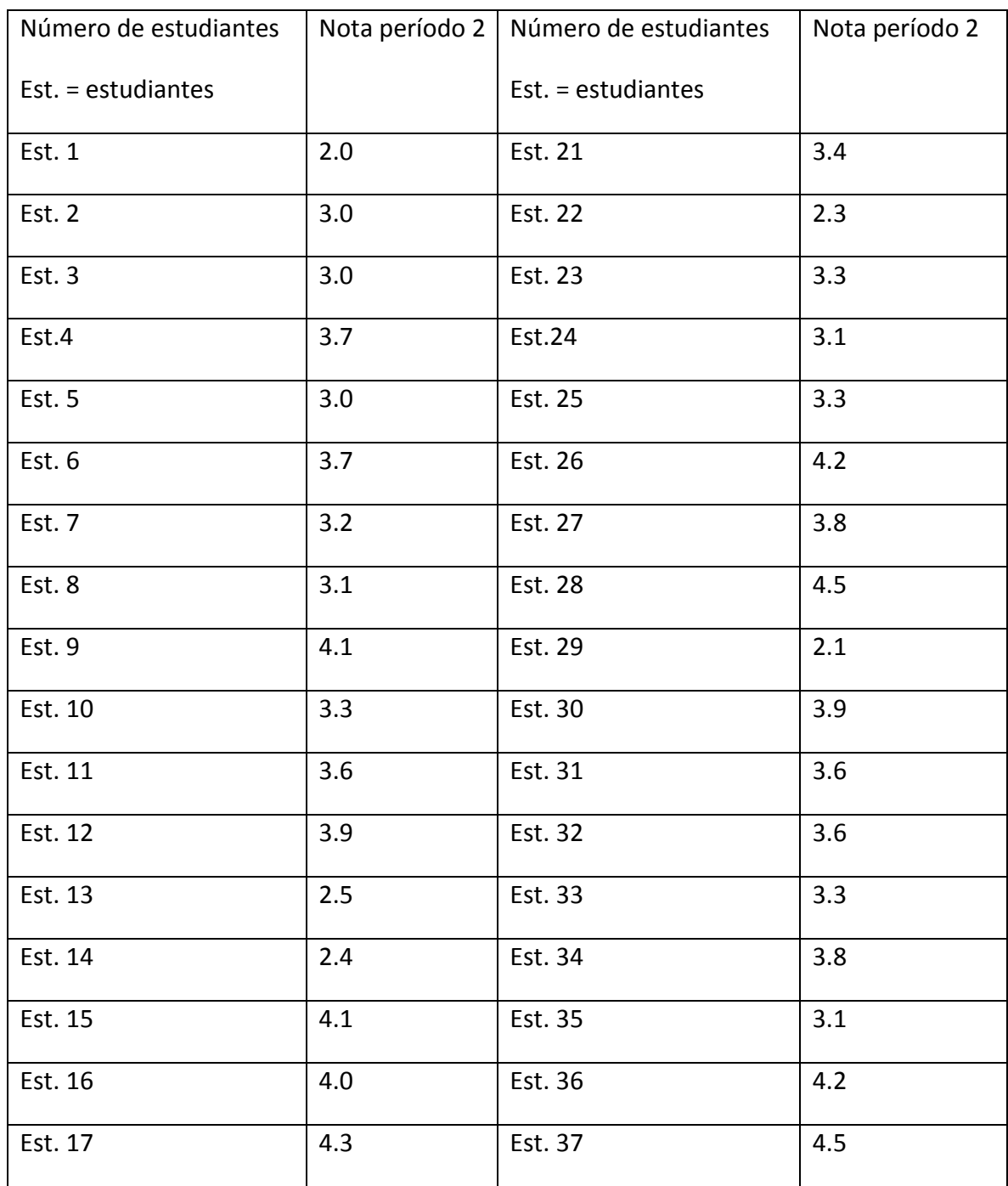

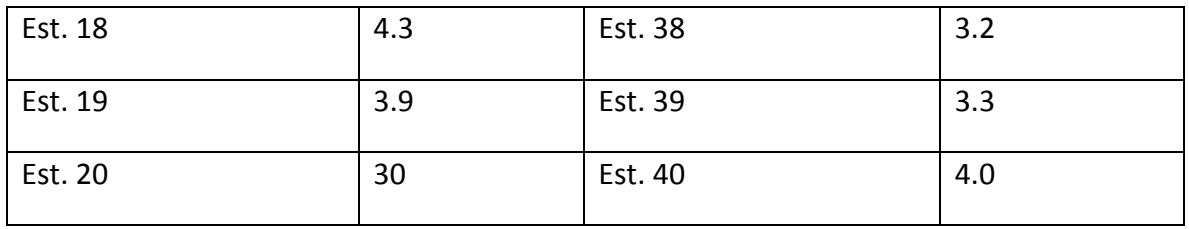

Desarrollándose el segundo período desde el 24 de marzo hasta el 10 de junio, con un receso estudiantil desde el 05 de junio hasta el 30 de junio, conforme a esta escala se observa el siguiente rango de desempeño académico en el área de matemáticas correspondiente al segundo período, recogido en la siguiente tabla.

Tabla: 11 Nivel de desempeño segundo período

| Desempeño | Cantidad de | Porcentaje de |  |
|-----------|-------------|---------------|--|
|           | estudiantes | estudiantes   |  |
| Bajo      | 5           | 12,5%         |  |
| Básico    | 25          | 62,5%         |  |
| Alto      | 10          | 25%           |  |
| Superior  | 0           | 0             |  |

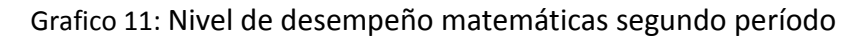

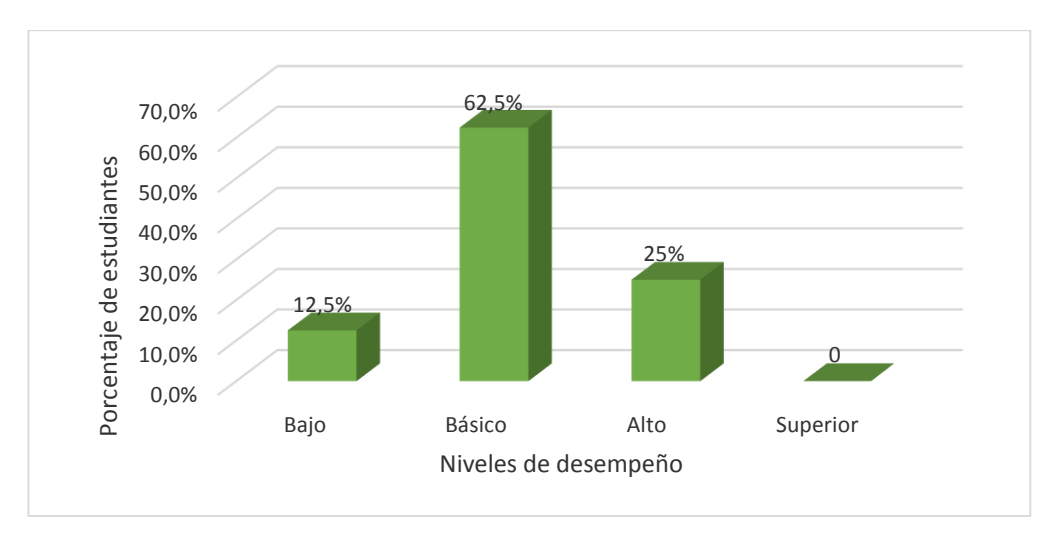

En las siguientes tablas y gráficos, se muestran los datos relacionados con el rendimiento y el desempeño académico en el área de matemáticas de los estudiantes del grado 10° de la institución educativa Chigorodó durante los períodos 1 y 2 del año lectivo 2015.

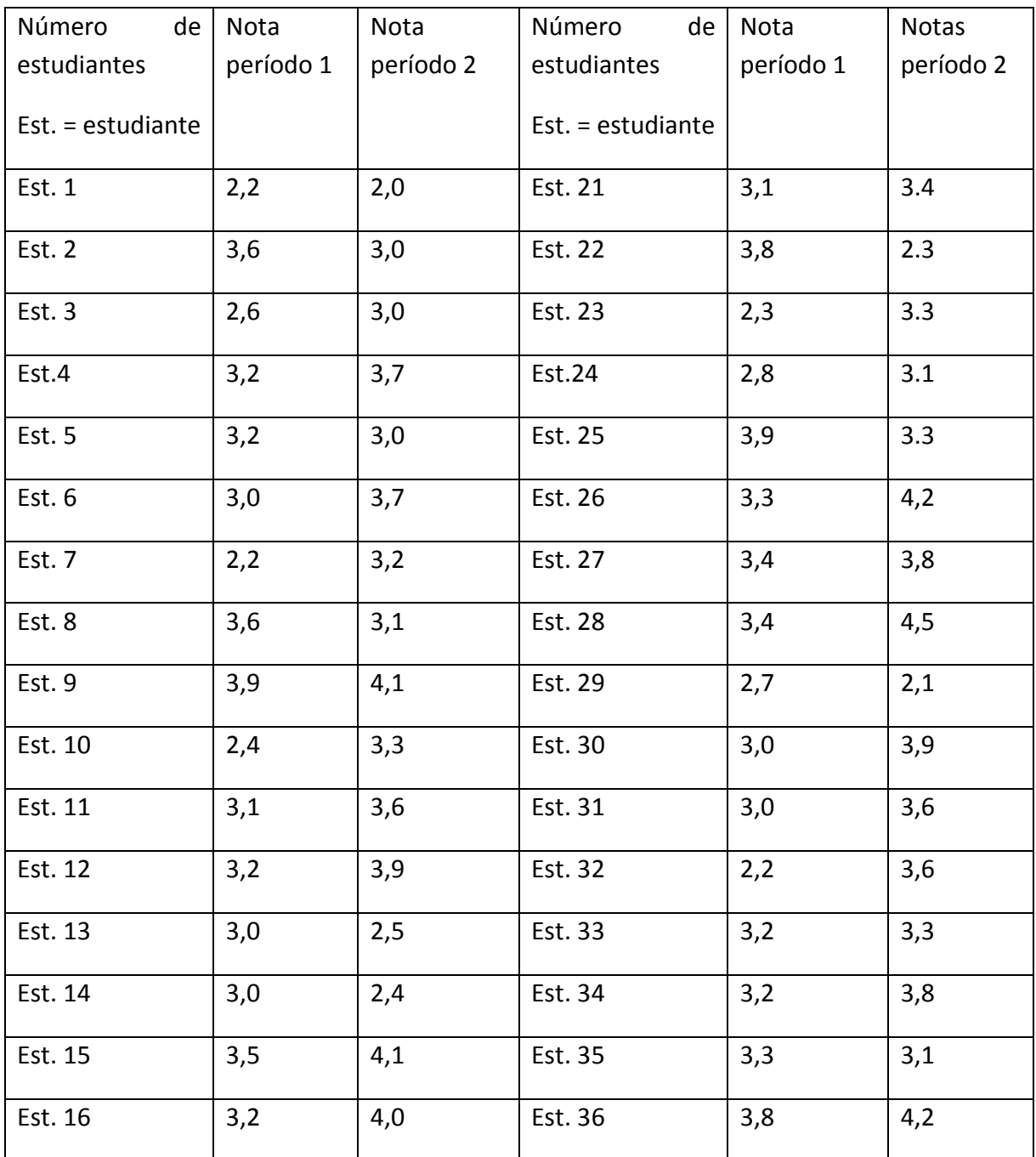

Tabla: 12 Calificaciones períodos 1 y 2

| Est. 17            | 3,7 | 4,3  | Est. 37 | 3,9 | 4,5 |
|--------------------|-----|------|---------|-----|-----|
| Est. 18            | 3,3 | 4,3  | Est. 38 | 3,0 | 3,2 |
| Est. 19            | 3,8 | 3,9  | Est. 39 | 3,0 | 3,3 |
| Est. 20            | 2,8 | 3,0  | Est. 40 | 3,5 | 4,0 |
| Promedio período 1 |     | 3,15 |         |     |     |
| Promedio período 2 |     | 3,52 |         |     |     |

Grafico 12: Rendimiento académico en el área de matemáticas períodos 1 y 2

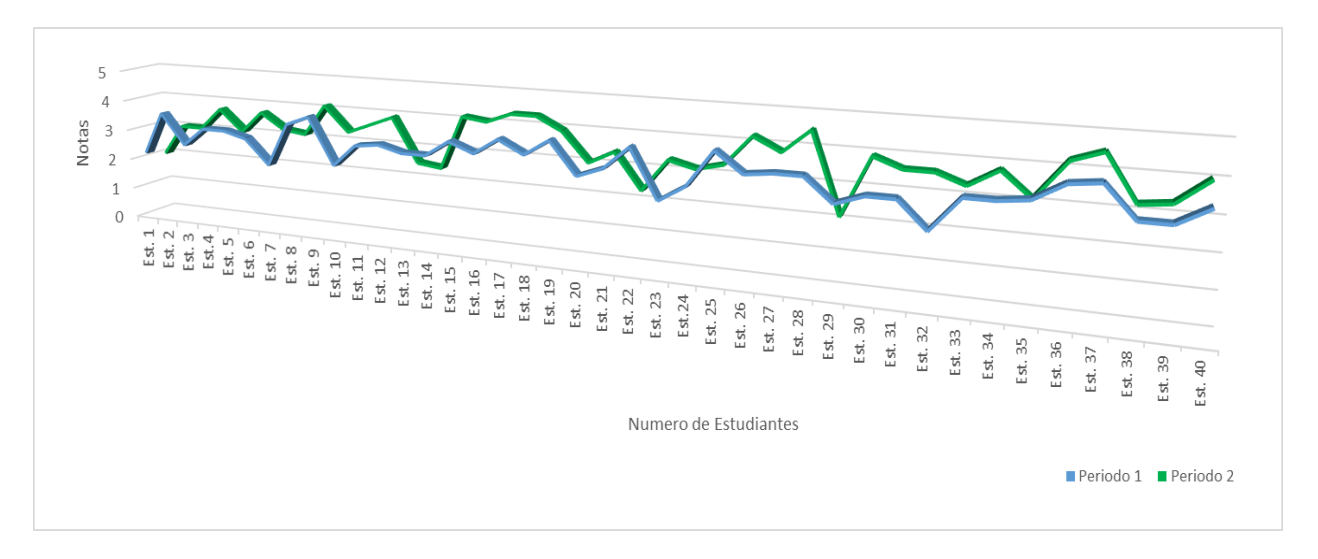

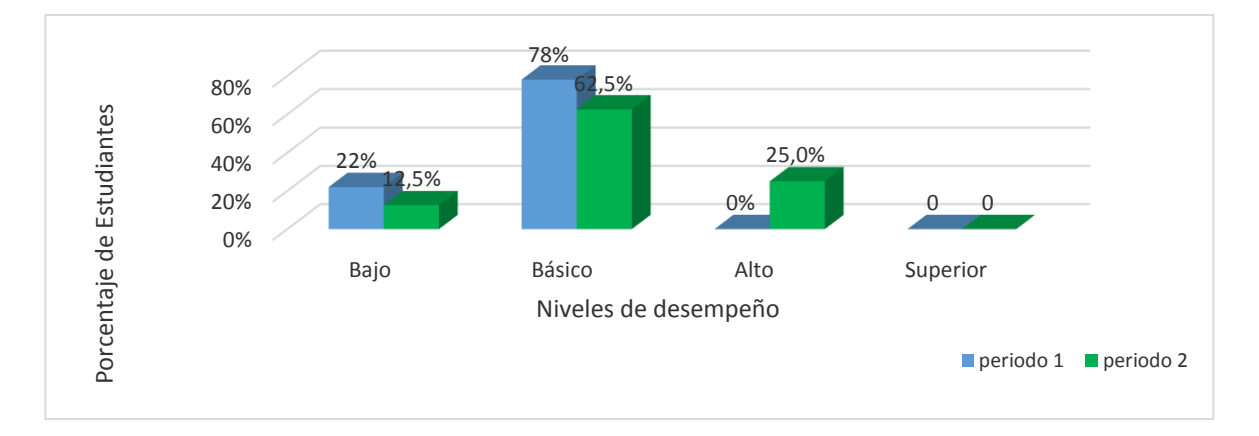

Grafico 13: Porcentajes de desempeños en el área de matemáticas períodos 1 y 2

De acuerdo con el comportamiento mostrado por la línea verde en el grafico # 12, se observa una alentadora tendencia al mejoramiento académico por parte de los estudiantes, de igual manera se observa en la tabla # 12 como el promedio de calificaciones en el área de matemáticas mejoró notablemente durante el segundo período, pasando de 3,15 en el primero a 3,52 durante el segundo, período en el cual se implementó la prueba piloto en la plataforma virtual de aprendizaje Edmodo. En el gráfico #13 la barra verde nos indica que durante el segundo período disminuyeron los porcentajes de estudiantes que se encontraban en los niveles bajo y básico con relación al primer período académico, período en el cual aún no se había implementado la prueba piloto. En cuanto a lo mostrado en el nivel alto durante el segundo período es satisfactorio ver cómo un 25% de los estudiantes se ubicaron en esa posición, la cual no registraba a ningún estudiante durante el primer periodo.

Las gráficas 12 y 13 nos muestran que en proceso de enseñanza-aprendizaje, es vital el apoyo de las herramientas virtuales de aprendizaje.

### 5.3. ENCUESTA EVALUATIVA FINAL

Al finalizar el desarrollo de las actividades programadas durante la implementación de la prueba piloto en la plataforma virtual de aprendizaje Edmodo, se aplicó una encuesta de carácter evaluativa a los 40 estudiantes del grado 10°, que durante el tiempo correspondiente al segundo periodo académico del año 2015, hicieron parte de dicha prueba piloto, como herramienta de apoyo para el área de matemáticas. Los resultados obtenidos se presentan en la siguiente tabla.

Tabla: 13 Encuesta evaluativa final

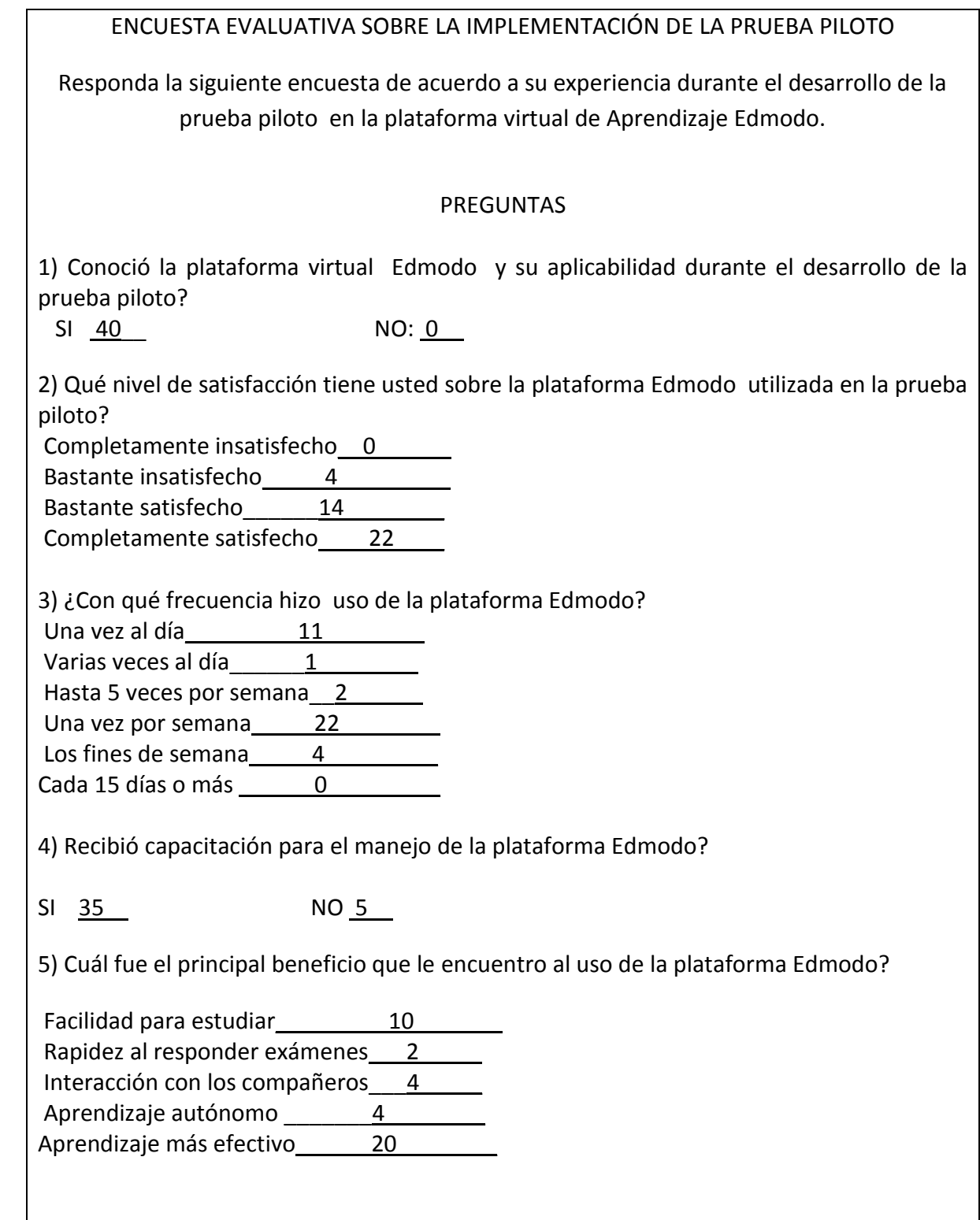
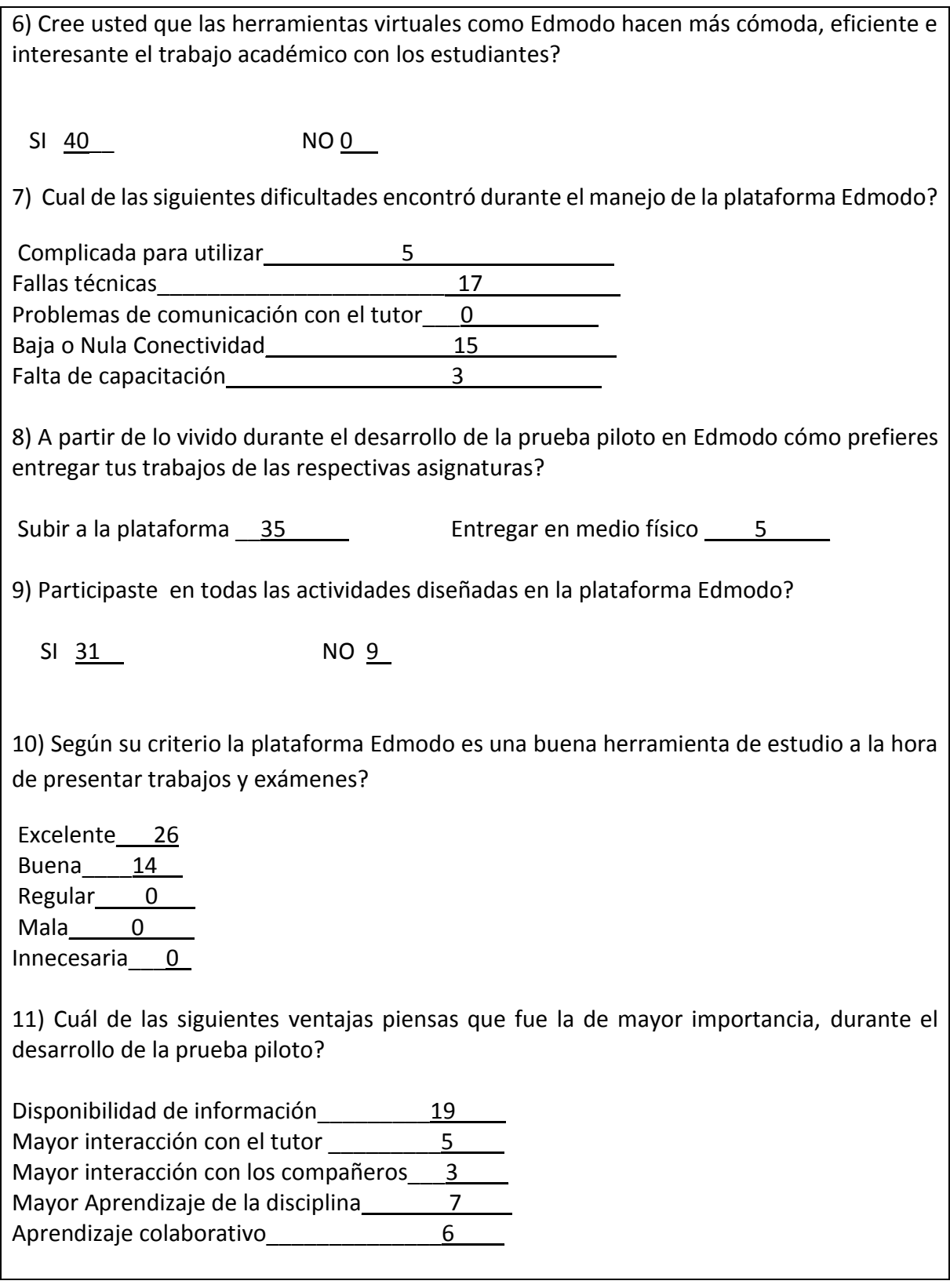

12) Qué nivel de satisfacción tiene usted sobre la temática desarrollada en la prueba piloto?

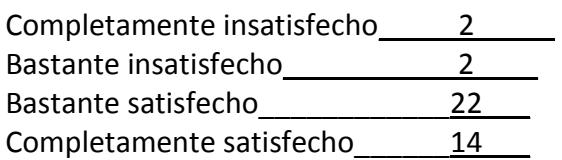

13) Piensas que sería de gran utilidad que las demás asignaturas implementaran el uso de plataformas virtuales para el desarrollo de las actividades académicas?

SI 38 NO 2

14) Cómo calificaría usted el aprendizaje adquirido durante el desarrollo de la prueba piloto en la plataforma virtual de aprendizaje Edmodo?

Nulo 0 Deficiente<sub>1</sub> Regular 3 Bueno<sup>22</sup> Excelente 14

La información suministrada por los estudiantes a través de la encuesta fue de gran importancia, en ella se refleja el nivel de satisfacción sobre la página, lo benéfico que representó la página, las dificultades y algunas ventajas encontradas, el nivel de satisfacción sobre la temática desarrollada, y el nivel de aprendizaje adquirido durante la implementación de la prueba piloto, entre otros aspectos. Todo lo anterior me permitió, establecer algunas conclusiones muy dicientes sobre el interés y la motivación que se generó en los estudiantes durante el tiempo en el cual se implementó dicha prueba.

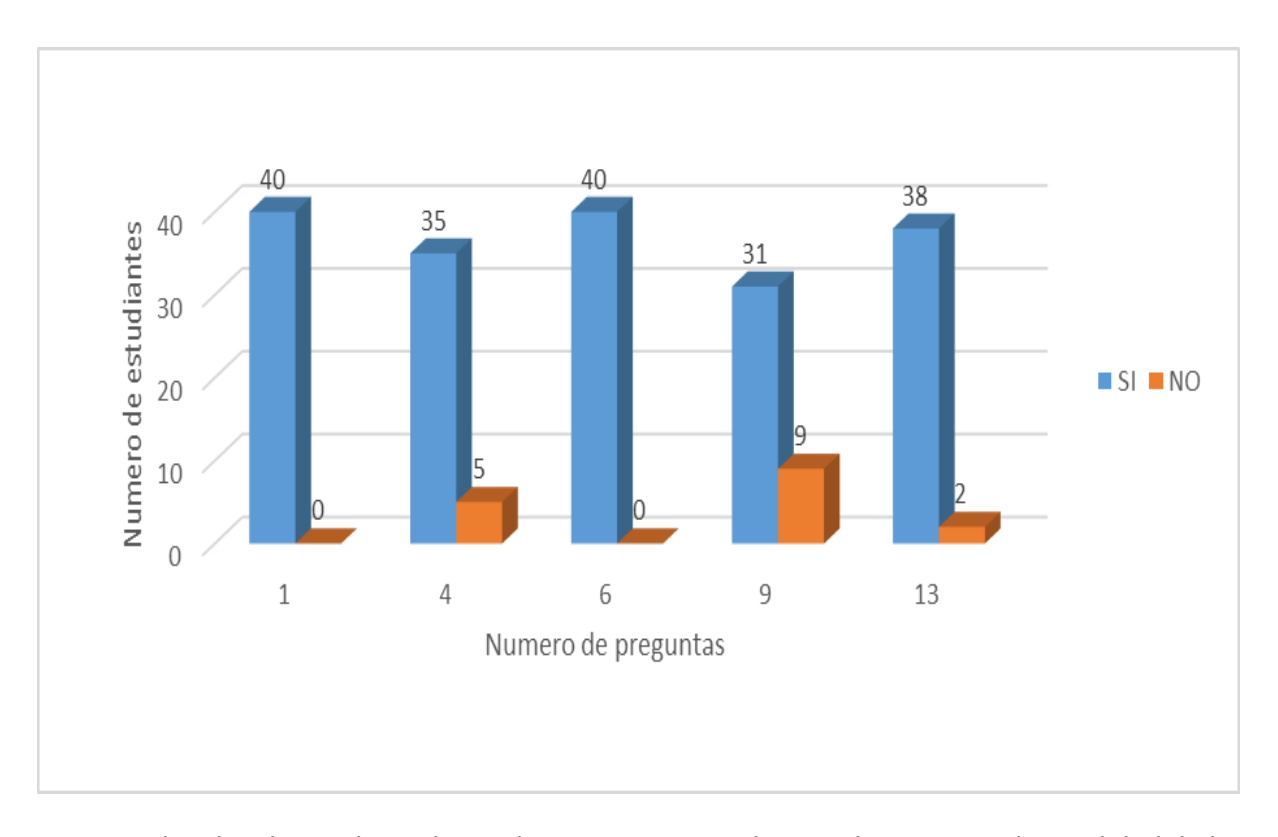

Grafico 14: Respuestas a las preguntas 1, 4, 6,9 y 13

De acuerdo a los datos obtenidos en la pregunta 1, podemos observar que la totalidad de los estudiantes participantes conocieron la plataforma virtual de aprendizaje, y de igual manera tuvieron conocimiento acerca de su aplicabilidad; en cuanto a lo que se refiere a la capacitación ofrecida para el registro y manejo de la plataforma virtual como se muestra en la pregunta 2, solo 5 estudiantes no estuvieron presente y algunos de ellos por sus propios medios y con la ayuda de sus compañeros lograron hacer el registro en dicha plataforma.

La pregunta 6, dice que todos los estudiantes encuestados creen que usar herramientas virtuales como Edmodo o similares, hace más cómoda, eficiente e interesante el trabajo académico; los datos señalados en la pregunta 9, indican que cerca de la cuarta parte de los encuestados no participaron en todas las actividades. Una gran mayoría, casi que cercana a la totalidad, expresaron en la pregunta 13, que sería de gran utilidad que las demás asignaturas implementaran el uso de plataformas virtuales para el desarrollo de sus actividades.

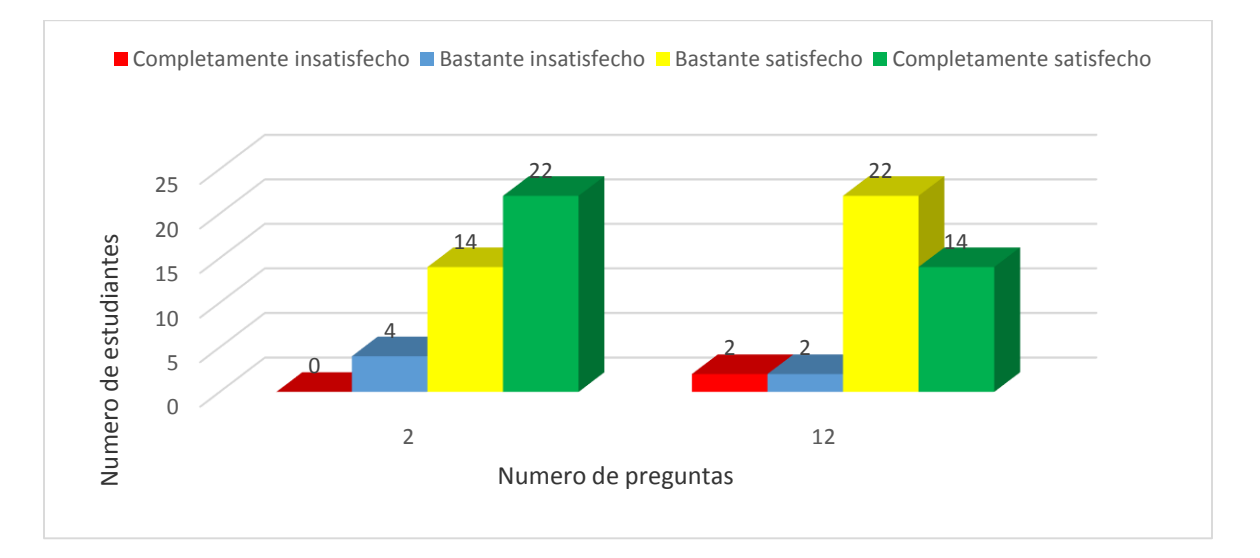

Grafico 15: Respuestas a las preguntas 2 y 12

En la pregunta 2, 22, los encuestados manifestaron que se sienten completamente satisfechos, con el uso de la plataforma virtual Edmodo durante la implementación de la prueba piloto, y en la misma pregunta 14,los estudiantes dicen estar bastante satisfechos con el uso de la misma. En lo mostrado en la pregunta 12, 22, los estudiantes dijeron estar bastante satisfechos con la temática desarrollada en la prueba piloto, y otros 14 expresaron estar completamente satisfecho con dicha temática, una décima parte del total de los estudiantes participantes se ubicaron en los niveles de insatisfacción en lo relacionado con la temática desarrollada en la prueba piloto.

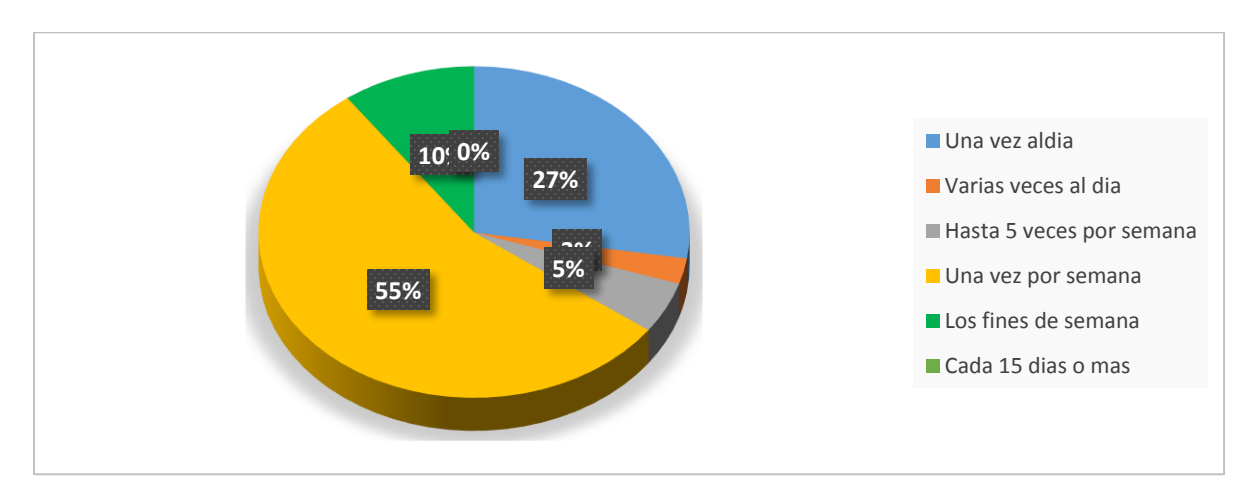

Grafico 16: Frecuencia de uso de la plataforma virtual de aprendizaje Edmodo

Los datos registrados en este grafico corresponden a la pregunta 3, se evidencia que un 55% de los encuestados hizo uso de plataforma una vez por semana y otro 27% lo hacia una vez al día, mientras que un 10% solo usaba la plataforma los fines de semana.

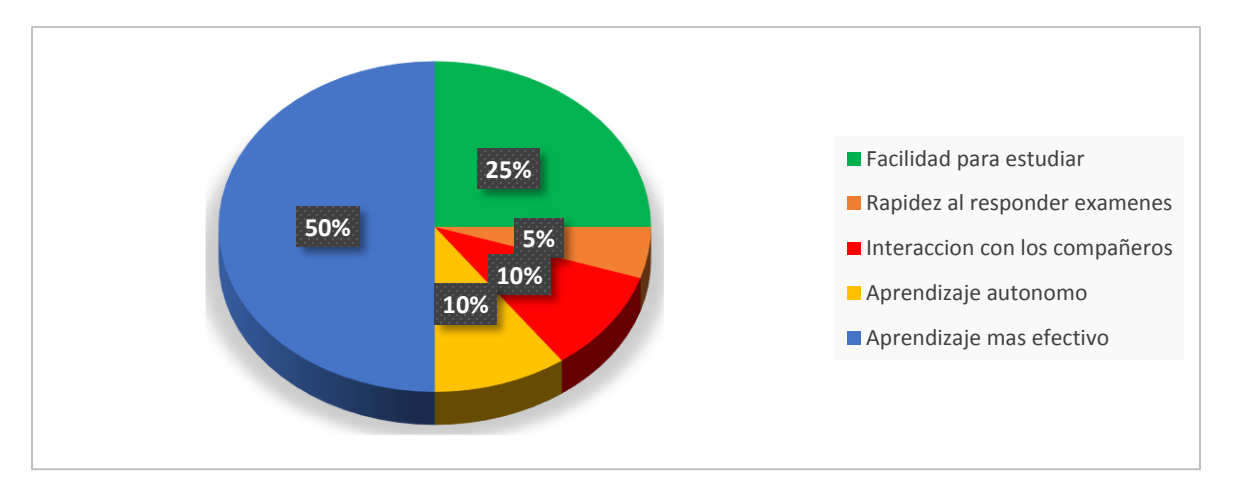

Grafico 17: Principales beneficios encontrados en la plataforma virtual de aprendizaje Edmodo

Aquí se nota como el 50% de los estudiantes encuestados dijeron que el principal beneficio que encontraron o que les dejó la plataforma virtual de aprendizaje Edmodo fue un aprendizaje más efectivo, igualmente otro 25% se inclinaron hacia una mejor facilidad para estudiar, mientras que un 10% prefirieron decir que el principal beneficio fue el aprendizaje autónomo.

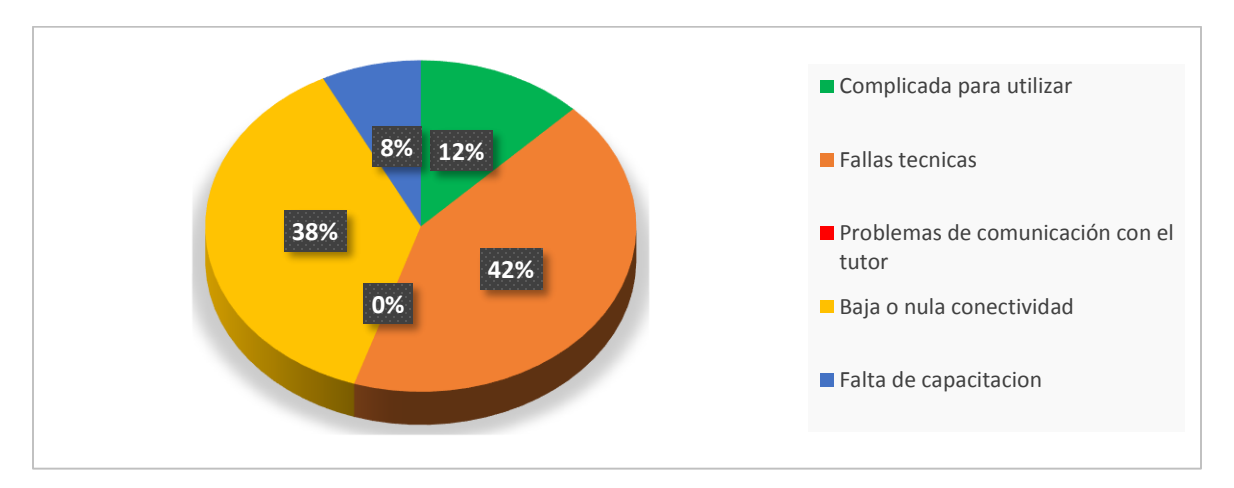

Grafico 18: Principales dificultades encontradas en la plataforma virtual de aprendizaje Edmodo.

Las fallas técnicas seguida de la baja o nula señal de conectividad, se registran como las dos principales dificultades encontradas por los estudiantes durante el desarrollo de la prueba piloto, esto se puede asociar a la mala señal que se presentó durante varias semanas en el servicio de internet en el municipio de Chigorodó. En ese orden de dificultades encontramos que un 12% de los participantes aducen que la plataforma fue complicada para utilizar y el 8% restante se lo atribuyen a la falta de capacitación para el manejo adecuado de la plataforma virtual de aprendizaje.

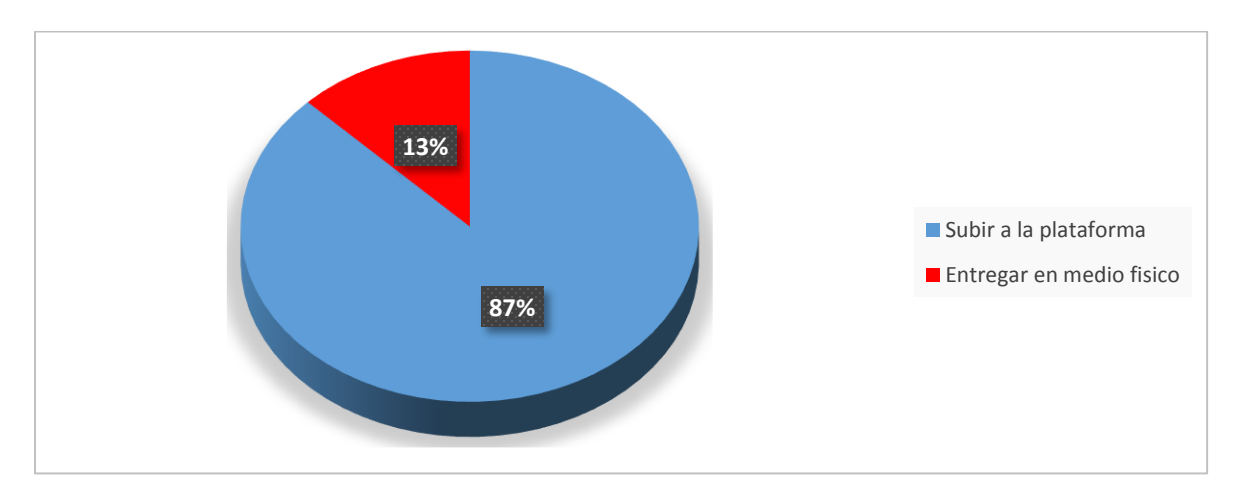

Grafico 19: Preferencia para la entrega de trabajos

Se nota como en su gran mayoría cerca del 87% de los estudiantes que vivieron la experiencia de estudio y que interactuaron en la plataforma virtual, a la hora de entregar trabajos prefieren seguirlo haciendo, subiendo los archivos a la plataforma virtual, mientras que un bajo porcentaje de ellos un 13% ven más viable lo que tradicionalmente se hace en la mayoría de las instituciones educativas y prefieren hacer entrega de los trabajos en medio físico.

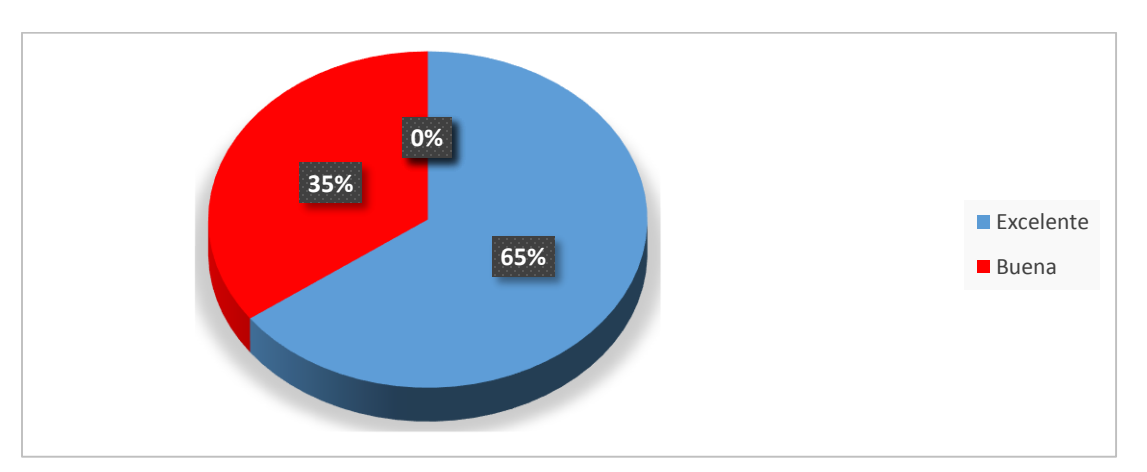

Grafico 20: Aceptación de la plataforma a la hora de presentar trabajos y exámenes.

Basado en la información obtenida en esta pregunta un 65% de los estudiantes ven excelente la plataforma virtual a la hora de presentar trabajos y de realizar exámenes, y otro 35% la califica de buena.

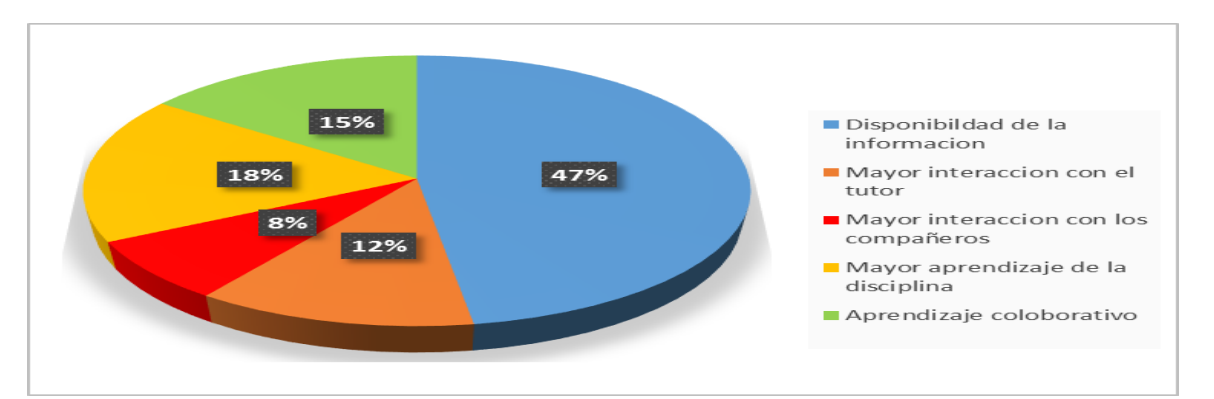

Grafico 21: Principales ventajas durante el desarrollo de la prueba piloto.

Es importante resaltar las principales ventajas que fueron encontradas a la luz de los estudiantes participantes, en ellas miramos que un 47% dice que la disponibilidad permanente de la información se convirtió en la principal ventaja en los momentos de hacer o presentar trabajos, seguidamente encontramos que el 18% expresa que lo fue, mayor aprendizaje de la disciplina, mientras que un 15% dan como tercera ventaja el aprendizaje colaborativo que se dio en el periodo de implementación de la prueba piloto. Mientras que la interacción con el tutor y con los compañeros se ubicaron en el cuarto y quinto puesto respectivamente.

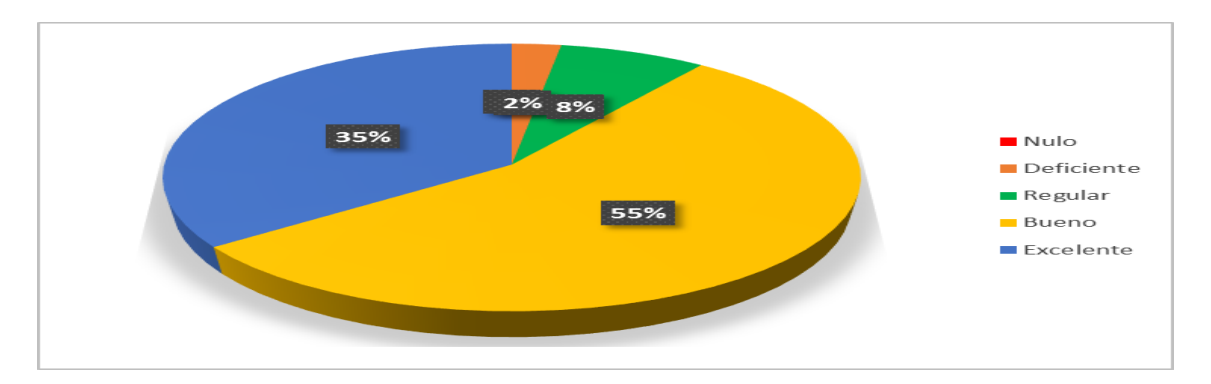

Grafico 22: Calificación del aprendizaje adquirido durante la prueba piloto

Aquí se puede observar que un 55% de los estudiantes calificaron como bueno el aprendizaje adquirido durante la aplicación de la prueba piloto, y otro 35% dijeron que dicho aprendizaje fue excelente. Un bajo porcentaje expresaron que dicho aprendizaje fue regular (8%) o deficiente (2%).

### 6. CAPITULO 4: DISCUSIÓN, CONCLUSIONES Y RECOMENDACIONES

### 6.1. DISCUSIÓN

De acuerdo con los objetivos planteados y basados en el análisis de los resultados hallados durante la implementación de la prueba piloto, se muestra claramente una tendencia bastante significativa por parte de los estudiantes hacia el mejoramiento académico en el área de matemáticas durante el segundo período académico, tiempo en el cual se desarrollaron las actividades en la plataforma virtual de aprendizaje Edmodo. Es de resaltar la gran participación de los estudiantes en cada una de las actividades, a pesar de que muchos de ellos no cuentan con equipos de cómputo ni de conexión a internet en sus hogares, muchos recurrieron donde los compañeros del salón, a las salas de internet del común, en la sala de internet de la institución, y en algunos casos desde los celulares que permiten este tipo de conexión, registrando un promedio de 89,66% de participación de durante la aplicación de las actividades.

Durante el desarrollo de este curso o prueba piloto, se observó un buen trabajo en equipo, importante ver como los grupos de trabajo planeaban como abordar aquellas temáticas diseñadas para varios participantes, todo se dio siempre bajo un ambiente de armonía y de integración entre los jóvenes. De igual manera se evidencio un interés y motivación en los estudiantes, condición propia de los jóvenes de esta época cuando se trata de explorar nuevos conocimientos en el manejo y uso de herramientas tecnológicas y sobre todo por el gran parecido que tiene esta plataforma de aprendizaje con la red social Facebook, como lo expresaban ellos mismos.

En cuanto a los desempeños obtenidos por los estudiantes durante el período en el cual se implementó la prueba piloto, se observó cómo estos mejoraron notablemente, con relación a los obtenidos en el período antes de la aplicación de la prueba piloto. Se puede ver que el promedio de calificaciones pasa de 3.15 a 3.52, igualmente durante este mismo periodo se

117

disminuyeron los porcentajes de los estudiantes que se encontraban en los niveles bajo y básico y se aumentó considerablemente el porcentaje de estudiantes (25%) en el nivel alto y queda como materia pendiente ubicar estudiantes en el nivel superior.

Revisando algunos apartes consignados en el marco referencial es importante resaltar los aportes realizados por *(Sandra Castillo 2008) y por (Castells, 2001); Castillo* en su propuesta pedagógica, la cual está basada en una idea constructivista donde se permita el uso óptimo de las tic's en la enseñanza y aprendizaje de las matemáticas, se plantea una serie de interrogantes tales como; ¿Qué implicaciones tiene el constructivismo en la matemática educativa? Y ¿Cómo se pueden vincular el constructivismo, a la práctica pedagógica y a la enseñanza de las matemáticas que promuevan los docentes que utilizan las tic's?, cosa que al final le permitió afirmar, que en las tendencias del constructivismo no basta con presentar un conjunto de contenidos, sino se deben entregar los medios necesarios para desarrollar actividades para los alumnos en sus propios contextos y faciliten el desarrollo de habilidades superiores. Por otro lado (Castells, 2001) plantea: "…..Gracias a estas innovaciones, la humanidad se colocó en posición de Cambiar de época, de la Era Industrial a la Era Internet.." , y desde luego que esto ha tenido una gran influencia en la educación que ha sabido a provechar las bondades de ésta para que se desarrollen procesos de enseñanza en todos los niveles de educación, más dinámicos y motivadores del trabajo cooperativo, pero de igual manera ha obligado a que muchos educadores, ajenos a las nuevas tecnologías, se capaciten para estar a la par de las exigencias de la actualidad, pues además de que los estudiantes se adaptan más fácilmente a las nueva tecnologías, se evidencia que ellos hacen mucho uso de estas lo que se puede aprovechar para fortalecer su aprendizaje. De ninguna manera se quiere hacer creer que las TIC'S son la solución a todos los problemas de aprendizaje de los estudiantes pero pueden hacer un gran aporte a la solución de los mismos partiendo de la premisa de que se requiere un gran compromiso y esfuerzo por parte de los educadores, de los estudiantes y de las instituciones educativas.

118

Ambos aportes se muestran muy ligados al trabajo realizado con los estudiantes en la plataforma virtual de aprendizaje Edmodo, debido a que la utilización continúa y eficaz de este tipo de herramientas en los procesos educativos, permiten que los estudiantes adquieran capacidades importantes en el uso de las mismas. De igual manera con este cambio de época es de vital importancia que los docentes estén a la vanguardia de los avances tecnológicos y pueden implementar diversas estrategias metodológicas, que permitan que los estudiantes fortalezcan su proceso de aprendizaje, sin ser estas la única alternativa de solución al cúmulo de problemas que se presentan en materia de aprendizaje.

La metodología propuesta para este trabajo con la implementación de la plataforma virtual partió de un enfoque cualitativo, permitiendo hacer una lectura de la realidad de manera detallada, haciendo de los estudiantes unos sujetos activos, permitiéndoles aprender formas adecuadas y pertinentes para mejorar el aprendizaje de las matemáticas. De igual manera se planteó el método investigación-acción, que permitió explorar y observar el problema, interviniendo con propuestas metodológicas que plantearon alternativas de solución. La aplicación de esta prueba piloto fue de tipo exploratorio-descriptivo, apoyada en los métodos sincrónicos y asincrónicos de la enseñanza virtual.

Acerca de los resultados de la encuesta evaluativa final aplicada a los estudiantes, se resaltan los siguientes aspectos:

- La totalidad de los encuestados conocieron y trabajaron en la plataforma virtual de aprendizaje.
- Aproximadamente el 90% de los participantes expresaron haber quedado satisfecho con la utilización de plataforma virtual de aprendizaje Edmodo.
- La mitad de los estudiantes encuestados dijeron que el aprendizaje efectivo, fue el principal beneficio encontrado en la aplicación de la prueba piloto en la plataforma virtual.
- Un 90% de los estudiantes participantes expresaron que fue satisfactorio la temática desarrollada en la aplicación de la prueba piloto.
- $\clubsuit$  Casi la totalidad de los estudiantes participantes piensan que sería de gran utilidad que en las demás asignaturas se implementaran herramientas virtuales como apoyo metodológico.
- $\cdot \cdot$  En lo relacionado con el nivel de aprendizaje que adquirieron los estudiantes durante la implantación de la prueba piloto, a un 55% le pareció bueno, mientras que un 35% lo consideraron excelente.
- $\clubsuit$  Con respecto a la dificultades encontradas durante la aplicación de la prueba piloto, un 38% dijeron haber tenidos fallas técnicas por la baja o nula conectividad a internet.

Basado en los datos arrojados por la encuesta, en los resultados académicos obtenidos por los estudiantes, en el trabajo de campo, en las actividades realizadas durante la implementación de la prueba piloto en la plataforma virtual de aprendizaje Edmodo y el posterior análisis de los mismos muestran que en el proceso de enseñanza-aprendizaje, juega un papel muy importante el apoyo metodológico que se haga de las herramientas virtuales de aprendizaje, dando respuesta a si a la situación planteada durante la formulación del problema ¿es posible incorporar las TIC, como herramienta didáctica y metodológica que permita analizar el rendimiento académico en área de matemáticas de los estudiantes de grado 10° de la I.E.Chigorodó?

### 6.2. CONCLUSIONES

El desarrollo del presente trabajo de investigación permite establecer las siguientes conclusiones:

- Se dio cumplimiento al objetivo general del proyecto, con la implementación de la plataforma virtual de aprendizaje, que sirvió como apoyo metodológico y permitió analizar el rendimiento académico de los estudiantes que fueron objetos de investigación.
- Se analizaron diferentes estrategias metodológicas utilizadas en los procesos de implementación de plataformas virtuales de aprendizaje, dando cumplimiento al objetivo específico # 1.
- Se diseñó y se realizó una prueba piloto en la plataforma virtual de aprendizaje Edmodo, para los estudiantes del grado 10° de la institución educativa Chigorodó, cumpliendo así con los objetivos específicos # 2 y # 3.
- Con la ayuda de encuestas, de los resultados académicos, del trabajo desarrollado en la plataforma, se analizó el rendimiento académico de los estudiantes participantes, dando cumplimiento al objetivo específico # 4.
- Se realizó un adecuado seguimiento relacionado con el ingreso y participación en las actividades diseñadas en la plataforma virtual de aprendizaje, obteniendo información valiosa, que permitió sustentar algunos resultados de la presente investigación.
- Se logró un alto porcentaje de participación en las diferentes actividades desarrolladas durante la implementación de la prueba piloto.
- $\cdot$  Se evidencio gran interés y motivación en los estudiantes con la implementación de esta herramienta metodológica.
- Es bastante satisfactorio el mejoramiento del nivel de desempeño académico de los estudiantes, dando un respaldo al uso de estas plataformas virtuales como apoyo en los procesos de enseñanza-aprendizaje.
- $\div$  La plataforma virtual de aprendizaje Edmodo fue de gran satisfacción para los estudiantes participantes en la prueba piloto.
- $\div$  La plataforma virtual fue utilizada de forma efectiva, ayudando a los estudiantes a reforzar sus conocimientos con diversos recursos que apoyaron su proceso de aprendizaje.
- $\clubsuit$  Un alto porcentaje de los estudiantes participantes ingresaron entre 1 y 5 veces por semana a la plataforma virtual.
- $\div$  Los aportes realizados por estudiantes en cada uno de los foros fueron muy acordes y coherentes con la situación planeada, generando gran interés, eso permitió una sana discusión entre algunos participantes.
- Se puede resaltar con un alto grado de veracidad que la plataforma virtual de aprendizaje Edmodo, que fue utilizada como herramienta metodológica cumple con todo lo necesario para evaluar este proceso.
- La plataforma virtual de aprendizaje Edmodo, permitió que el docente-tutor, fuera un facilitador en las diferentes actividades desarrolladas.
- $\clubsuit$  La plataforma virtual de aprendizaje Edmodo, está diseñada de tal manera que los usuarios construyan y sean partícipes de su propio proceso de aprendizaje.
- $\div$  Un alto porcentaje de los estudiantes participantes resaltaron, la facilidad para estudiar, el aprendizaje autónomo, la interacción con los compañeros y el aprendizaje efectivo como los principales beneficios encontrados durante el uso de la plataforma virtual de aprendizaje.
- De acuerdo con el criterio de los estudiantes participantes a un alto porcentaje de ellos, les pareció excelente la plataforma virtual de aprendizaje Edmodo para realizar exámenes en línea, al igual que para la presentación de trabajos.
- $\div$  Todos los estudiantes participantes creen que las herramientas virtuales de aprendizaje como Edmodo hacen más cómoda, eficiente e interesante el trabajo académico en el proceso de enseñanza.
- $\clubsuit$  Después de lo vivido por los estudiantes durante la implementación de la prueba piloto en la plataforma virtual, un notorio porcentaje de estos, prefieren hacer entrega de los trabajos subiéndolos a la plataforma virtual y no como tradicionalmente lo vienen haciendo en medio físico.
- $\div$  En lo relacionado con la temática desarrollada en la prueba piloto, casi la totalidad de los participantes mostraron un alto nivel de satisfacción.
- $\div$  Los estudiantes participantes, piensan que sería de gran utilidad que las demás áreas y/o asignaturas se apoyaran de este tipo de herramientas virtuales como Edmodo o similares.
- De acuerdo con los conocimientos y el aprendizaje adquirido por los estudiantes participantes durante la implementación de la prueba piloto, un alto porcentaje le dieron muy buena valoración.

Dentro de la investigación también encontramos aspectos negativos, que de una u otra forma ayudaron con el análisis de la situación planteada.

- Un bajo porcentaje de los estudiantes participantes vieron complicada la plataforma virtual, para el desarrollo de algunas actividades.
- La mitad de los estudiantes participantes tuvieron fallas técnicas a la hora de conectarse a internet en al menos una de las actividades.
- Una baja cantidad de estudiantes quedaron insatisfecho con el uso de la plataforma virtual de aprendizaje Edmodo.
- Aproximadamente el 10% de los estudiantes participantes calificaron de regular el aprendizaje adquirido durante la aplicación de la prueba piloto.

#### 6.3. RECOMENDACIONES

La experiencia desarrollada durante el presente trabajo de investigación, lleva al planteamiento de las siguientes recomendaciones o sugerencias para apoyar en un futuro trabajos o experiencias muy similares en lo relacionado con la implementación de plataformas virtuales de aprendizaje.

- Proponer el uso de herramientas virtuales que se encuentren disponibles, como apoyo metodológico que permite estimular y motivar a los estudiantes.
- $\cdot$  Que se diseñen más investigaciones desde las diferentes áreas del conocimiento, apoyados en este tipo de plataformas o aulas virtuales de aprendizaje.
- Diseñar e implementar cursos virtuales, de modo que los estudiantes generen un aprendizaje significativo.
- $\div$  Integrar al currículo o a los planes de estudios el uso e implementación de herramientas virtuales de aprendizaje en el proceso de enseñanza aprendizaje.
- $\clubsuit$  Contar con unas redes que permitan acceder de manera rápida a internet para que se haga más atractivo y eficiente el trabajo en la plataforma virtual.
- Contar con una sala dotada con equipos de cómputo, tabletas que se encuentren actualizados y en buen estado.
- $\div$  Capacitar y actualizar a los docentes en el manejo y la creación de cursos y aulas virtuales, para usos educativos y que estos permitan mejorar el rendimiento académico de los estudiantes.
- Socializar experiencias significativas relacionadas con las TIC'S, de tal manera que estas contribuyan al mejoramiento de la práctica docente.
- $\clubsuit$  Dar continuidad a este proyecto ya sea en la institución educativa Chigorodó o en cualquiera de las otras instituciones del municipio de Chigorodó, de tal manera que sean objetos de investigación estudiantes que presentes otras características.

## **REFERENCIAS BIBLIOGRAFICAS**

- Adell, J. (1997). Tendencias en educación en la sociedad de las tecnologías de la información. *Edutec. Revista electrónica de tecnología educativa*, (7).
- Alonso-García, S., Morte-Toboso, E., & Almansa-Núñez, S. (2014). Redes sociales aplicadas a la educación: EDMODO. *EDMETIC*, *4*(2), 88-111.
- $\triangleright$  Anaguano Andrango, L. P. (2012). Incidencia de las TIC's en el rendimiento de la Matemática en los alumnos del décimo año del Colegio Luxemburgo de Carapungo de la ciudad de Quito durante el año lectivo 2011-2012.
- $\triangleright$  Aparicio de las Llanderas, G. (2013). La motivación en el aula de matemáticas a través del uso de las TIC.
- Barberá, E., & Badía, A. (2004). Educar con aulas virtuales. *Orientaciones para la innovación en el proceso de ense*.
- Burbules, Nicholas C. y Callister, Thomas A. (2001): *Lectura crítica en Internet* en *Riesgos y promesas de las nuevas tecnologías de la información.* Granica. Barcelona.
- Cabero-Almenara, J. (2006). Comunidades virtuales para el aprendizaje. Su utilización en la enseñanza. *Edutec: Revista electrónica de tecnología educativa*, (20), 1.
- Cano Guzmán, A. *Análisis de la transversalidad que existe entre los lineamientos curriculares, los estándares de competencia y el plan de área del colegio de la Universidad Pontificia Bolivariana, en la construcción del Teorema de Pitágoras en el grado 7°* (Doctoral dissertation, Universidad Nacional de Colombia-Sede Medellín).
- Castillo, S. (2008). Propuesta pedagógica basada en el constructivismo para el uso óptimo de las TIC en la enseñanza y el aprendizaje de la matemática. *Revista latinoamericana de investigación en matemática educativa*, *11*(2), 171-194.
- Covington, M. V., & Omelich, C. L. (1984). Task-oriented versus competitive learning structures: Motivational and performance consequences. *Journal of Educational psychology*, *76*(6), 1038.
- $\triangleright$  Daza, D. M., Lozano, N. C., & Villarreal, M. Las nuevas tecnologías como mediadoras en el desarrollo de la competencia científica.
- DE LA UNESCO, Informe Mundial. Hacia las sociedades del conocimiento. *Publicaciones Unesco. París*, 2005.
- Delgado, M., Arrieta, X., & Riveros, V. (2009). Uso de las TIC en educación, una propuesta para su optimización. *Omnia*, *15*(3).
- Díaz, J. Á. M. (2013). Edmodo: llevando la clase más allá del aula. *Comunicación y pedagogía: Nuevas tecnologías y recursos didácticos*, (267), 63-68.
- Domínguez Merlano, E. (2011). Las TIC como apoyo al desarrollo de los procesos de pensamiento y la construcción activa de conocimientos. *Zona próxima*, (10).
- $\triangleright$  Edel Navarro, R. (2003). El rendimiento académico: concepto, investigación y desarrollo. *REICE: Revista Electrónica Iberoamericana sobre Calidad, Eficacia y Cambio en Educación*.
- ESCAÑO AGUAYO, JOSÉ- DE LA SERNA LEIRA, MARIA GIL. "Motivar a los alumnos y enseñarles a motivarse". publicado en: "Aula de innovación educativa" nº 101 de mayo de 2001
- Freire, P. (1978). *La educación como práctica de la libertad*. Siglo xxi.
- $\triangleright$  García González, M. P. (2013). La plataforma Edmodo versus la plataforma Moodle.
- García, F., Portillo, J., Romo, J., & Benito, M. (2007, Septiembre). Nativos digitales y modelos de aprendizaje. In *SPDECE*.
- García, M. L., & Benítez, A. A. (2011). Competencias matemáticas desarrolladas en ambientes virtuales de aprendizaje: el caso de Moodle. *Formación universitaria*, *4*(3), 31- 42.
- Gómez, B. R. (2000). Una variante pedagógica de la investigación-acción educativa. *OEI-Revista Iberoamericana*.
- González, M. D. C., & Tourón, J. (1992). *Autoconcepto y rendimiento escolar: sus implicaciones en la motivación y en la autorregulación del aprendizaje*. Eunsa.
- Gordillo, M. E. A., & Chávez, M. B. (2007). Ambientes Virtuales de Aprendizaje. *Metodología para la Educación a Distancia*, 9.
- Holland, C., & Muilenburg, L. (2011, March). Supporting student collaboration: Edmodo in the classroom. In *Society for Information Technology & Teacher Education International Conference* (Vol. 2011, No. 1, pp. 3232-3236).
- $\triangleright$  Kawulich, B. (2006). La observación participante como método de recolección de datos. In *Forum Qualitative Sozialforschung/Forum: Qualitative Social Research* (Vol. 6, No. 2, pp.  $2 - 05$ ).
- León, A. (2007). Qué es la educación. *Educere*, *11*(39), 595-604.
- López, J. M. S., Flores, M. F., & González, J. L. G. (2012). Descubriendo Edmodo: beneficios del microblogging en educación en adultos. *Campo abierto: Revista de educación*, *31*(2), 53- 70.
- Luengo Navas, J. (2004). La Educación como objeto de conocimiento. *El concepto de educación. Pozo Andrés, M., Álvarez Castillo, J., & Otero Urtza, E*, 32.
- Marín Álvarez, E. C. (2015). Redes Sociales Educativas caso Edmodo en Educación Secundaria. *Conferencias LACLO*, *5*(1).
- Martínez, F., & Prendes, M. P. (2004). Nuevas tecnologías y educación. *Madrid España: Editorial*.
- math2me (2010). Aplicación del teorema de Pitágoras HD [video]. Disponible en: https://youtu.be/EGQ\_NQcAy28
- math2me (2010). Teorema de Pitágoras [video]. Disponible en: https://youtu.be/Pm\_ncQVCWlA
- math2me (2012). Demostración del teorema de Pitágoras [video]. Disponible en: https://youtu.be/sUCziR26vUo
- Mehlinger, H. & Powers, S. Technology & Teacher Education. A Guide for Educators and Policymakers. U.S.A.: College Teaching Series, 2000
- $\triangleright$  Mercado, B. I. G., & Mayoral, M. C. O. (2012). Estrategias didácticas basadas en el uso de tic aplicadas en la asignatura de física en educación media. *Escenarios*, *10*(1), 17-28.
- $\triangleright$  Miñano, P., & Castejón, J. L. (2011). Variables cognitivas y motivacionales en el rendimiento académico en Lengua y Matemáticas: un modelo estructural. Revista de Psicodidáctica/Journal of Psychodidactics, 16(2).
- Miranda, M. M. F., & Torres, M. A. B. (2009). La plataforma virtual como estrategia para mejorar el rendimiento escolar de los alumnos en la IEP Coronel José Joaquín Inclán de Piura.
- Montesinos, M. D. H. Integración curricular de las tecnologías de la comunicación y la información. *LAS NUEVAS TECNOLOGÍAS EN LA RESPUESTA EDUCATIVA A LA DIVERSIDAD*, 433.
- Núñez, G. E., & Cortés, J. C. (2009). AMBIENTE TECNOLÓGICO INTERACTIVO PARA EL APRENDIZAJE DE LA GEOMETRÍA ANALÍTICA: UNA EXPERIENCIA EN BACHILLERATO. *INVESTIGACIONES Y Propuestas SOBRE EL USO DE TECNOLOGÍA EN EDUCACIÓN MATEMÁTICA.*, *2*, 15.
- Orozco-Moret, C., & Labrador, M. E. (2006). La tecnología digital en educación: implicaciones en el desarrollo del pensamiento matemático del estudiante. *Theoria*, *15*(2), 81-89.
- Pierce, Rod. "Demostración del teorema de Pitágoras" Disfruta Las Matemáticas. Ed. Rod Pierce. 5 Oct 2011. 19 May 2015 http://www.disfrutalasmatematicas.com/geometria/teorema-pitagorasdemo.html
- Rojano Mercado, J. E. (2010). Conceptos Básicos en Pedagogía. *REDHECS*,*4*(3), 36-47.
- $\triangleright$  Romaní, J. C. C. (2011). El concepto de tecnologías de la información. Benchmarking sobre las definiciones de las TIC en la sociedad del conocimiento. *Zer-Revista de Estudios de Comunicación*, *14*(27).
- Romero, G. (2009). La pedagogía en la educación. *Revista Digital Innovación y Experiencias Educativas*, *1*(15), 1-9.
- $\triangleright$  Sáez López, J. M., Leo, L., & Miyata, Y. (2013). Uso de Edmodo en proyectos colaborativos internacionales en Educación Primaria. *EDUTEC, Revista Electrónica de Tecnología Educativa*, *43*.
- Serrano, G. P. (2003). *Pedagogía social, educación social: construcción científica e intervención práctica* (Vol. 95). Narcea Ediciones.
- UNESCO (1998): informe mundial sobre la educación, 1998. Los docentes y la enseñanza en el mundo en mutación (Madrid, UNESCO/Santillana), 174 pp.
- UNESCO**.** (2004). *Las tecnologías de la información y la comunicación en la formación docente. Guía de planificación,* París, Organización de las Naciones Unidas para la Educación, la Ciencia y la Cultura,
- Universo matemático (2012). Pitágoras: mucho más que un teorema [video]. Disponible en: https://youtu.be/EaxXNB2I2v4
- $\triangleright$  Urquijo, S. (2002). Auto-concepto y desempeño académico en adolescentes: relaciones con sexo, edad e institución. *Psico-USF*, *7*(2), 211-218.
- URRIBARRÍ, R (2002), "Educación y Tic: Nuevas Prácticas Pedagógicas" tomado de la Revista Comunicación, Laboratorio de Investigación Educativa, Universidad de Los Andes, Trujillo, Venezuela, núm. 118, [en línea], disponible en: http://www.saber.ula.ve/db/ssaber/Edocs/laboratorios/liesr/publicaciones/papers/educa cion\_y\_tic\_ppa.pdf - recuperado: 10 de agosto de 2004.
- $\triangleright$  Vázquez Cano, E. (2013). Microblogging con Edmodo para el desarrollo de las competencias básicas del alumnado de enseñanza secundaria. Un estudio de caso.
- Villacorte Lasluisa, G. C. (2015). Utilización del LMS (learning managment system) EDMODO para mejorar el proceso de enseñanza aprendizaje del módulo de sistemas informáticos multiusuario y redes, en los estudiantes del tercer año de Bachillerato de la especialidad de informática de la Unidad Educativa Luis A Martínez de la Ciudad de Ambato.
- Cenich, G. y Santos G. (2005). Propuesta de aprendizaje basado en proyectos y trabajo colaborativo: experiencia de un curso en línea. Revista Electrónica de Investigación Educativa, 7 (2).
	- García, O. B. (2005). La incorporación de plataformas virtuales a la enseñanza: una experiencia de formación on-line basada en competencias. *Revista Latinoamericana de Tecnología Educativa-RELATEC*, *4*(1), 77-100.
	- Salas, D., Kelsy, J., & Toscano, A. (2005). Diseño e Implementación de Cursos Virtuales de Aprendizaje Basados en Estándares Educativos. *Taller Internacional de Software Educativo, TISE, Chile*.
	- Zambrano, W. R., & Medina, V. H. (2012). Creación, implementación y validación de un modelo de aprendizaje virtual para la educación superior en tecnologías web 2.0. *Signo y Pensamiento*, *29*(56), 288-303.
- Villada Herrera, A. P. Diseño e implementación de curso virtual como herramienta didáctica para la enseñanza de las funciones cuadráticas para el grado noveno en la institución educativa Gabriel García Márquez utilizando Moodle.
- Álvarez, O. H., & Zapata, D. Z. (2002). *La enseñanza virtual en la educación superior*. Icfes.
- del Norte, F. U. C. (2005). *Educación virtual: reflexiones y experiencias*. Fundación Universitaria Catolica del Norte.
- Moreira, M. A., & Segura, J. A. (2009). E-learning: enseñar y aprender en espacios virtuales. *Tecnología educativa. La formación del profesorado en la era de Internet, Málaga, Aljibe*.
- > Salas Perea, R. S., Borroto Cruz, R., & Hernández Fernández, A. (2000). Universidad sin fronteras; mito o realidad?. *Educación Médica Superior*, *14*(1), 26-35.
- Montes González, J. A., & Ochoa Angrino, S. (2006). Apropiación de las tecnologías de la información y comunicación en cursos universitarios. *Acta colombiana de psicología*, *9*(2), 87-100.
- Clarenc, C. A., Castro, S. M., de Lenz, C. L., Moreno, M. E., & Tosco, N. B. (2013). Analizamos 19 plataformas de e-Learning: Investigación colaborativa sobre LMS. In *Grupo GEIPITE, Congreso Virtual Mundial de e-Learning. Sitio web: www. congresoelearning. org*.

### ANEXOS

## ANEXO 1: Encuesta diagnostica 1

*Estimado estudiante*: Esta encuesta tiene como objetivo reconocer ciertos aspectos del normal desarrollo de las clases de matemáticas, por lo que te pido respetuosamente contestes los siguientes cuestionamientos de la manera más objetiva y sincera que sea posible para que los resultados y posterior análisis de dichas encuestas sean lo más cercano a la realidad.

1) ¿Tus profesores en encada una de sus áreas y/o asignaturas utilizan material de enseñanza diferente a los tradicionales (tiza, borrador, marcador, tablero)

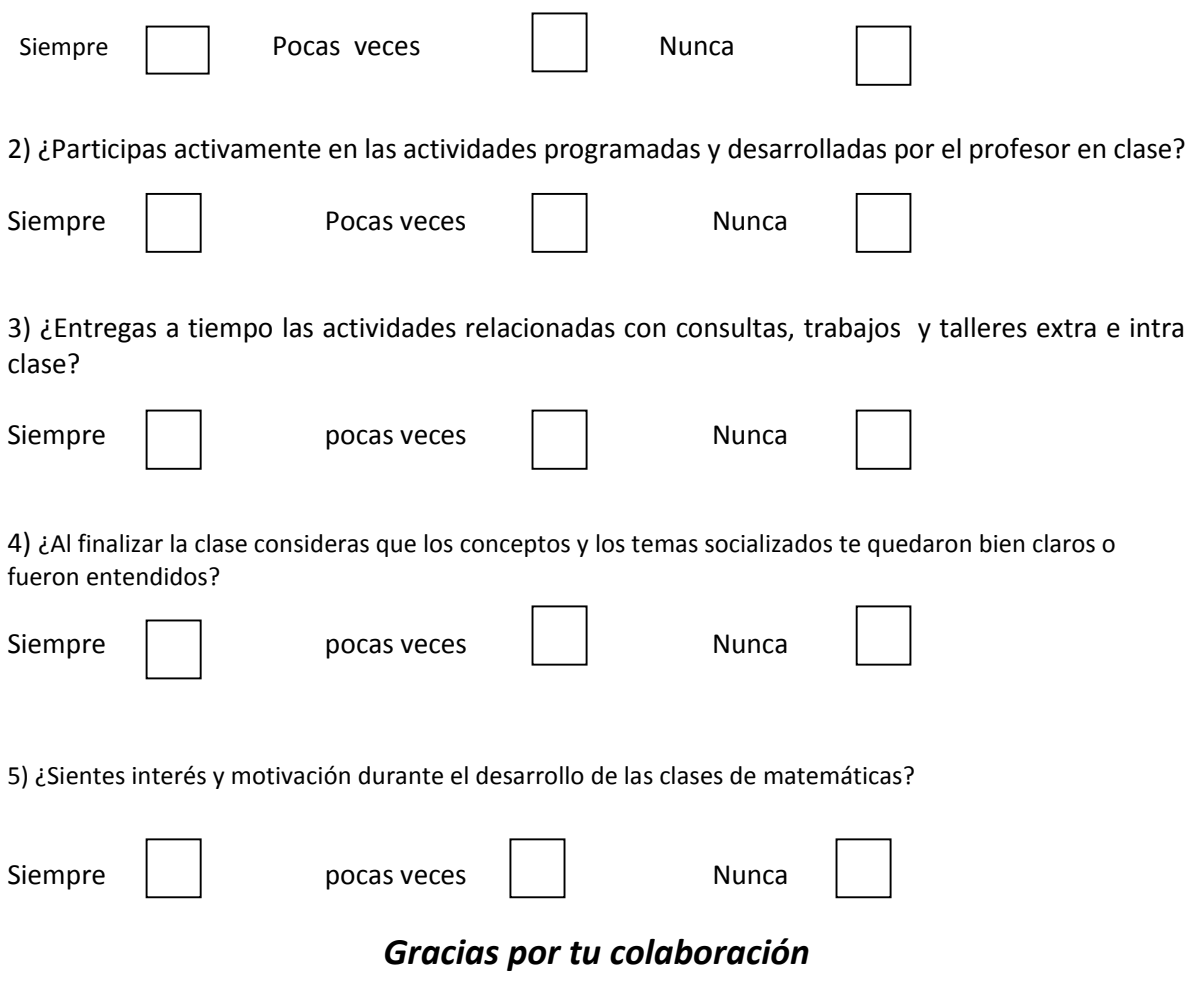

### ANEXO 2: Datos institución educativa Chigorodó

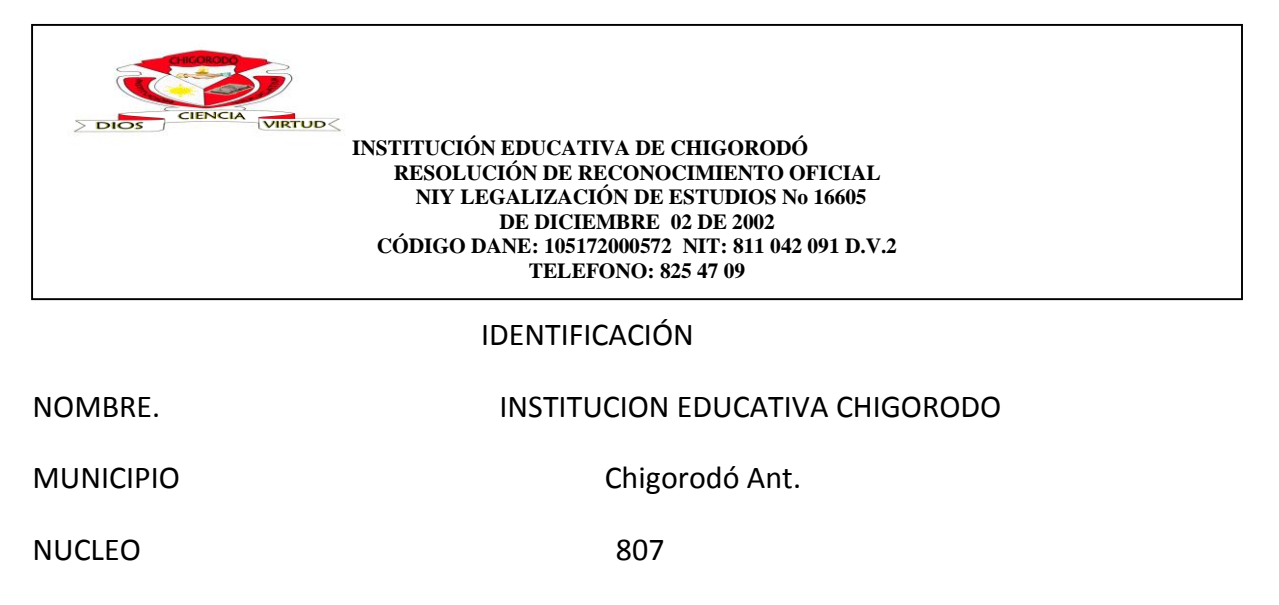

CÓDIGO DANE 105172000572

CÓDIGO ICFES J. DIURNA 115022

APROBACIÓN DE ESTUDIOS Resolución 16605 del 02 de diciembre del 2002

CARÁCTER Oficial CALENDARIO A

JORNADA Completa diurna

CARACTER Mixto

ALUMNOS MATRICULADOS Jornada diurna: 871

NIVELES QUE OFRECE Preescolar, básica primaria, básica secundaria, media académica,

RECTOR **MAXIMO GASPAR PINEDA SANTACRUZ.** 

Mgter. En Educación y Desarrollo Comunitario

## ANEXO 3: Encuesta Diagnostica 2

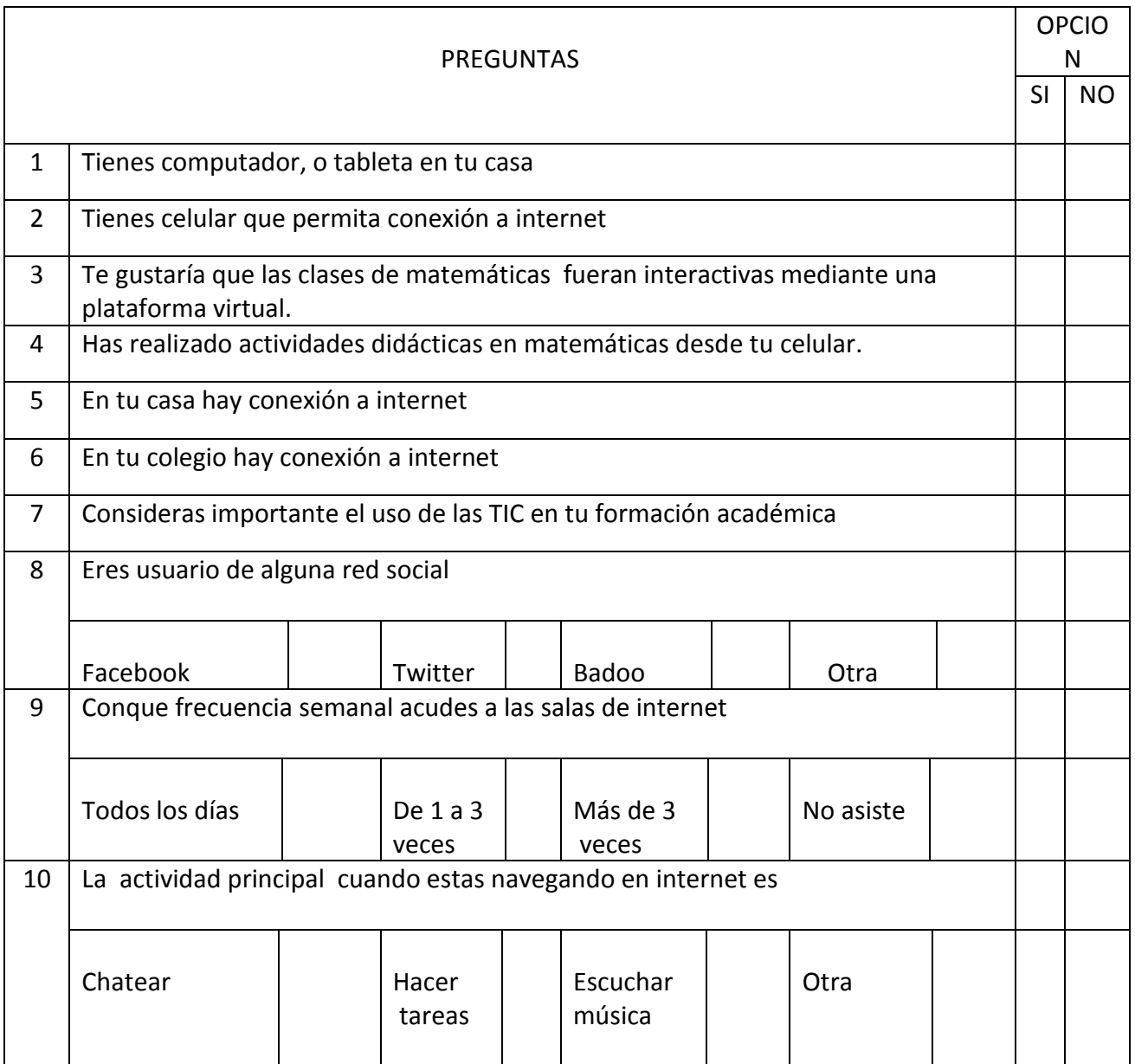

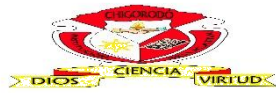

#### **INSTITUCIÓN EDUCATIVA DE CHIGORODÓ RESOLUCIÓN DE RECONOCIMIENTO OFICIAL Y LEGALIZACIÓN DE ESTUDIOS No 16605 DE DICIEMBRE 02 DE 200 CÓDIGO DANE: 105172000572 NIT: 811 042 091 D.V.2 TELEFONO: 825 47 09**

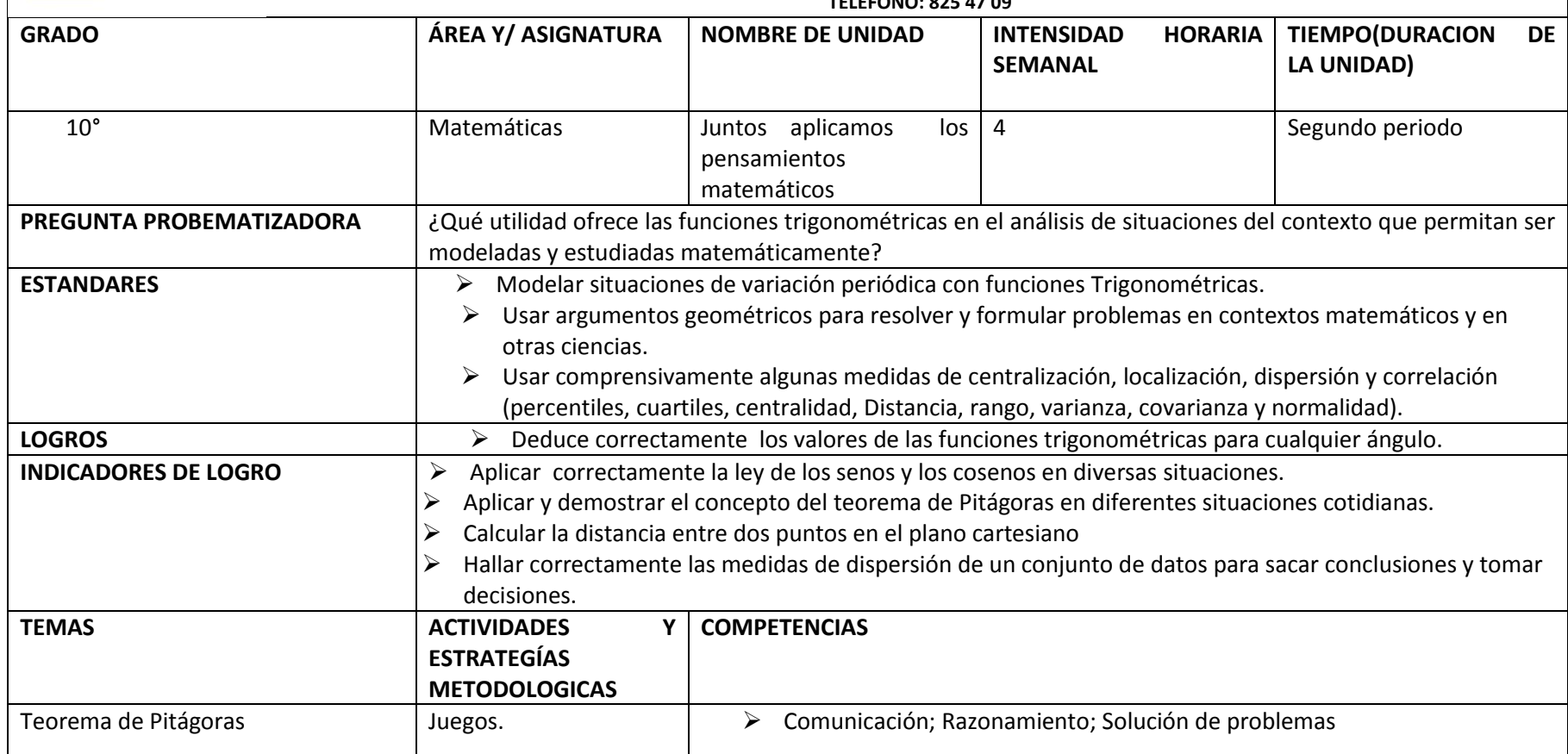

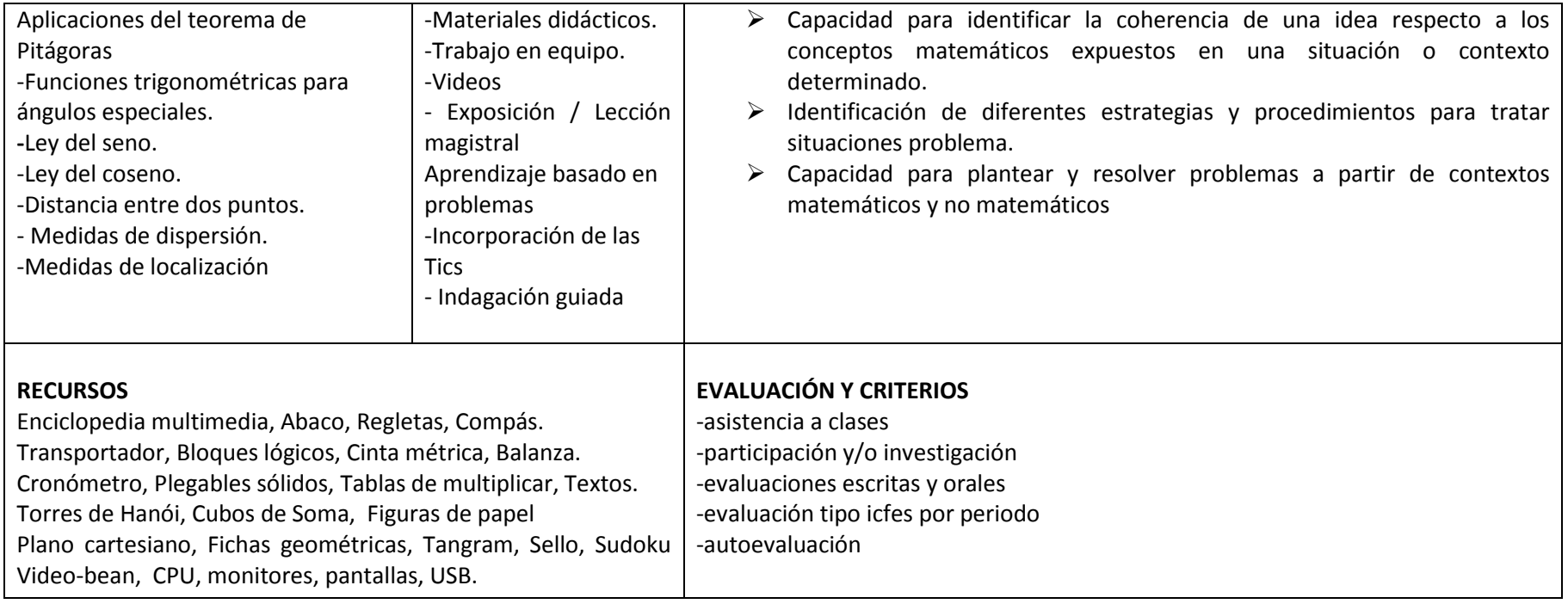

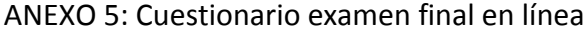

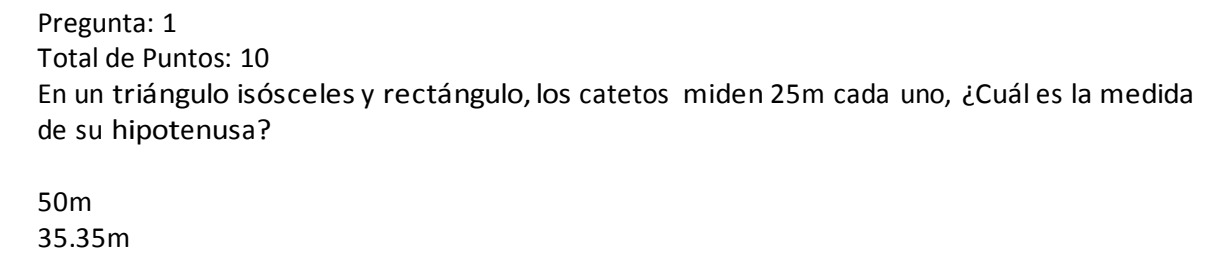

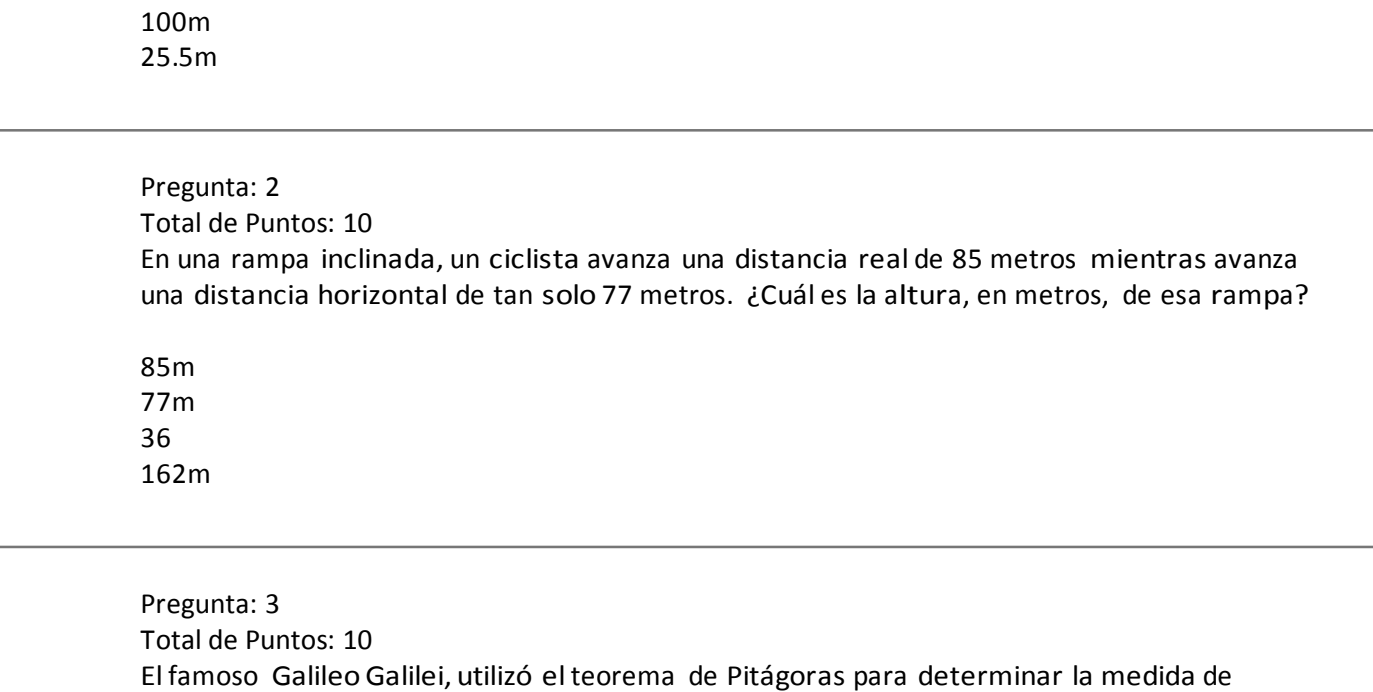

Cierto

n

. n  $\blacksquare$ 

Falso

Pregunta: 4 Total de Puntos: 10

algunas montañas lunares.

Es posible conocer la altura de un edificio, sabiendo la medida de la sombra que proyecta y la distancia del punto más alto del edificio al extremo de la sombra. Cierto Falso

Pregunta: 5 Total de Puntos: 10

Una escalera de 10m de longitud está apoyada sobre la pared. El pie de la escalera dista 6m de la pared. ¿Qué altura alcanza la escalera sobre la pared?

16m 4m 8m 100m

> Pregunta: 6 Total de Puntos: 10

El teorema de Pitágoras se puede utilizar para hallar longitudes en donde intervienen Solo círculos.

Cierto Falso

Pregunta: 7 Total de Puntos: 10

La escuela del pensamiento fundada por Pitágoras donde se afirmaba que la estructura del universo era aritmética y geométrica, se llamaba:

Los políticos Los matemáticos Los aristotélicos

Los pitagóricos

Pregunta: 8 Total de Puntos: 10

Una cometa está atada alsuelo con un cordel de 200 metros de longitud. Cuando la cuerda está totalmente tensa, la vertical de la cometa alsuelo está a 160 metros del punto donde se ató la cometa. ¿A qué altura está volando la cometa?

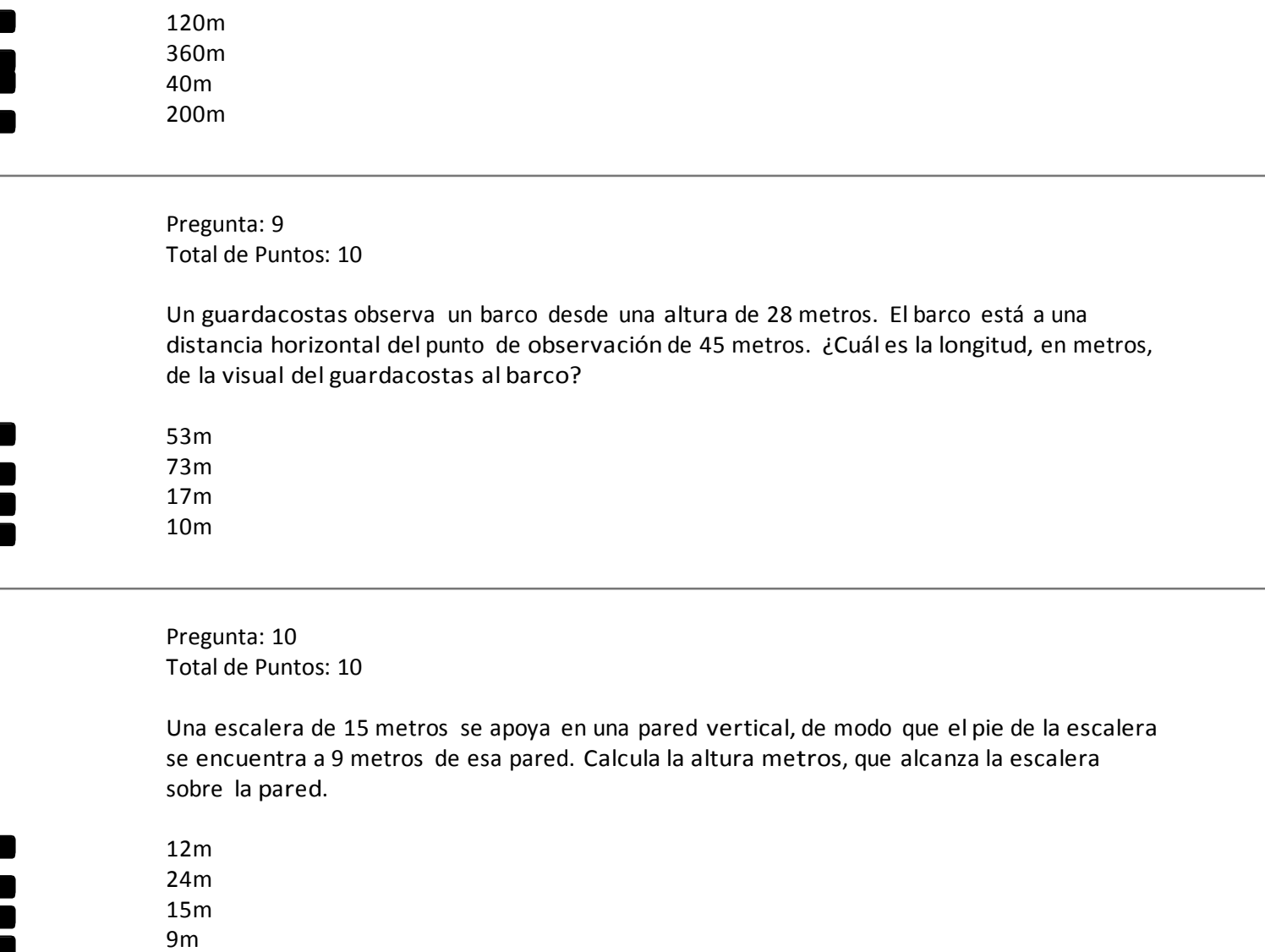

#### ANEXO 6: Calificaciones grado 10° primer periodo

## INSTITUCIÓN EDUCATIVA CHIGORODO SEDE PRINCIPAL

**# ESTUDIANTE CIS EDA EDE URB EDU REL LEC ING MAT TEC ETN EMP QUI FIS FIL CEP COM % Inas** ALEGRE ZUÑIGA OMER ENRIQUE 2.6 2.7 2.1 3.5 3.3 3.4 2.6 3.0 2.2 3.2 3.0 3.0 2.4 3.0 2.8 2.8 3.5 2.7 6 BETANCUR PULGARIN YEISON 3.0 3.6 2.5 3.2 3.2 4.1 2.7 2.8 3.6 2.3 3.5 3.7 3.0 3.0 3.0 2.4 3.5 2.9 11 3 CAVADIA LOZANO DIANA CRISTINA 2.7 3.9 2.6 3.6 3.4 3.4 3.4 2.7 3.0 2.6 2.0 3.6 3.4 2.7 2.6 3.6 2.5 3.5 2.8 16 CEBALLOS VALENCIA ANDRES FELIPE 2.5 2.3 1.9 3.4 2.5 2.1 1.7 1.0 2.9 3.4 3.0 1.6 2.1 2.5 4.0 1.9 35 CHICO CASTRO KEVIN JESID 3.0 4.1 2.0 3.5 3.3 3.4 3.8 2.9 3.2 3.8 3.8 3.9 3.0 4.5 3.9 3.0 3.5 3.2 8 6 CRUZ ARRIETA KAREN DANEY | 3.2 | 3.2 | 3.1 | 2.6 | 3.9 | 3.2 | 3.0 | 3.4 | 3.**2 | 3.0 | 3.4 | 3.7 | 3.0 | 3.3 | 3.1 | 3.2** | 4.0 | 3 | 13 DOMICO CANO JARRINSON HERNAN 2.7 4.1 3.0 3.3 3.2 3.1 3.1 3.0 3.0 3.0 3.7 4.2 3.0 3.0 3.0 2.6 3.5 3 14 8 DORIA ORDOÑEZ LESLIEE JULIANA 3.4 3.5 2.3 3.5 3.4 3.6 3.4 2.5 2.2 2.5 3.8 3.7 2.5 3.2 3.2 3.2 2.8 4.0 2.9 17 9 GARCIA ESCOBAR CRISTIAN ANDRES 2.9 3.4 2.2 3.2 3.4 3.4 3.4 3.1 2.9 3.6 3.6 4.3 4.0 3.0 3.5 3.3 2.0 3.5 3 20 GARCIA ESCOBAR GILBERTO ANDRES 3.1 4.1 2.3 3.5 3.4 3.5 3.7 3.2 3.9 3.5 3.7 3.9 3.0 3.7 3.0 3.0 4.0 3.2 27 GARCIA SEPULVEDA CRISTIAN CAMILO 3.0 3.2 2.0 3.4 3.0 3.1 3.0 2.4 2.4 3.1 3.0 3.0 2.5 2.2 3.0 2.5 3.5 2.6 11 GOMEZ LOPEZ YASENIS 3.4 3.2 2.0 3.0 3.4 3.3 3.1 3.0 3.1 2.8 3.6 3.3 2.7 3.0 3.4 2.6 3.8 2.9 8 13 GOMEZ REYES JUAN ESTEBAN 3.0 | 3.0 | 3.3 | 2.3 | 3.7 | 3.1 | 3.3 | 3.0 | 2.6 | 3.2 | 4.0 | 3.4 | 3.3 | 2.5 | 3.3 | 4.0 | 2.7 | 3.5 | 3 | 10 HERNANDEZ DE LA ROSA DEICI YULIETH 3.0 2.2 2.0 3.7 2.8 3.7 2.4 3.0 3.0 2.2 3.9 3.5 2.5 3.0 2.0 3.1 3.5 2.7 36 LOZANO ARENAS JUAN FERMANDO 3.4 3.2 2.0 3.4 3.2 4.0 3.6 2.0 3.0 2.2 3.6 3.5 3.0 3.6 3.1 2.8 4.0 2.9 5 16 MAQUILON BAÑOL LEIDY LILIANA 3.5 4.2 3.5 4.2 3.6 3.8 3.2 3.7 4.0 3.0 3.5 3.2 3.6 3.5 3.5 4.6 3.3 3.1 4.0 3.3 2 MARIN CORTEZ BRAYAN STIVENS 3.5 4.2 3.0 3.6 3.2 3.3 3.3 2.4 3.2 3.3 3.9 3.6 2.5 4.2 3.8 3.5 3.5 3.2 10 MARQUEZ BOLAÑOS JUAN PABLO 3.8 4.4 3.4 3.6 3.2 3.8 4.0 3.1 3.7 4.2 4.5 4.1 3.3 4.9 3.8 4.0 3.7 3.6 2 19 MEDINA MUÑOZ JOHANA CAROLINA | 4.5 | 4.5 | 4.5 | 4.2 | 3.0 | 3.9 | 3.2 | 3.8 | 4.0 | 3.1 | 3.3 | 3.5 | 3.1 | 3.3 | 3.7 | 3.8 | 4.1 | 4.0 | 3.4 | 4 20 MERCADO FLOREZ LEIDER 2.6 3.6 3.6 3.6 3.7 3.5 3.0 3.7 3.7 2.7 2.8 3.8 3.0 3.5 3.9 2.5 4.4 3.2 3.1 3.5 3.1 14 MORENO FORONDA RODY JAVIER 3.2 3.4 2.0 3.6 3.0 3.4 2.5 3.0 2.8 3.9 3.1 3.2 2.5 3.2 3.8 3.0 3.5 2.9 23 MUÑOZ GIRALDO LUISA FERNANDA 4.0 3.8 3.2 3.5 3.4 3.7 4.1 3.0 3.1 3.6 3.7 3.9 3.1 4.7 3.4 3.7 4.0 3.4 4 MURILLO MENA YORMAN ANDRES 3.0 3.4 2.0 3.5 3.4 3.7 2.5 2.3 3.8 2.5 3.5 3.8 2.5 3.6 3.0 2.8 3.3 2.9 13 PADILLA HIGUITA ARACELLY 2.6 4.1 3.1 3.8 3.4 3.4 3.5 3.0 2.3 3.5 3.7 3.5 2.5 3.2 3.7 2.6 3.8 3.1 18 PAZ DIAZ LAURY DAYANA 2.2 2.7 2.2 3.7 3.4 4.0 3.0 3.0 2.8 2.3 3.5 3.2 2.5 4.0 3.1 2.4 3.5 2.8 6 PEÑATE LOZANO LUIS GABRIEL 3.0 4.1 3.1 3.6 3.4 3.7 4.1 2.7 3.9 3.7 3.6 4.1 2.5 4.8 4.0 2.6 3.8 3.3 2 28 PEREA MORENO DARWIN ARLEY 3.0 3.3 3.3 3.3 3.3 3.0 4.0 2.7 3.0 3.3 2.1 3.6 3.7 3.0 3.0 3.0 3.0 3.0 3.1 3.8 4 2.9 16

Año: 2015 Periodo: PRIMERO Grado: DÉCIMO (10U) CONSOLIDADO ACADEMICO DE NOTAS

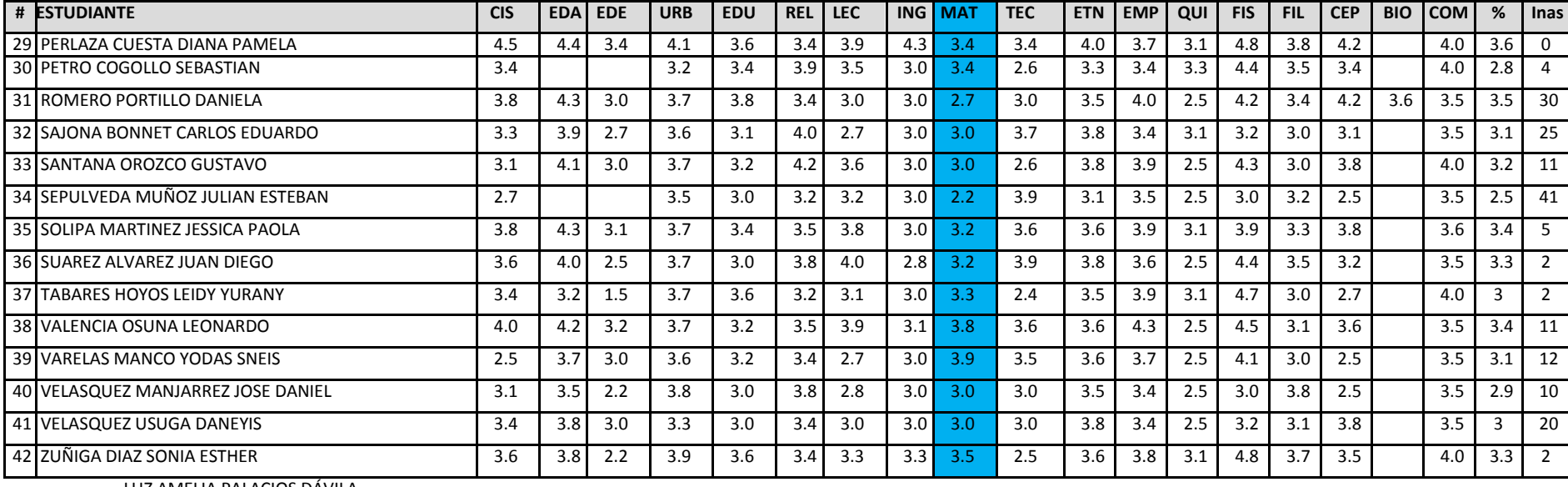

LUZ AMELIA PALACIOS DÁVILA

Director de Grupo

= AREA DE MATEMATICAS

## ANEXO 7: Calificaciones grado 10° segundo periodo

# INSTITUCIÓN EDUCATIVA CHIGORODO SEDE PRINCIPAL

Año: 2015 Periodo: SEGUNDO Grado: DÉCIMO (10U) CONSOLIDADO ACADEMICO DE NOTAS

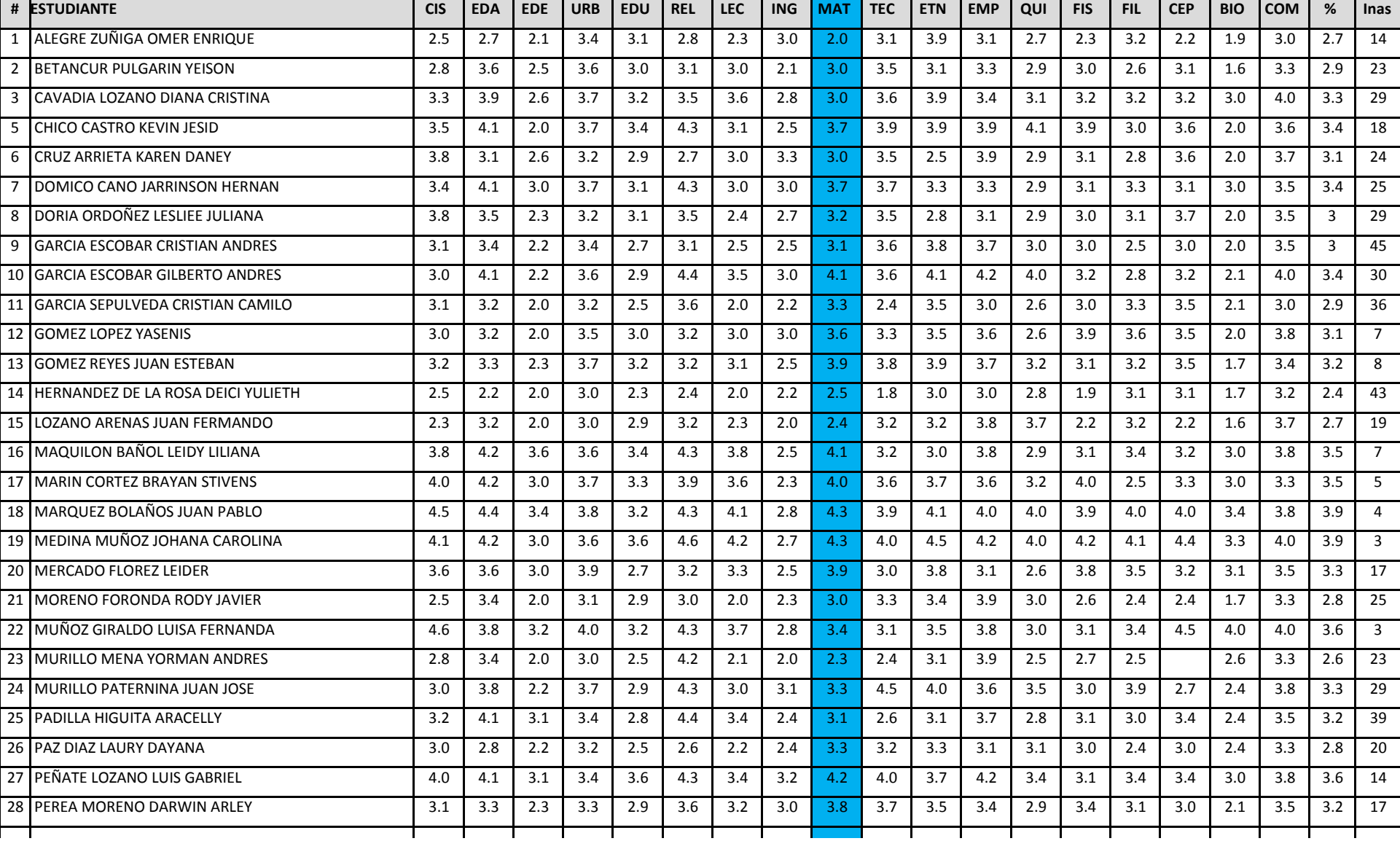

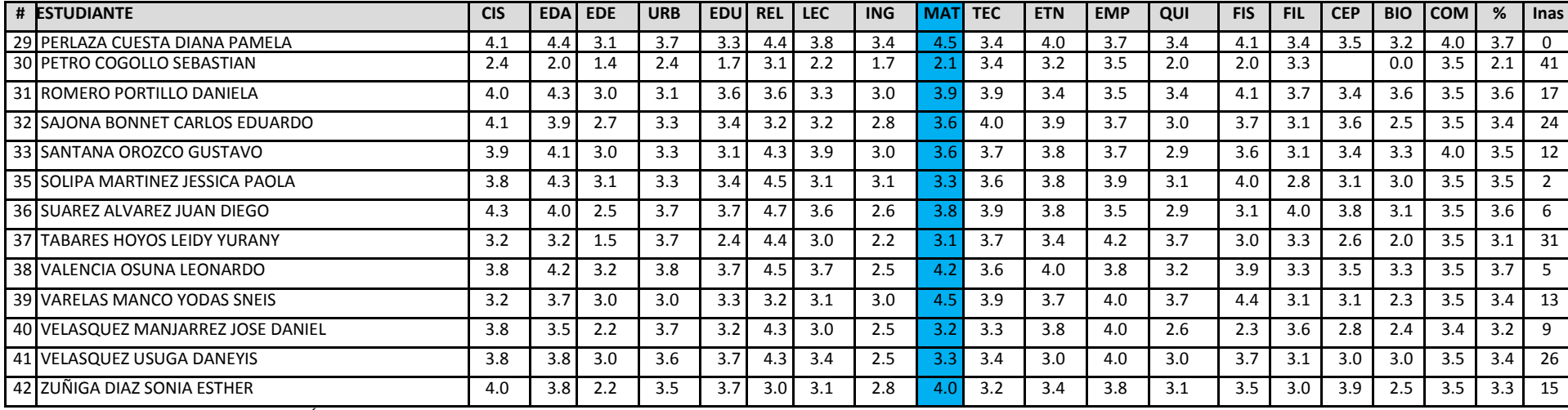

LUZ AMELIA PALACIOS DÁVILA

Director de Grupo

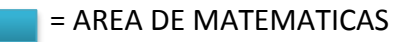

## ANEXO 8: Articulo 5 decreto 1290

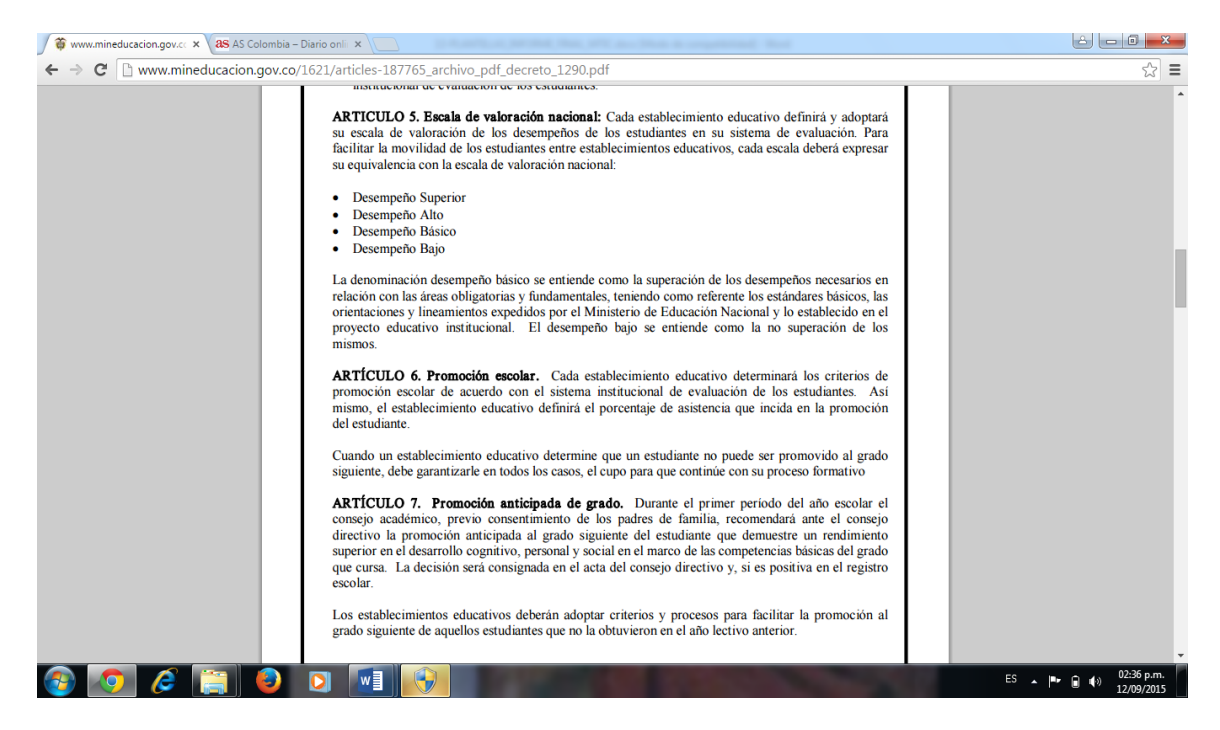

## ANEXO 9: Articulo 7 sistema institucional de evaluación (SIE)

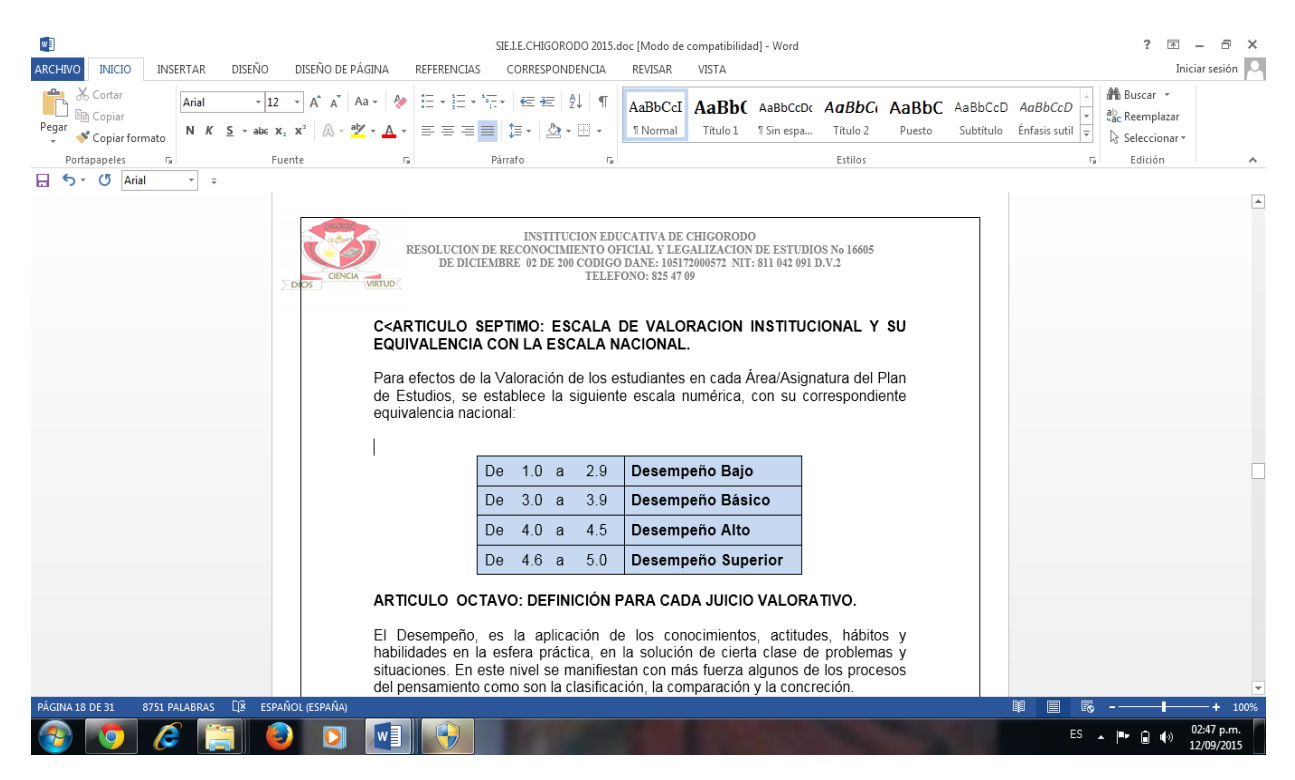
ANEXO 10: Encuesta evaluativa final

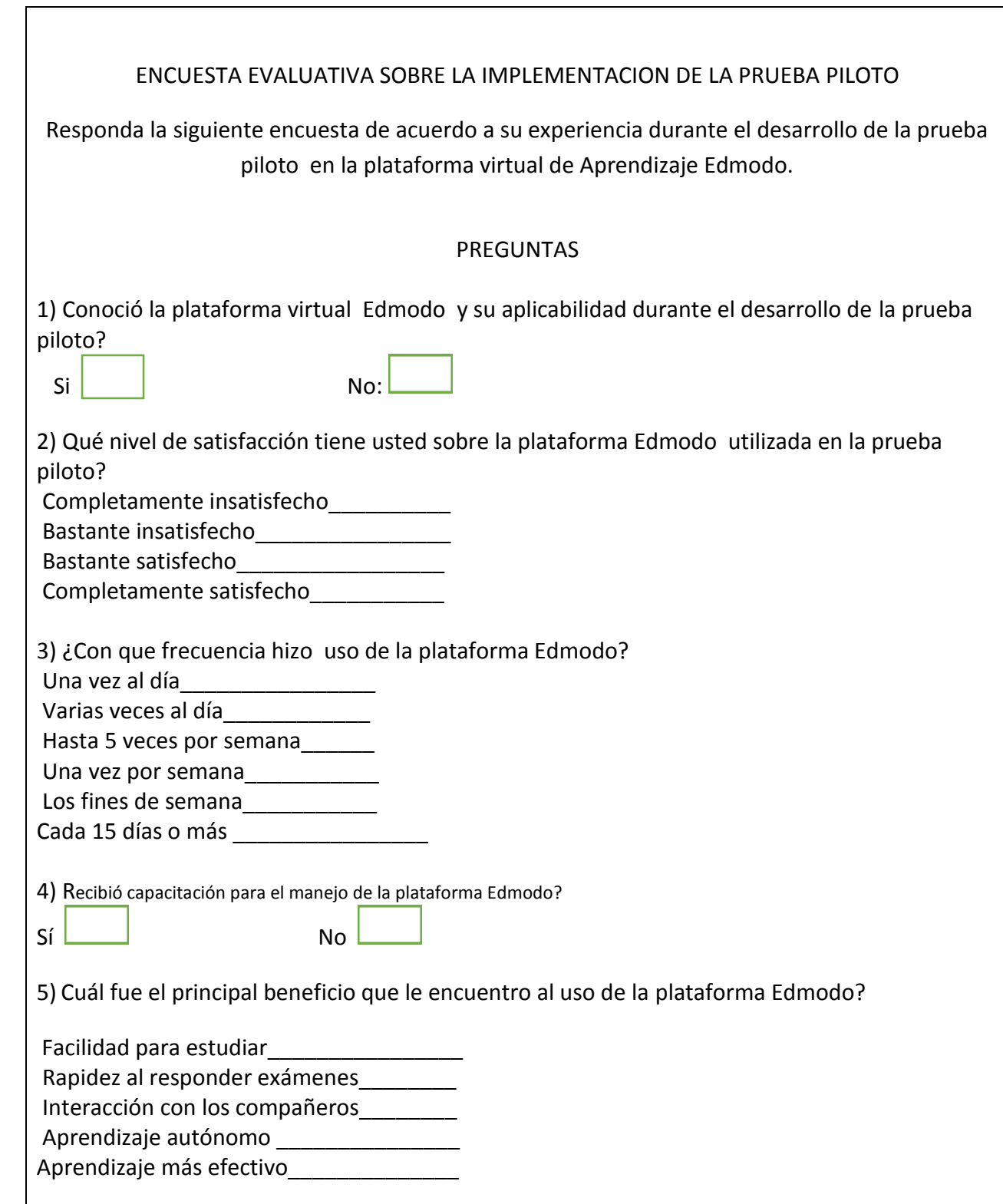

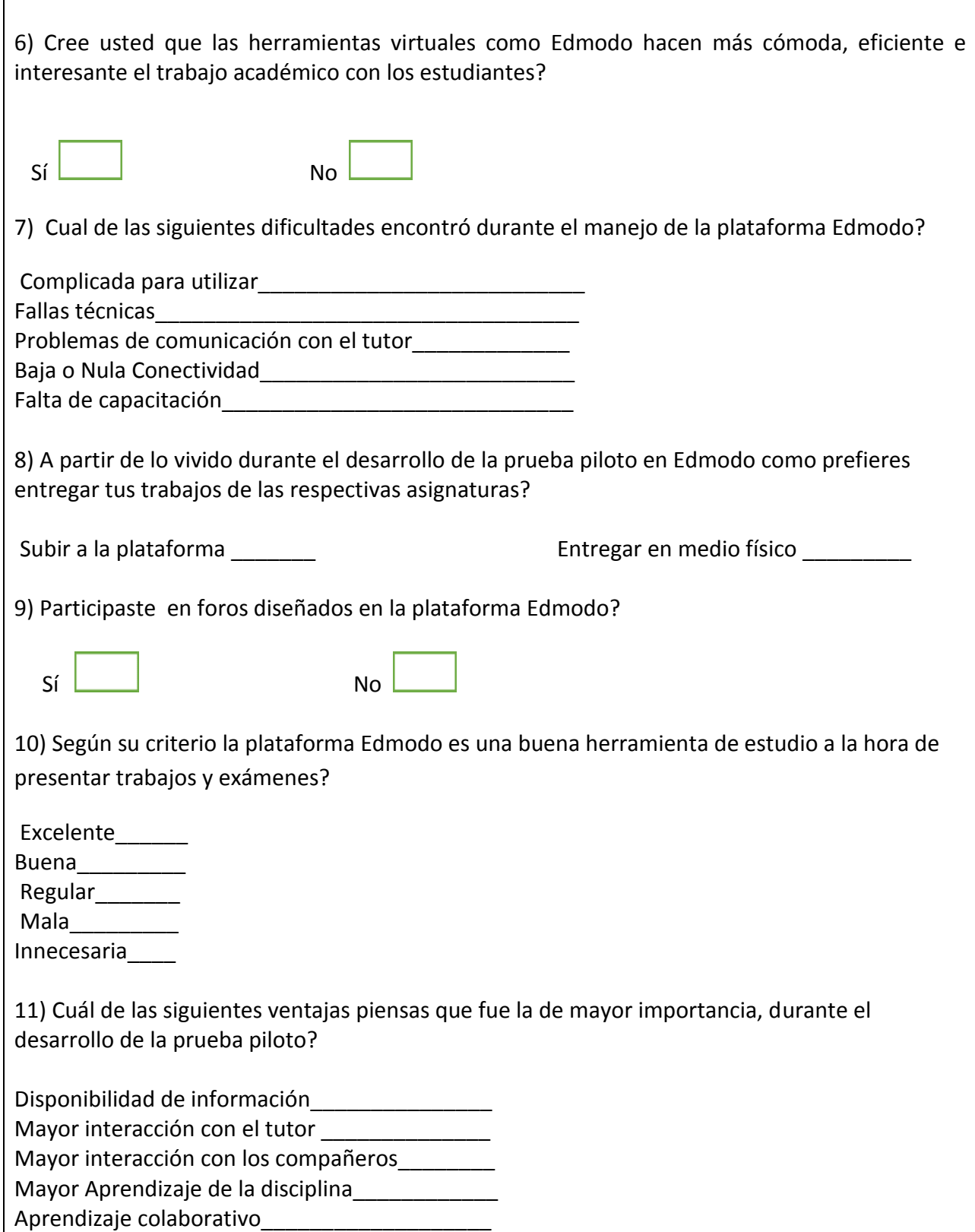

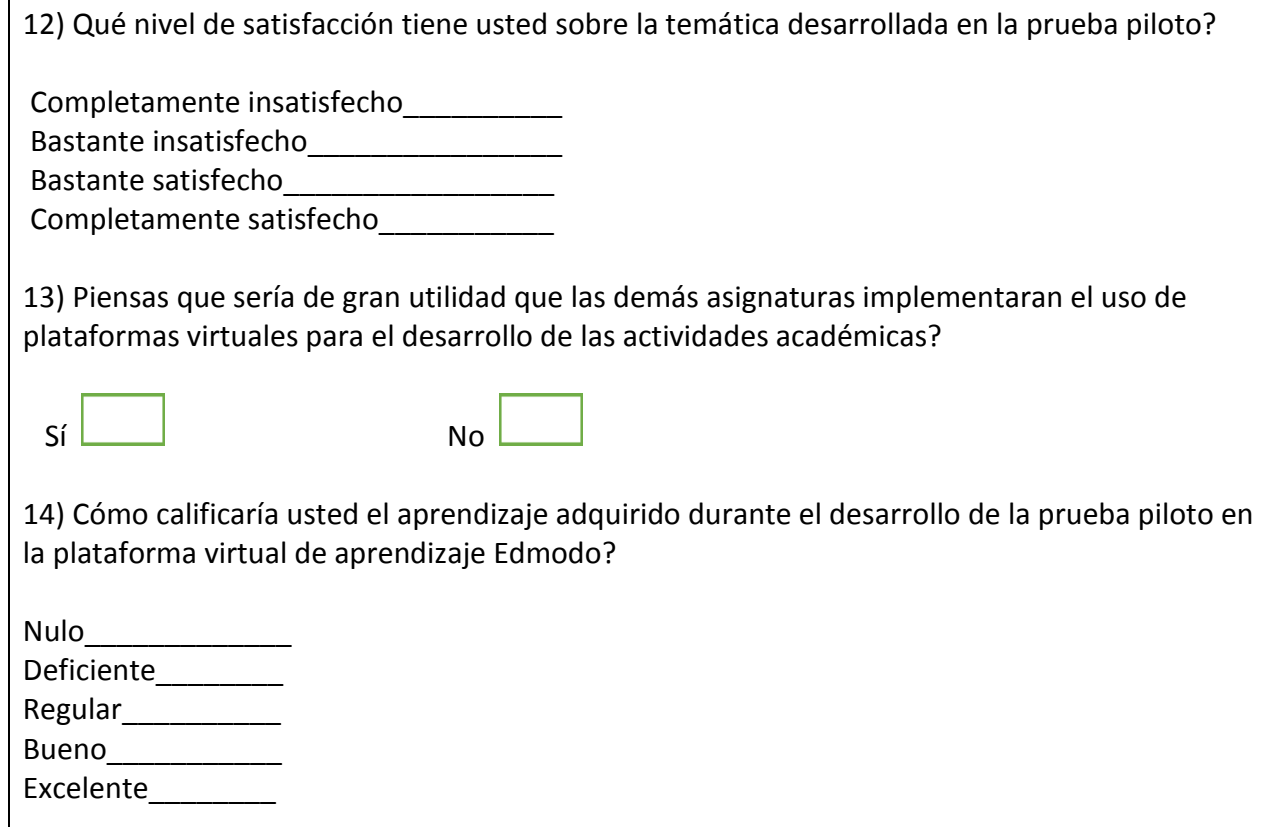